# МИНИСТЕРСТВО ОБРАЗОВАНИЯ И НАУКИ РЕСПУБЛИКИ КАЗАХСТАН

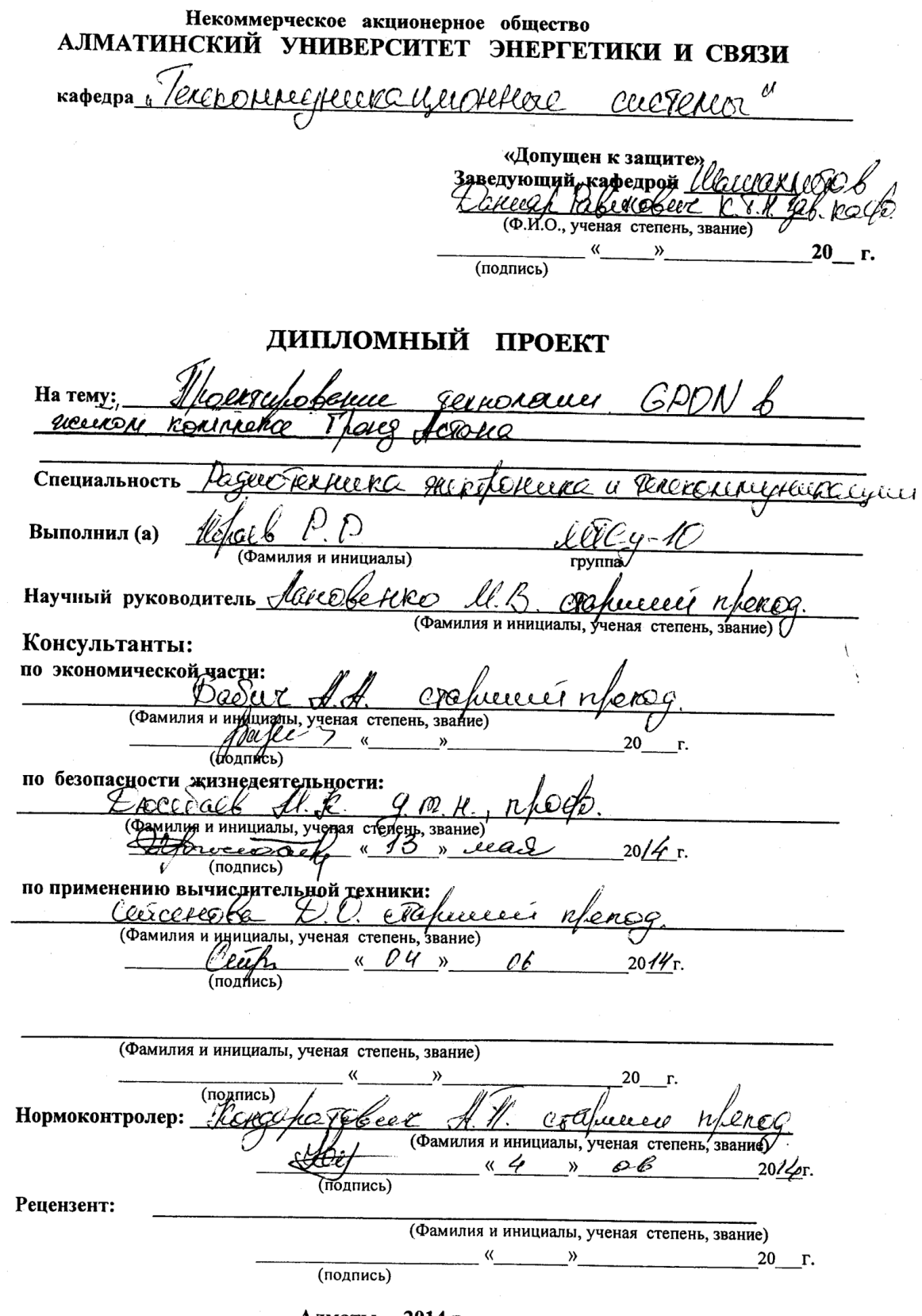

Алматы 2014 г.

# МИНИСТЕРСТВО ОБРАЗОВАНИЯ И НАУКИ РЕСПУБЛИКИ КАЗАХСТАН

# Некоммерческое акционерное общество АЛМАТИНСКИЙ УНИВЕРСИТЕТ ЭНЕРГЕТИКИ И СВЯЗИ

**Факультет GapleBIN** et enomoducide Специальность proteste receve d'acrossagementaires Кафедра <u>Гелекские унистенирова</u> CLECTEONER ЗАДАНИЕ выполнение дипломного проекта  $_{Ha}$ Студент ëilk $\epsilon$ r фамилия, имя, отчество) Тема проекта poseur Textenorum because contrared haves ferrie утверждена приказом ректора № 16 от « 4 » сентября 20. Зπ. Срок сдачи законченной работы  $\sqrt{x25}$ »  $\sqrt{x22}$  $20/4$   $\Gamma$ . данные к проекту требуемые параметры Исходные результатов проектирования (исследования) и исходные данные объекта hn dob  $\alpha$ Rygobancea neer Lorencrocreuzo googency h Sor La <u>lere</u> currento HODERAFFLEXSEL COTL leoppei. Phyloxicis crocoducture banche! ORTURCOROLO Radag. Surfill-RARff Cocrabear Перечень подлежащих разработке дипломного проекта вопросов или краткое содержание дипломного проекта: nfunceregeaux gerrerescué REED COOPERRIO بہت naer marpopiexerocoreero GEOGRAPHIC Gertz  $\mathcal N$  gajere de  $9kk$  $\alpha$ eno $\bar{u}$  $nC$ lance vice  $0$  $0$ 'exheberrece hcares <u>exency phoekE</u> CCRI GERICIA  $2200 - RRC11$ **ORGE PLOTT** ver peccanon cor

Перечень графического материала (с точным указанием обязательных чертежей) Holax Textiololien 1 **1 222 e o e** o l  $\alpha$ Va ej CK erocotiescu KDb QUei  $\epsilon \in \widehat{V}$ <u>i de trovo do</u>  $\overline{\mathcal{H}}$  $\Omega$  $VQ$ 's D 'QA  $\overline{\circ}$ *orre*  $2KCH$ ereyeo C elece  $110$  $\ddot{\circ}$ 

Рекомендуемая основная литература  $1.$  GORES TOXICOROZELLE' ORTIVARIO EX ALGAN IL BOLOKAN'  $66000$ <u>19. 12.06. Hoverweerd</u> akœe Comina n  $\cdot$ -9 2é genda e R D  $\mathcal{D}$ Hocenberne Orrercoxue  $c$ cr $\nu$  $\rho \overline{\rho}$  $\alpha'$  $\sqrt{2}$  e *م په ل*  $0/1$ ופספ  $\ell$ 8ءَ  $\mathcal{L}$ <u>Rexnerence EPC</u> pooinio  $u$   $\beta$ ku *nio*  $\mathcal{L}$ N  $100200$ مە 0 I - V  $P$ pper $l_1 \odot r_2$ PC Phoe P Fliererrreffecehauee ex u aveakeer. urbeherees M DIEDEROLOGIE r'ea  $\overline{AB}$ Therry Beach 6 Polumbuy KQQ  $f^{\prime}$  d Hosepheeuro 0.ll  $\underline{\omega}$  $c$ *4216* 200.O

Консультанты по проекту с указанием относящихся к ним разделов

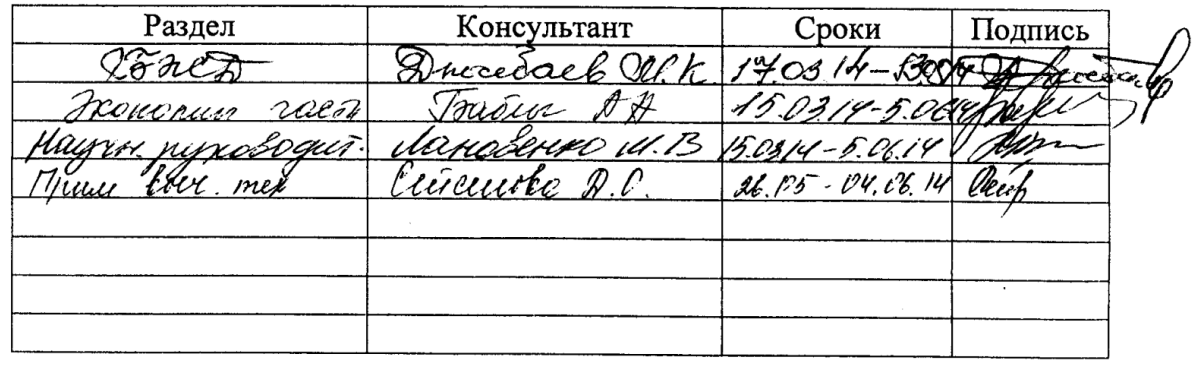

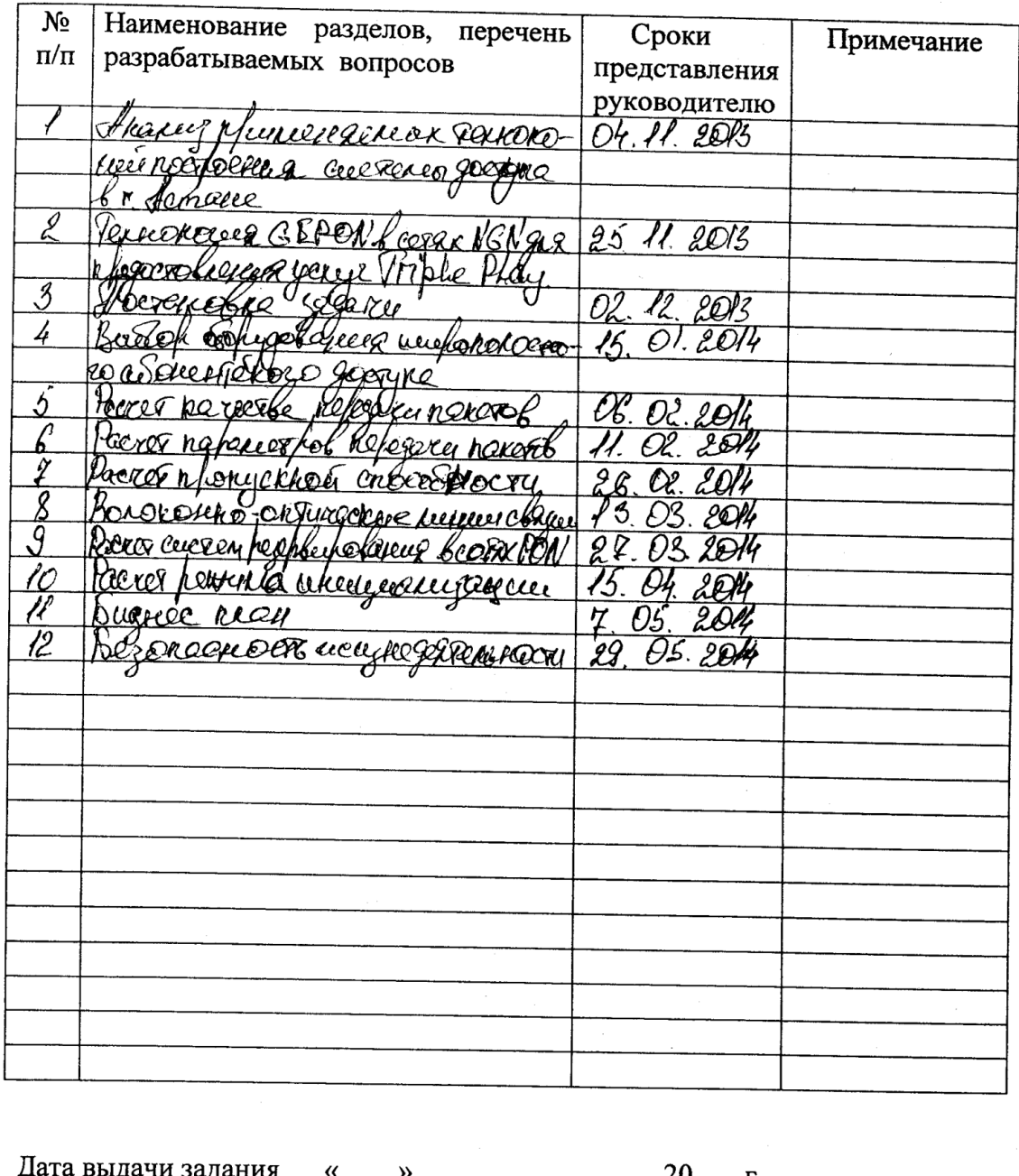

# Г РАФИК подготовки дипломного проекта

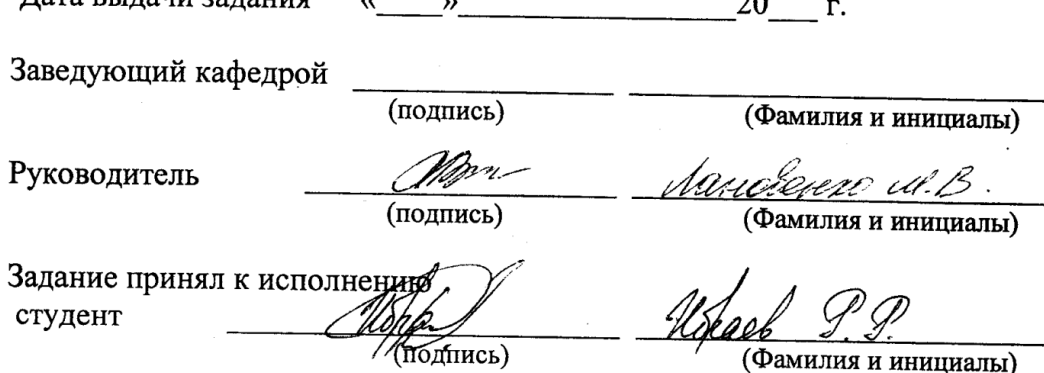

(Фамилия и инициалы)

#### **Аңдатпа**

Дипломдық жобада Астана қаласында GPON технологиясы бойынша телефондыруды ұйымдастыру қарастырылған. Есеп бөлімінде қондырғы саны, оптикалық кабельдің қасиеттері, дисперсиясы сенімділігі есептелінген.

Өміртіршілік бөлімінде операторлардың еңбек шарттарына талдауға, жарықтандыруға және өрт қауіпсіздігі мен электрқауіпсіздікке есептері жүргізілген. Экономикалық бөлігінде абсолютті экономикалық тиімділіктін өтелу мерзімі анықталған және капиталдық салымдардың есептеулері жүргізілген.

#### **Аннотация**

В дипломном проекте рассмотрены вопросы организации телефонизации г.Астана по технология GPON. В расчетной части выполнены расчет нагрузки и расчет параметров оптического кабеля, дисперссии надежности.

В разделе безопасность жизнедеятельности проведен анализ условий труда операторов, сделан расчет освещения, кондиционирования, расчет пожарной безопасности. В экономической части проведен расчет абсолютной экономической эффективности капитальных вложений и определен срок окупаемости проекта.

#### **Abstract**

In the thesis project discussed the organization by telephone Astana technology GPON. As part of the settlement made load calculation and dimensioning of optical cable disperssii reliability.

In the life safety analysis operators working conditions, payment is made lighting, air conditioning, fire safety payment. In the economic part of a calculation of absolute economic efficiency of capital investments and defined payback period.

# **Содержание**

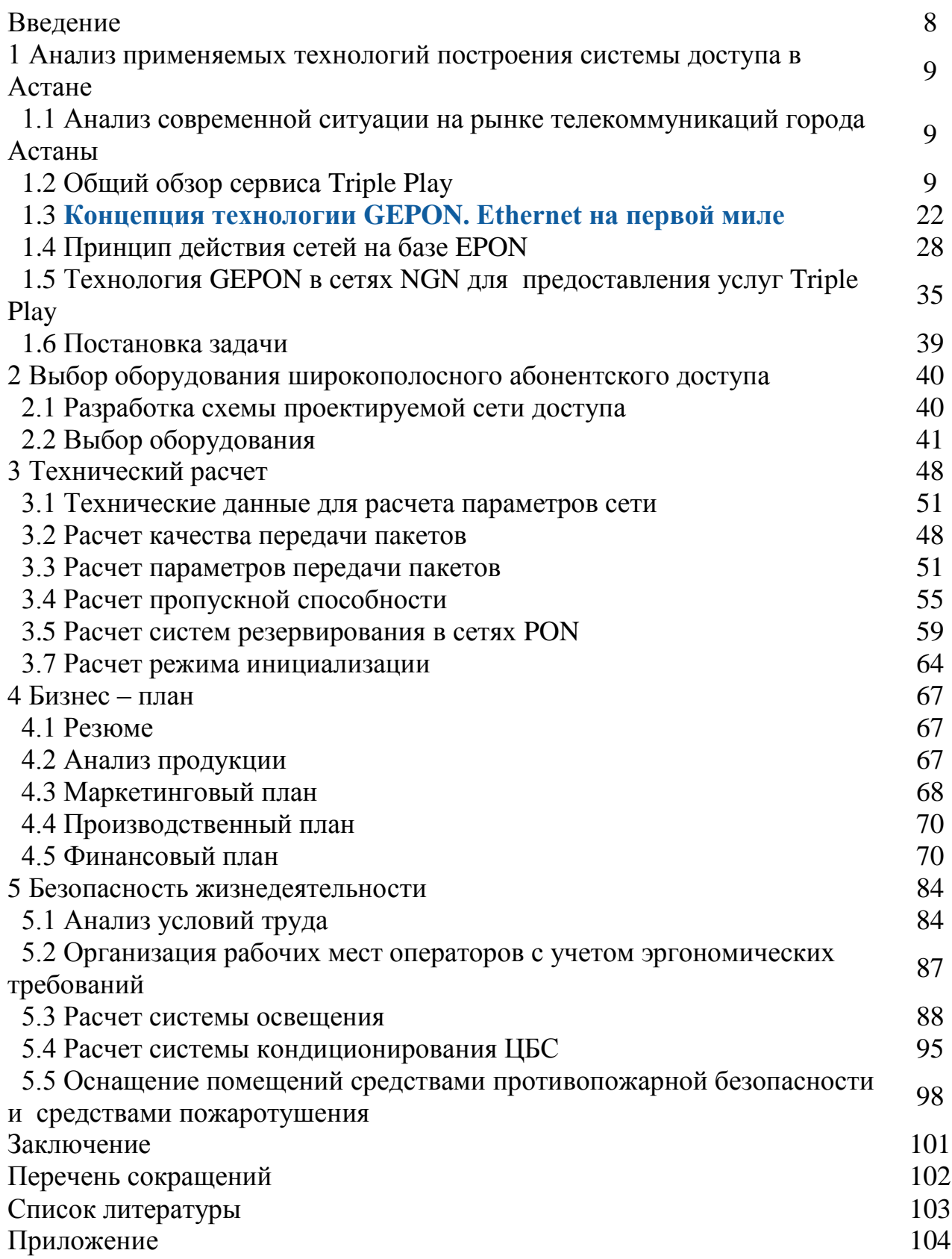

#### **Введение**

 Сегодняшние узкополосные телекоммуникационные сети доступа характеризуются такими свойствами как - низкая скорость передачи, длительное время установления соединения, неравномерный трафик с задержками, что в совокупности можно было бы назвать как ненадежное качество услуг. Это снижает позитивные впечатления, которые заказчик мог бы получать от использования услуг связи телекоммуникационного оператора.

Наиболее жесткие требования устанавливаются на «последней миле» пространство сети доступа между центральным офисом и абонентской стороной. Именно «последняя миля» остается узким местом, ограничивающим предоставление широкополосных услуг.

Затраты на обустройство «последних миль» значительно выше затрат на построение магистральных сетей. Обновлять "последние мили" значительно сложней, чем обновлять магистральную сеть.

Сегодня уже реализовано немалое количество проектов построения сетей и систем связи нового поколения, требующих капитальных вложений и затрат.

Технология построения абонентского доступа GEPON, возникшая не так давно и обеспечиваемая большой емкостью, высокой помехозащищенностью и простотой структуры системы, завоевывает широкую поддержку со стороны операторов связи во всем мире. С другой стороны, эта технология характеризуется более высоким качеством обслуживания (QoS) при "низком уровне излучения, четкости передаваемой речи и высокой степени защищенности", что привлекает к ней широкий круг провайдеров связи.

Все эти достоинства определяют быстрое развитие технологии. Ситуация на телекоммуникационном рынке, показывает, что в течение последующих нескольких лет ожидается бурное развитие и повсеместное использование рассматриваемой технологии, темпы которого превысят 100 %.

В городе Астана рассматриваемый способ построения последней мили уже имеет практическое применение.

GEPON раскрывает неограниченные возможности как для оператора связи, так и для абонентов, а именно:

- новые услуги с дополнительным доходом:

- эффективная стоимость решения:
- простая и быстрая реализация новых услуг.
- защита инвестиций:

а) Оптические линии – это будущее для коммуникаций;

б) Ethernet PON - наиболее эффективная транспортная архитектура.

 **1 Анализ применяемых технологий построения системы доступа в Астане**

# **1.1 Анализ современной ситуации на рынке телекоммуникаций города Астаны**

Телекоммуникационная отрасль в городе Астане претерпевает переломный период. На настоящий момент в области разворачивают свою деятельность множество операторов связи, каждый из которых в погоне за прибылью и успехом стремиться доставить конечному пользователю широкий спектр услуг. К примеру, когда скорость связи по телефонным линиям достигла своего, повидимому, конечного значения 56 Кбит/с, создалось впечатление, что развитие на этом остановится. Между тем каналы кабельного телевидения стали предлагать своим абонентам 10Мбит/с при работе по общему кабелю, а спутниковые системы – до 50 Мбит/с. Доступ к Интернету стал неотъемлемой частью бизнеса таких операторов. И телефонные компании поняли, что необходимо двигаться дальше, создавая более конкурентоспособные системы. Для этого необходимо было предоставить цифровые услуги конечным пользователям, непосредственно модернизируя саму сеть абонентского доступа, которую зачастую называют «последней мили».

Термин «последняя миля» стал часто употребляться в технической литературе сравнительно недавно.

«Последняя миля» – это пространство сети доступа между центральным офисом и абонентской стороной. Именно "последняя миля" остается узким местом, ограничивающим предоставление широкополосных услуг. Затраты на обустройство "последних миль" значительно выше затрат на построение магистральных сетей. Обновлять "последние мили" значительно сложней, чем обновлять магистральную сеть.

Для решения этих проблем разработан ряд современных технологий, позволивших снять остроту проблемы абонентских подключений, как в развитых, так и в развивающихся странах. Таким образом, сегодня мы имеем ряд опробованных мировой практикой решений, использование которых в скором будущем может решить проблему «последней мили».

# **1.2 Общий обзор сервиса Triple Play**

По данным аналитических агентств, число абонентов широкополосных сетей во всем мире превысило 100 млн. Приобщившиеся к высокоскоростному доступу к Internet клиенты голосуют за новые сервисы, связанные с передачей видеосигнала и телевещанием. В свою очередь, телекоммуникационные операторы завершили раздел корпоративного рынка и пристально изучают возможность внедрения массовых услуг, стабильно генерирующих трафик и приносящих новые доходы. Наконец, конъюнктура рынка подталкивает производителей сетевого оборудования к разработкам более совершенных

платформ для реализации развлекательных широкополосных услуг (рисунок 1.1). Большинство вендоров в той или иной форме объявили о поддержке концепции передачи данных, голоса и видео по единой сети (Triple Play), которые продвигаются ими на рынок как услуги NGN. [1]

Суть технологии Triple Play: подключившись единожды по каналу широкополосного доступа, абонент получает три сервиса:

- высокоскоростной Интернет;

- [цифровое телевидение;](http://www.broadcasting.ru/wiki/index.php?title=%D0%A6%D0%B8%D1%84%D1%80%D0%BE%D0%B2%D0%BE%D0%B5_%D1%82%D0%B5%D0%BB%D0%B5%D0%B2%D0%B8%D0%B4%D0%B5%D0%BD%D0%B8%D0%B5)

- телефонию.

Три услуги – и один провайдер, единый счет и даже единый сервисный центр в случае неполадок – вместо трех, что вполне удобно. При этом можно одновременно смотреть телевизор, по которому будет показываться или заказанный фильм, или любая из сотен существующих ТВ-программ, бродить по Сети и болтать по телефону. И все это – по одному проводу или радиоканалу.

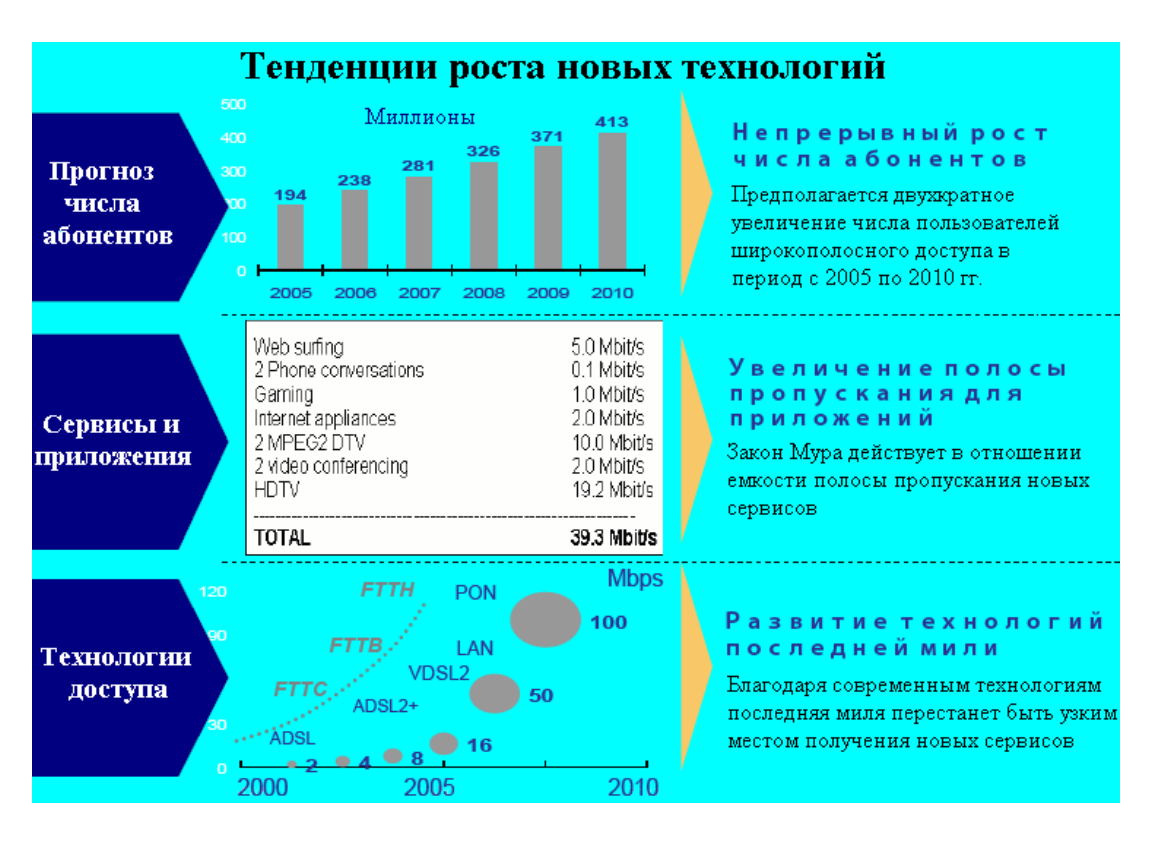

Рисунок 1.1 – Тенденции роста новых технологий

Телекоммуникационный рынок стремительно меняется - новые сети, новые технологии, новые компании. Как следствие повышается конкуренция, которая в свою очередь ведет к снижению тарифов. Особо отчетливо эти тенденции можно наблюдать в бизнесе сотовых операторов. Однако доходность снижается и у операторов проводной связи – как телефонных компаний, так и интернетпровайдеров. Это не только казахстанская тенденция. Снижением ARPU (средний доход с абонента) обеспокоены операторы во всем мире. Именно

данное обстоятельство стало главным фактором, подвигнувшим операторов связи на внедрение услуг Triple Play.

Необходимы ряд условий, чтобы услуги Triple Play стали достойным пунктом операторского бизнеса. Необходимо также затронуть тему технического обеспечения заланного OoS.

В первую очередь это реализация необходимой полосы пропускания сети абонентского лоступа. Произвелем оценочный расчет этого показателя. Безусловно, наибольшую лепту в загрузку полосы пропускания внесет видеотрафик. С известной долей приближения можно считать, что сегодня один канал телевизионной трансляции или VoD требует скорости передачи порядка 4 Мбит/с. Ситуация заметно улучшится, когда перейдем на стандарт MPEG-4, но в любом случае для получения качественного изображения для видеотрафика нужно будет резервировать порядка 2 Мбит/с.

Другим ресурсоемким приложением  $\mathbf{c}$ точки зрения пропускной способности абонентского канала является игровой сервис. Для полноценного погружения в сетевые игры, особенно в ролевые, также необходима полоса 2 Мбит/с. Остальные приложения не столь емкие: для телефонной связи хватит 64 кбит/с, качественное радиовещание обеспечивается 128 кбит/с, даже для просмотра Интернет-страниц вполне достаточно тех же 128 кбит/с (хотя все же лучше иметь полосу па порядок больше).

несложных арифметических Путем вычислений получаем, что минимальная полоса пропускания должна быть порядка 4 Мбит/с, а еще лучше, если она будет превышать 6 Мбит/с. Для массового клиента такую скорость по привлекательным ценам могут обеспечить только технологии ADSL и Ethernet. В результате проведенных исследований аналитики пришли к выводу, что для качественного предоставления Triple Play минимальная пропускная способность абонентского канала должна быть не ниже 20 Мбит/с.

Вопрос надлежащего построения сетей доступа для подключения к услугам triple play вовсе не праздный. Это самый затратный участок операторской сети при ее создании и эксплуатации. Ошибка в выборе базовой технологии трудно исправляется, а ее последствия очень дорого обходятся.

Ужесточение требований к абонентскому каналу вполне вписывается в концепцию NGN, которая предполагает перенос всей логики предоставления услуг на периферию сети.

#### 1.2.1 Технологии широкополосного доступа

В настоящее время практически все операторы наследованных сетей телефонных, домовых сетей Ethernet, сетей кабельного телевидения (КТВ) стремятся расширить набор предоставляемых услуг, включая те, которые исходно не были свойственны базовой технологии их сети. Мультисервисность сегодня является ключевым термином при определении широкополосного доступа. [2]

В линейке продукции многих производителей ТК оборудования можно найти все востребованные на сегодняшний день технологии: решения по оптическому доступу на основе технологий Ethernet и GEPON, решения для доступа по медным линиям ADSL2+, VDSL2, SHDSL.

С развитием технологий доступа стало возможным предлагать все больше разнообразных услуг абонентам, предъявляющим повышенные требования к полосе и другим параметрам канала связи (рисунок 1.2). С другой стороны, внедрение новых услуг - условие успешного развития операторов связи, а именно повышения их конкурентоспособности, лояльности абонентов и средней доходности, получаемой с абонента (ARPU). Это заставляет операторов внедрять новые технологии доступа. То есть развитие технологий доступа и услуг процессы, взаимно влияющие друг на друга. Если попытаться оценить темпы этого развития количественно, то уместно вспомнить закон Мура, согласно которому мощность вычислительных систем удваивается каждые 18-24 месяца. Тогда согласно закону Мура сейчас средняя скорость доступа в Интернете должна быть на уровне от 1 до 3 Мбит/с. Эти цифры в общем соответствуют действительности для многих городов, где предлагаются услуги DSL- и/или Ethernet-доступа.

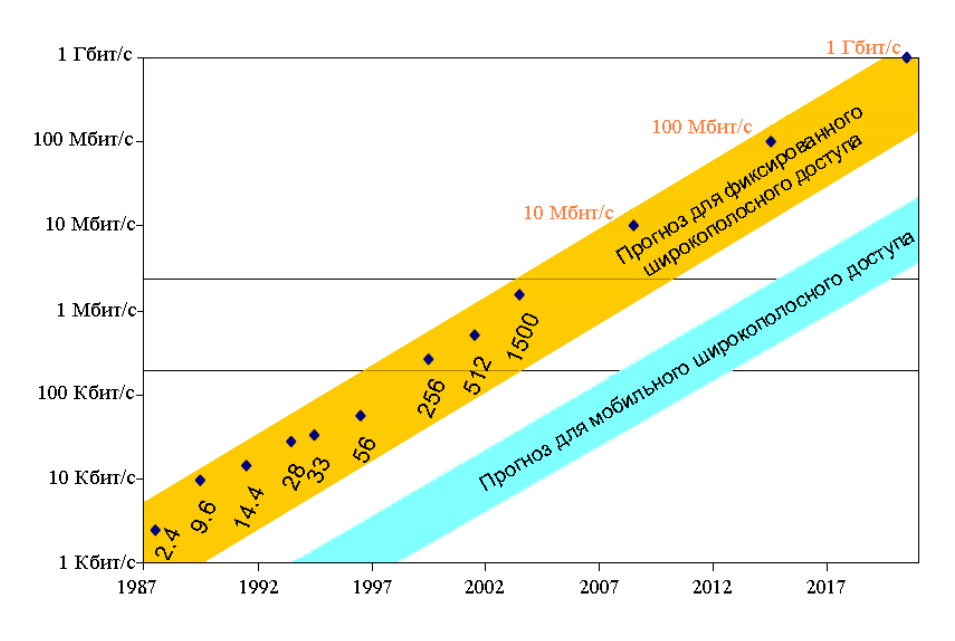

Рисунок 1.2 – Рост пропускной способности

Основным потребителем пропускной способности в сетях Triple Play является услуга IPTV. При использовании телевидения высокой честкости требуемая пропускная способность может достигать 18-20 Мбит/с. Если добавить услуги IP-телефонии и другие сервисы, то необходимая пропускная способность может возрасти до 25-30 Мбит/с. В связи с этим возникает вопрос выбора технологии «последней мили».

К примеру, использование технологии ADSL2+ позволяет теоретически достичь требуемых скоростей, но на практике большие расстояния линий и их плохое качество зачастую не дают необходимой пропускной способности. Также

не стоит забывать, что далеко не все операторы имеют доступ к существующей кабельной инфраструктуре и перед ними стоит задача создания собственной оптической кабельной системы. Принимая во внимание вышесказанное, все более актуальным становится использование прямого подключения клиентов к Ethernet-коммутаторам.

Для оценки полосы скорости доступа необходимо к полезной нагрузке добавить расходы на инкапсуляцию, которые зависят от типа трафика и применяемой технологии. Так, для IP-видео избыточность заголовков будет иметь следующие значения:

- 17%-для DSL-технологий на основе ATM (ADSL, ADSL2+, G.SHDSL);

- 6%-для VDSL/VDSL2, реализованных в соответствии со стандартом IEEE 802.3ah (EFM);

- 5% - для Ethernet и EPON;

- 5% - для GEPON, если применяется инкапсуляция GEM; 18% - для GEPON на основе ATM. Если включается функция корректировки ошибок FEC, то эти цифры равны 10% для GEM и 23% для ATM инкапсуляции.

Например, для трансляции абоненту потоков 2HD+2SD с одновременным доступом 1 Мбит/с в Интернет потребуется полоса около 29 Мбит/с в случае технологий на основе ATM и немногим более 26 Мбит/с - для Ethernet или EPON.

Отметим несколько слов про стандарты вещания.

Стандарт SD (Standard Definition – Стандартное разрешение) относится к категории «традиционных» старых систем видео-просмотра, хранения и передачи сигналов, появившихся с цветным телевидением в 1950-е годы. В связи со своей «традиционностью», данные системы ограничены частотой обновления кадров-25 кадров/с и 29,97 кадров/с соответственно, низкой полосой частот (количество информации, пропускаемое за единицу времени) в диапазоне 4 - 6 МГц, а также ограничены количеством строк развертки-625 строк. Для системы SD используется сетка 720х576 пикселей с частотой 25 кадров в секунду

Стандарт HD (High Definition – Высокое разрешение) – это новый улучшенный стандарт видео. Этот стандарт значительно превосходит стандарт SD в цвете и разрешающей способности (резкость изображения и детали). Почти всё HD оборудование изначально рассчитано на «широкоформатное» изображение 16:9.

Поскольку на сегодняшний день обработка видеоинформации стала лучше (и дешевле благодаря цифровому электронному оборудованию), отпала необходимость делать чересстрочное видео. Мы получаем полное изображение для каждого кадра, и это называется «прогрессивной» разверткой, так как каждая линия развертки сканируется прогрессивно (линия за линией) в каждом кадре. 720p обозначает пиксельную решетку 1260х720 высокого разрешения с прогрессивной разверткой.

Стандарт HD в любом проявлении намного лучше «традиционных» систем. Появившийся стандарт HDV (High Definition Video – Видео высокого разрешения) – это попытка дать возможность записи видео высокого разрешения, при скорости передачи 25 Мбит/с на существующие устройства MiniDV,

используя сжатие MPEG2. Таким образом, при строительстве и развитии сети доступа оператор должен выбирать решения, которые обеспечивали бы необходимый запас по полосе, приходящейся на одного абонента, чтобы иметь возможность внедрять новые конкурентоспособные услуги.

Оценим и сравним с точки зрения возможностей масштабирования в сторону увеличения полосы на абонента различные технологии и архитектуры доступа. Доступ на основе технологий цифровой абонентской линии - решение, уже ставшее классикой. Это самый экономичный способ развертывания широкополосной сети в случае наличия у оператора инфраструктуры медных абонентских телефонных линий. Для индивидуальных абонентов применяются асимметричные DSL-технологии (ADSL, VDSL), работающие поверх существующих телефонных услуг.

Симметричные DSL-технологии наиболее популярны у корпоративных пользователей. В этом классическом варианте доступа точка окончания DSLлиний, как и точка окончания телефонных линий, находится на узле связи оператора.

Особенность всех DSL-технологий состоит в том, что обеспечиваемую ими скорость доступа ограничивают потери сигнала (затухание) и перекрестные наводки от других сигналов в кабеле. [4]

 Достичь высоких скоростей доступа к абоненту порядка 20-30 Мбит/с, которые были бы пригодны для оказания будущих перспективных услуг, возможно с использованием ADSL2+, а также совсем новых DSL-техноло-гий по двум парам (VDSL2 и ADSL2+). На рисунке 1.3 показаны скорости доступа для различных DSL-технологий в реальных условиях, когда до 50% пар в кабеле использованы под DSL, и для длин абонентского шлейфа до 3 км.

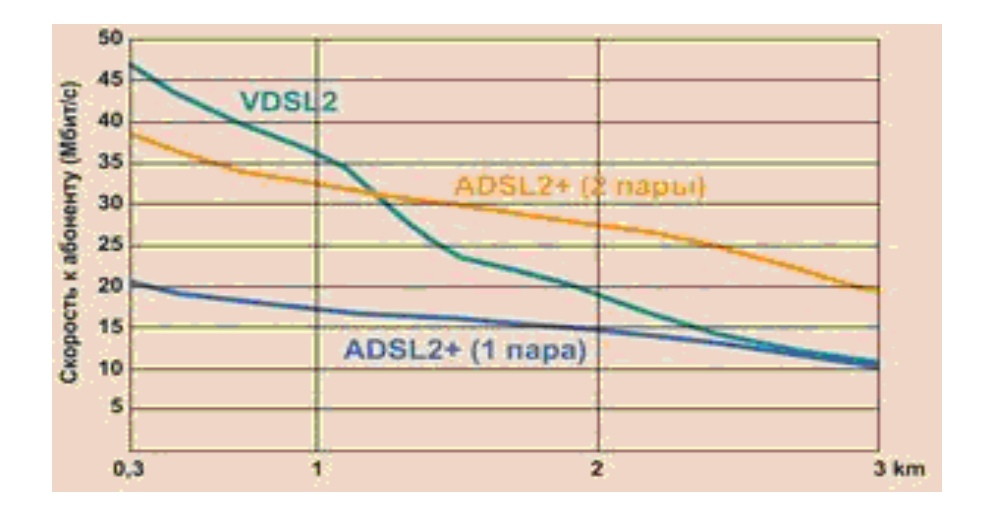

Рисунок 1.3 – Скорость DSL-доступа

Для более протяженных линий характерны скорости данных к абоненту не более 6-9 Мбит/с на расстояние 4 км и 1-3 Мбит/с на расстояние 6 км. Это говорит о том, что без изменения архитектуры доступа для значительной части абонентов (за пределами 2-3 км зоны) новые перспективные услуги будут

недоступны. Решить проблему можно за счет использования оптического волокна в инфраструктуре сети доступа.

Идея о развертывании волокна в сети доступа не нова. В общем случае говорят о волокне до некоторого места FTTx (Fiber To The something). [3],[4]

Буква "x" в FTTx означает многие, иногда не очень отличающиеся друг от друга области применения, но практически все это можно отнести к одной из трех схем:

- частичное использование волокна, которое предполагает медное подключение до некоторой промежуточной точки:

а) волокно до района/узла - Fiber To The Neighborhood/ Node (FTTN);

б) волокно до телекоммуникационного колодца/уличного шкафа - Fiber То The Curb/Cabinet (FTTC).

- волокно до клиента с доступом только по пассивной оптической сети - PON (Passive Optical Networks) - волокно до помещения абонента - Fiber To The Premises (FTTP).

- волокно до домашнего или корпоративного клиента с доступом по PON или Ethernet:

а) волокно до дома - Fiber To The Hoте (FTTH);

б) волокно до здания - Fiber To The Building (FTTB).

Развитие архитектуры FTTN/C и DSL (рисунок 1.4) - наиболее экономичный и естественный способ для оператора DSL-доступа увеличить скорость доступа для удаленных от узла связи абонентов. При этом важно отметить, что только точка окончания DSL-линий приближается к абоненту, точка окончания телефонных линий по-прежнему находится на узле связи.

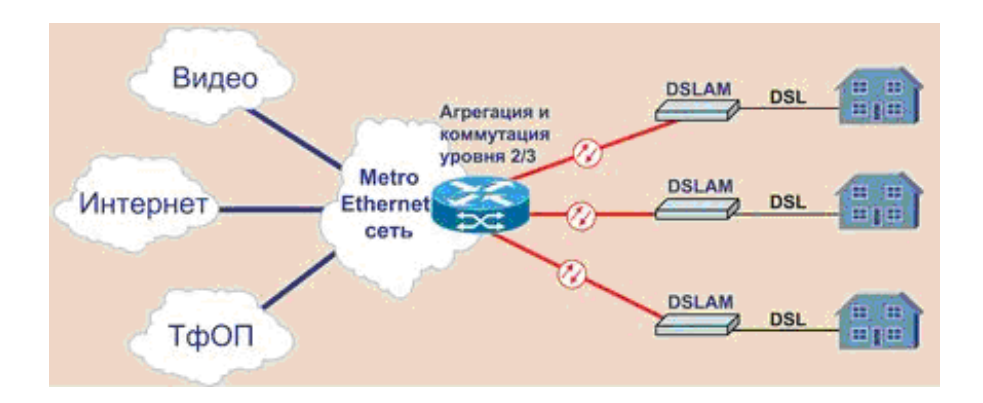

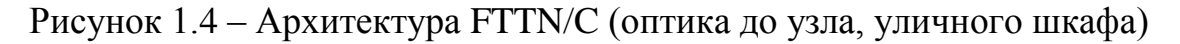

В стоимость развертывания включается прокладка оптического кабеля до узловых точек и установка в них оборудования DSLAM.

Так как каждый DSLAM обслуживает абонентов в радиусе меньшем, чем в случае "чистого" DSL-доступа, то в узловых точках можно применять компактное оборудование с низким энергопотреблением. Стоимость развертывания данной архитектуры еще больше снижается при использовании

предлагаемых некоторыми производителями DSLAM, которые могут получать питание удаленно, по одной из медных пар.

Базовая архитектура для связи в пассивных оптических сетям - это схема "один ко многим", которая состоит из терминалов оптических линий на стороне оператора связи и терминалов оптической сети или блоков оптической сети на стороне абонента (рисунок 1.5). Вместо прокладки отдельного волокна каждому абоненту используется одно волокно от OLT и пассивные оптические сплиттеры для отводов от главного волокна к каждому абоненту. Обычно один терминал OLT обслуживает до 32 ONT.

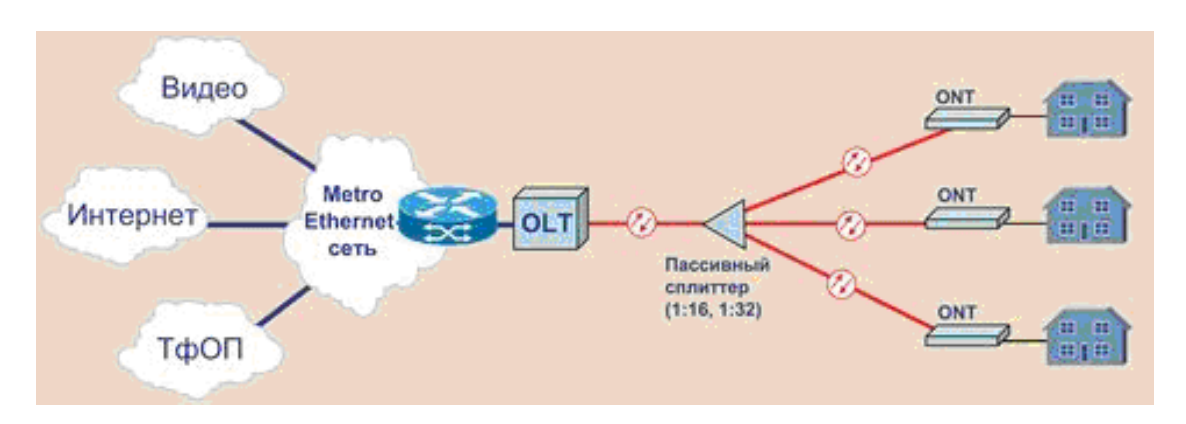

Рисунок 1.5 – Архитектура PON

В направлении нисходящего потока данные от OLT передаются всем ONT сети PON за счет сплиттеров. Затем ONT отфильтровывают предназначенные им пакеты.

Использование одного волокна достигается за счет WDM: ONT передает сигнал на длине 1310 нм, OLT - на 1490 нм. Еще одна длина волны 1550 нм может использоваться для передачи видеосигнала в полосе радиочастот (RF video), такого же, как в сетях кабельного телевидения.

Скорость на абонента чуть более 30 Мбит/с (при 32 ONT).

Главными привлекательными характеристиками развертывания PON как технологии массового рынка для операторов связи являются:

- только пассивная оптика во всей сети абонентского доступа;

- существенное сокращение проводки и занимаемого пространства на телефонной станции;

- снижение затрат на эксплуатацию сети абонентского доступа, в частности, благодаря встроенным средствам эксплуатации, администрирования и обслуживания (OA&M);

- простота модернизаций и длительный срок эксплуатации сети абонентского доступа.

Высокая привлекательность PON в том, что можно получить до 100 Мбит/с на абонента, в зависимости от числа потребителей, использующих PON. Поэтому PON представляет метод реализации широкополосного доступа, который будет актуален, наверное, на 10 или более лет вперед.

# **1.2.2 Технологии PON**

PON (пассивные оптические сети) – это семейство быстро развивающихся, наиболее перспективных технологий широкополосного мультисервисного доступа по оптическому волокну (рисунок 1.6).[5]

Суть технологии PON, вытекающая из ее названия, состоит в том, что ее распределительная сеть строится без использования активных компонентов: разветвление оптического сигнала в одноволоконной оптической линии связи осуществляется с помощью пассивных делителей оптической мощности – сплиттеров.

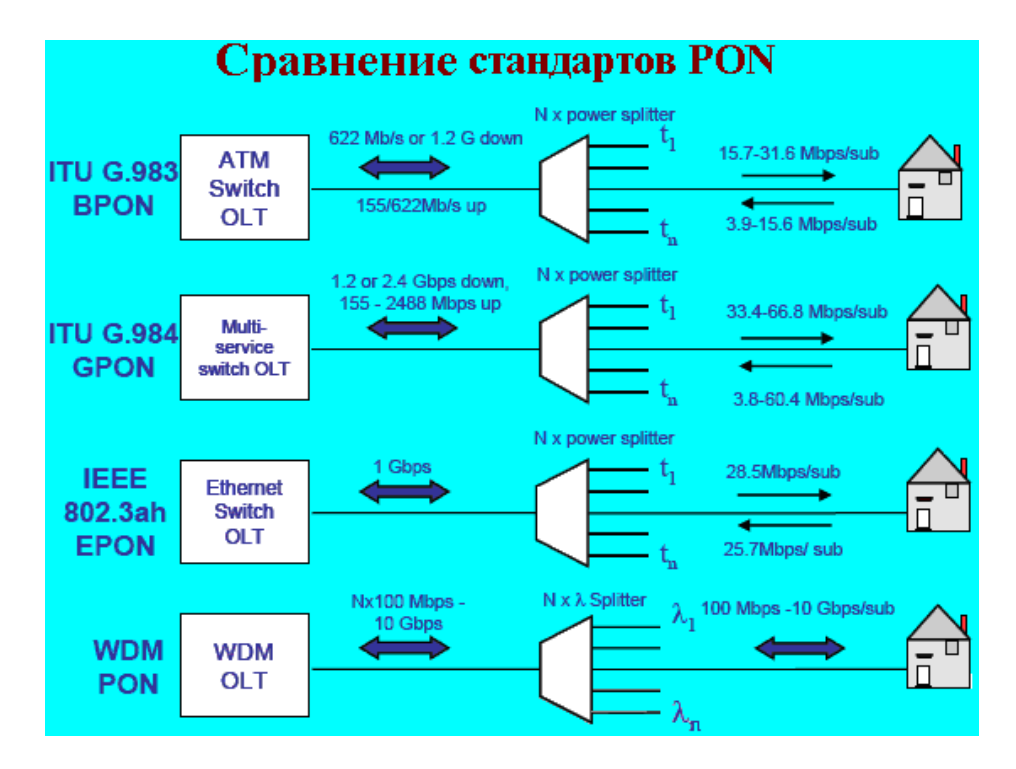

Рисунок 1.6 – Эволюция развития пассивных оптических сетей

Структурно любая пассивная оптическая сеть состоит из трех главных элементов – станционного терминала OLT, пассивных оптических сплиттеров и абонентского терминала ONT. Терминал OLT обеспечивает взаимодействие сети PON с внешними сетями, сплиттеры осуществляют разветвление оптического сигнала на участке тракта PON, а ONT имеет необходимые интерфейсы взаимодействия с абонентской стороны.

Основными преимуществами технологий PON являются:

- невысокая стоимость построения сети;

- перспективность созданной распределительной инфраструктуры;
- низкие расходы на эксплуатацию и техническое обслуживание сети;
- надежность;
- возможность постепенного наращивания сети;
- высокая гибкость.

Первые шаги в технологии PON были предприняты 1995 году, когда влиятельная группа из семи компаний (British Telecom, France Telecom, Deutsche Telecom, NTT, KPN, Telefoniсa и Telecom Italia) создала консорциум для того, чтобы претворить в жизнь идеи множественного доступа по одному волокну. Эта неформальная организация, поддерживаемая ITU-T, получила название FSAN (full service access network). Целью FSAN была разработка общих рекомендаций и требований к оборудованию PON для того, чтобы производители оборудования и операторы, могли сосуществовать вместе на конкурентном рынке систем доступа PON.

Проведем краткий сравнительный анализ по разновидностям сетей PON (таблица 1.1):

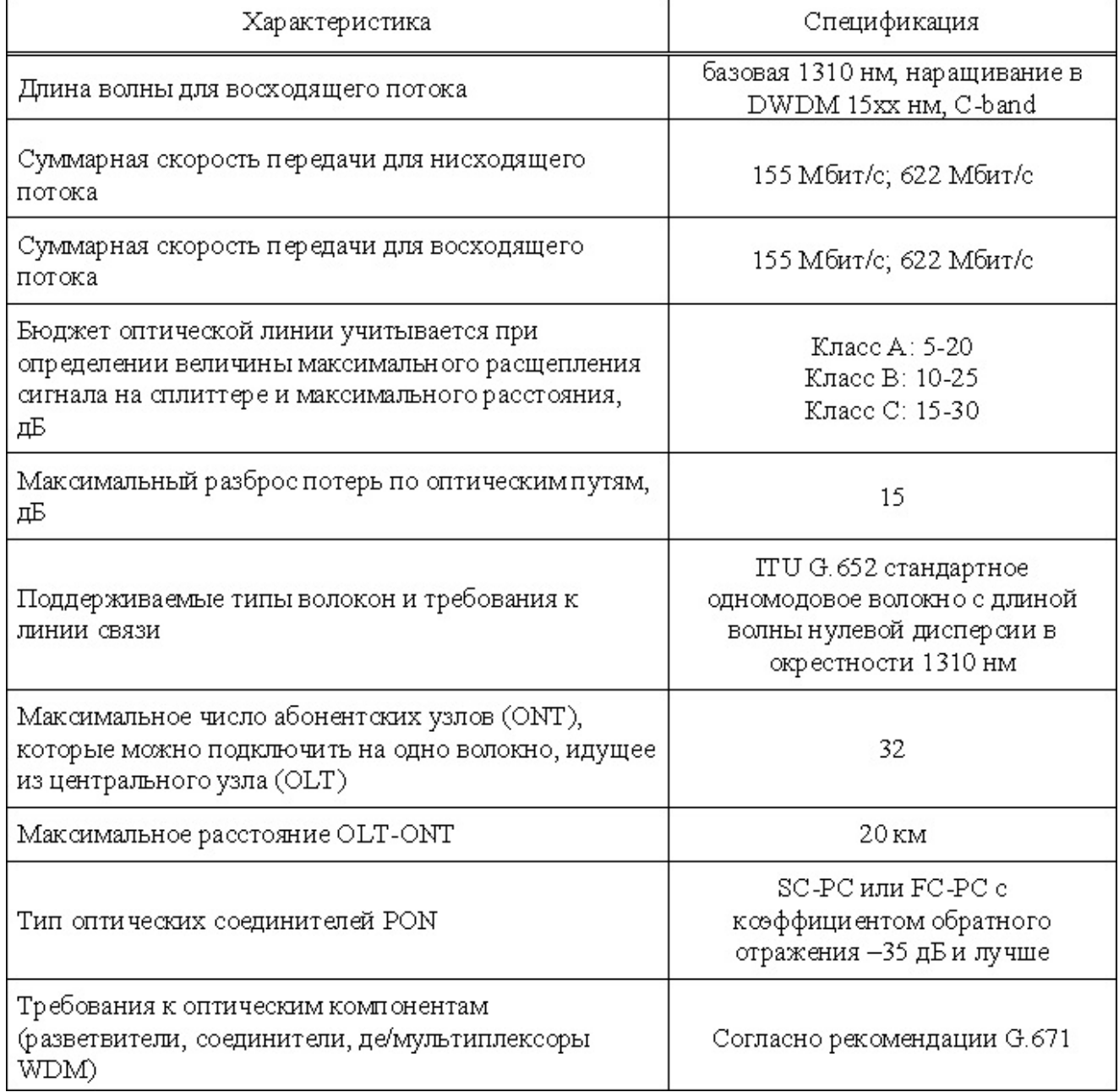

Таблица 1.1 - Основные сведения стандарта PON G.983.1

а) Технология APON/BPON.

В середине 90-х годов общепринятой была точка зрения, что только протокол ATM способен гарантировать приемлемое качество услуг связи QoS между конечными абонентами. Поэтому FSAN, желая обеспечить транспорт мультисервисных услуг через сеть PON, выбрал за основу технологию ATM. В результате, в октябре 1998 года появился первый стандарт ITU-T G.983.1, базирующийся на транспорте ячеек ATM в дереве PON и получивший название APON (таблица 1). Далее в течение нескольких лет появляется множество новых поправок и рекомендаций в серии  $G.983.x$  (x=1-7), скорость передачи увеличивается до 622 Мбит/с. В марте 2001 года появляется рекомендация G.983.3, закрепляющая понятие BPON (broadband PON) и добавляющая новые функции в стандарт PON:

- передача разнообразных приложений (голоса, видео, данные) - это фактически позволило произволителям добавлять соответствующие интерфейсы на OLT для подключения к магистральной сети и на ONT для подключения к абонентам:

- расширение спектрального диапазона - открывало возможности для дополнительных услуг на других длинах волн в условиях одного и того же дерева PON, например широковещательное телевидение на третьей длине волны (triple  $play);$ 

Из-за широковещательной природы прямого потока в дереве PON и потенциально существующей возможности несанкционированного доступа к данным со стороны ONT, которому эти данные не адресованы в APON предусмотрена возможность данных в прямом потоке с использованием техники шифрования с открытыми ключами. Необходимости в шифровании обратного потока нет, поскольку OLT находится на территории оператора.

б) Технология EPON.

В ноябре 2000 года комитет LMSC (LAN/MAN standards committee) IEEE создает специальную комиссию под названием EFM (Ethernet in the first mile) 802.3ah, реализовав тем самым пожелания многих экспертов построить архитектуру сети PON, наиболее приближенную к широко распространенным в настоящее время сетям Ethernet. Основные усилия этой группы были направлены на стандартизацию симметричной технологии Ethernet Passive Optical Networking (EPON), обеспечивающей скорость передачи до 1.25 Гбит/с и предназначенной преимущественно Ethernet-трафика. ЛЛЯ транспортировки Результатом деятельности группы явилось создание стандарта EPON.

в) Технология GPON.

В 2003 г. Консорциумом FSAN, продолжающим работы по стандартизации высокоскоростных (свыше 1 Гбит/с) сетей PON, было предложено новое решение для построения оптических сетей доступа - GPON (Gigabit PON).

Данная технология, обладающая очень высокой производительностью, уже стандартизована МСЭ и предназначена для реализации мультисервисных услуг, причем не только на базе протокола IP, но и на основе ТDM.

Архитектуру сети доступа GPON можно рассматривать как органичное продолжение технологии APON. При этом реализуется увеличение как полосы

эффективности передачи разнообразных пропускания сети PON, так и мультисервисных приложений.

GPON предоставляет масштабируемую структуру кадров при скоростях передачи от 622 Мбит/с до 2,5 Гбит/с, и допускает системы как с одинаковой скоростью передачи прямого и обратного потока в дереве PON, так и с разной. GPON базируется на стандарте ITU-T G.704.1 GFP (generic framing protocol, обеспечивая обший протокол калров). инкапсуляцию  $\overline{B}$ синхронный транспортный протокол любого типа сервиса, в том числе ТDM. Исследования показывают, что даже в самом худшем случае распределения трафика и колебаний потоков утилизация полосы составляет 93% по сравнению с 71% в APON, не говоря уже о EPON.

Если в SDH деление полосы происходит статично, то GFP (generic framing) protocol), сохраняя структуру кадра SDH, позволяет динамически распределять полосу.

Опираясь на технологическую базу BPON, участники Секции 2/15 ITU-T предприняли попытку описать новую пассивную оптическую сеть, которая впоследствии была названа GPON. Эта система должна была решить следующие задачи:

- обеспечить работу PON при гигабитных скоростях передачи;

- оптимизировать спецификации физического уровня под более высокую пропускную способность;

- разработать наиболее спектрально-эффективный протокол, отражающий максимальную направленность абонентского трафика на передачу данных.

Было решено не требовать обратной совместимости GPON-систем с оборудованием BPON, потому что это накладывало бы на них дополнительные ограничения и препятствовало достижению поставленных выше задач. Тем не менее в системе GPON многое осталось от стандарта BPON: практически не изменились схемы измерения расстояний (масштабирования), динамическое распределение полосы пропускания (DBA) и интерфейс управления и контроля (OMCI) абонентских узлов (ONT).

Пропускная способность в GPON составляет 1,244 и 2,488 Гбит/с в нисходящем потоке (к абоненту) и 155, 622 и 1,244 Гбит/с в восходящем потоке абонента), таким образом, возможны шесть комбинаций скоростей.  $($ OT Архитектура остается ТDM/ТDMA и использует ту же волоконную сеть, что и основная схема BPON. PON строится на базе единственного одномодового волокна стандарта G.652 и обладает прозрачностью по отношению к длинам волн. Формально PON имеет максимальную дальность передачи 20 км, однако в рекомендацию была включена также и более низкая дальность - 10 км. Это позволило использовать более дешевые лазеры Фабри – Перо (FP) на гигабитных скоростях передачи, несмотря на вносимый ими дисперсионный штраф. В соответствии с G.984.1 при определенных условиях можно осуществлять также передачу информации на дальние расстояния (60 км) и

обеспечивать высокую степень разветвления (128 абонентских узлов ONT), что выходит за рамки возможностей BPON-систем.

В GPON обеспечивается поддержка большого числа основных форматов данных и пользовательских интерфейсов сети. Осуществляется доставка голосовых сервисов ТфОП, услуг выделенных TDM-линий, использующих стандарты T1/ E1 и DS3, а также передача Ethernet-кадров на интерфейсных скоростях 10/100/1000 Мбит/с. Мультимедийные сервисы ATM предоставляются на всех возможных скоростях OC-x/STM-n. Качеству обслуживания уделяется особое внимание. Например, в соответствии с рекомендацией запаздывание при двойном проходе для TDM-услуг не превышает 3 мс. Это сводит к минимуму воздействие задержек в сети доступа на линию связи в целом. При передаче данных необходимо обеспечивать четкое разграничение классов услуг и управление трафиком. Это делает возможным предоставление VoIP и цифрового видео по сетям GPON.

| Характеристики                                             | <b>APON (BPON)</b>            | <b>EPON</b>                  | <b>GPON</b>                                     |
|------------------------------------------------------------|-------------------------------|------------------------------|-------------------------------------------------|
| Институты стандартизации /<br>альянсы                      | <b>ITU-T SG15</b><br>/FSAN    | <b>IEEE</b> /<br><b>EFMA</b> | ITU-T SG15 /<br><b>FSAN</b>                     |
| Дата принятия стандарта                                    | октябрь 1998                  | июль 2004                    | октябрь 2003                                    |
| Стандарт                                                   | ITU-T $G.981.x$               | <b>IEEE</b><br>802.3ah       | <b>ITU-T</b><br>G.984.x                         |
| Скорость передачи,<br>прямой/обратный поток,<br>Мбит/с     | 155/155<br>622/155<br>622/622 | 1000/1000                    | 1244/155,622<br>,1244<br>2488/622,124<br>4,2488 |
| Базовый протокол                                           | <b>ATM</b>                    | Ethernet                     | <b>SDH</b>                                      |
| Линейный код                                               | <b>NRZ</b>                    | 8B/10B                       | <b>NRZ</b>                                      |
| Максимальный радиус сети,<br>КM                            | 20                            | 20 (>30 <sup>1</sup> )       | 20                                              |
| Максимальное число<br>абонентских узлов на одно<br>волокно | 32                            | 16                           | 64 (128 <sup>2</sup> )                          |
| Приложения                                                 | любые                         | <b>IP</b> , данные           | любые                                           |
| Коррекция ошибок FEC                                       | предусмотрена                 | Het                          | необходима                                      |

Таблица 1.2 - Сравнительный анализ технологий APON, EPON и GPON

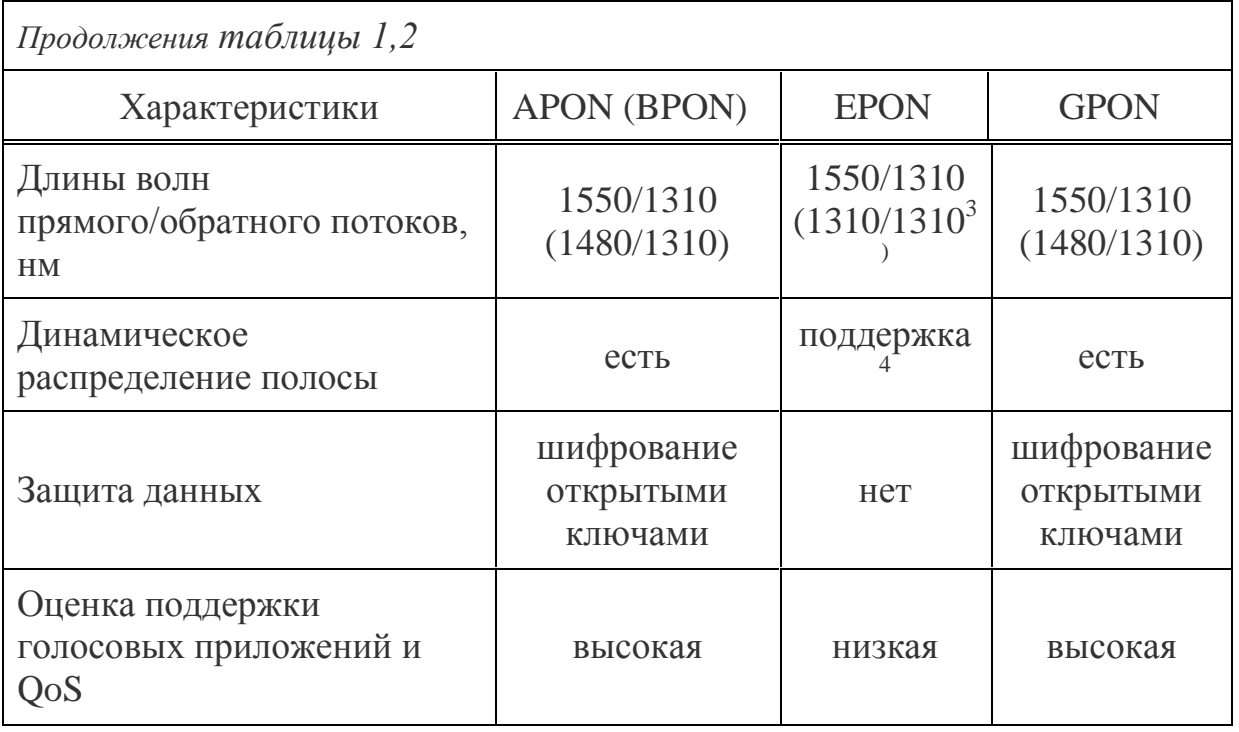

В G.984.1 также включены некоторые новые полезные особенности. Это защитное переключение, наложение услуг и безопасность данных. Защитное переключение осуществляется способом, совместимым с BPON, но в стандарт было добавлено несколько дополнительных типов резервных конфигураций: защита с полным резервированием  $1+1$  (так называемая защита класса C), а также защита с частичным резервированием 1:1 (защита класса В). Наложение услуг оставляла требует, чтобы цифровая GPON-система неиспользуемой расширенную полосу пропускания, как в G.983.3, позволяя, таким образом, включить WDM-наложение. В соответствии с требованием безопасности данных информация в восходящем потоке должна быть защищена.  $\mathbf{M}$ лолжны существовать средства,  $\mathbf{c}$ помощью которых может быть проведена идентификация ONT.

#### 1.3 Концепция технологии GEPON. Ethernet на первой миле

Пассивные сети  $(PON)$ начали оптические рассматриваться как привлекательное решение для сетей доступа еще задолго до того, как Internet первенства  $\mathbf{B}$  $c$  depe телекоммуникаций захватил пальму  $\boldsymbol{\mathsf{M}}$ обнажил ограниченность полосы пропускания сетей доступа. Когда в 1995 году был создан консорциум FSAN (full service access network), поставивший целью претворить идеи множественного доступа по одному волокну, за основу была выбрана технология ATM. На ATM возлагались большие надежды - эту технологию, способную обеспечить транспорт мультисервисных услуг и высокое качество QoS, прочили использовать для построения локальных, городских и магистральных сетей. [6]

Что касается Ethernet, то об этом стандарте в то время не могло даже быть и речи. И это при том, что популярность локальных сетей Ethernet уже тогда была очень велика и продолжала расти. Главным минусом Ethernet считался лежащий в основе технологии недетерминированный механизм случайного доступа с разрешением коллизий CSMA/CD (Carrier sense multiple access with collision detection), допускающий непредсказуемые задержки.

Однако с того времени Ethernet претерпел большие изменения (рисунок 1.7). Во первых, появилось несколько новых стандартов скоростей, достигнут рубеж 10 Гбит/с, рис.1. Во вторых, появился стандарт Full Duplex Ethernet IEEE 802.3, позволивший забыть о коллизиях и непредсказуемых задержках. В третьих, новые возможности в организации мультисервисных услуг дали такие стандарты и протоколы, как:

- IEEE 802.1Q - виртуальные сети (VLAN) и приоритизация трафика;

- DiffServ (Differential Services) – протокол третьего уровня модели OSI ISO, позволяющий обеспечить разделение трафика в сети на несколько крупных классов, для каждого из которых будет обеспечиваться определенный QoS;

-MPLS (Multi Protocol Label Switching) - группа протоколов третьего уровня для быстрой коммутации пакетов в многопротокольных сетях, основанная на использовании меток.

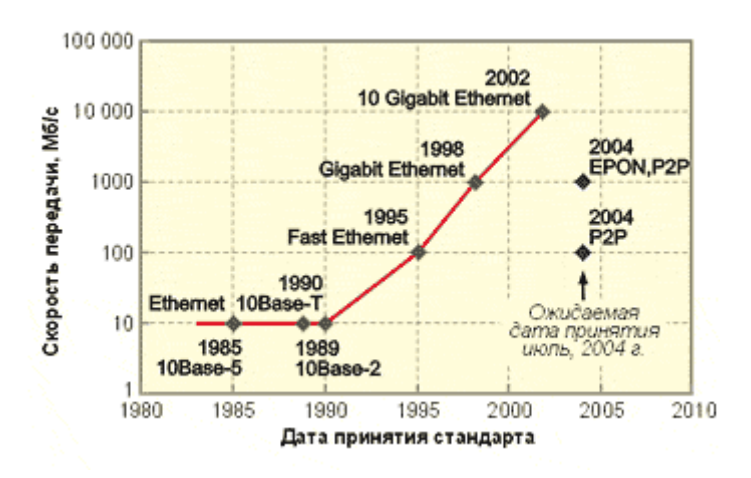

Рисунок 1.7 - Эволюция Ethernet по иерархии скоростей

Сегодня решения на основе Ethernet стали наиболее универсальными и прочно вошли в повседневную жизнь. Сеть Ethernet стала выигрышной как с точки зрения скорости, так и с точки зрения стремительного развития и стандартизации новых интерфейсов.

В настоящее время широко распространяется Gigabit Ethernet, становятся доступными стандартные решения на основе 10 Gigabit Ethernet. Наконец, простота обслуживания и управления сетями Ethernet, а также низкие цены снискали популярность этой, теперь можно сказать "народной", технологии.

Когда Ethernet взял на вооружение массу новых стандартов и протоколов, возник резонный вопрос, а почему бы для связи между городскими и локальными сетями Ethernet не использовать сети доступа PON на основе все того же стандарта Ethernet.

Начиная с того момента, повсеместно стали разворачивать сети абонентского доступа, получившие впоследствии именование GEPON.

# **1.3.1 Параметрический анализ технологии GEPON**

Технология GEPON (Gigabit Ethernet Passive Optical Network) является одной из разновидностей технологии пассивных оптических сетей PON и предоставляет наиболее последний стандартизованный вариант, обеспечивающий самую высокую скорость передачи (до 2,5 Гбит/с).

Технология доступа по GEPON, пассивной оптической сети, была разработана для предоставления широкополосного мультисервисного множественного абонентского доступа по оптическому волокну. Основной топологией построения сети GEPON является структура «дерево с пассивным оптическим разветвлением». В промежуточных узлах «дерева» устанавливаются компактные пассивные разветвители оптической мощности (сплиттеры), не требующие питания и обслуживания.

Технология GEPON позволяет экономить:

- на кабельной инфраструктуре за счет сокращения суммарной протяженности оптических волокон, так как на участке от центрального узла до разветвителя используется лишь одно волокно;

- на сокращении числа оптических передатчиков и приемников в центральном узле и исключении активного оборудования в промежуточных точках ответвления потока к клиенту.

Эта технология в отличие от традиционных оптических сетей MetroEthernet позволяет использовать один приёмопередатчик (OLT), одно волокно для подключения 32-х оконечных устройств (ONU) и пассивные устройства деления оптического сигнала, в результате чего можно сэкономить значительное количество оптоволокна.

Один волоконно-оптический сегмент позволяет обслуживать до 32-х абонентских устройств ONU в радиусе 37 км (рисунок 1.8). Каждый абонентский узел рассчитан на обычный жилой дом или офисное здание и в свою очередь может охватывать сотни абонентов. Все абонентские узлы являются терминальными, и отключение или выход из строя одного или нескольких абонентских узлов никак не влияет на работу остальных.

В сетях PON используется способ передачи "точка – многоточие", а оптическая сеть имеет древовидную архитектуру, которая используется и в сетях кабельного телевидения HFC. Поскольку архитектура сети PON и HFC совпадает, то прямой канал КТВ может передаваться на длине волны 1550 в том же самом волокне, что и данные, что является несомненным плюсом данной технологии. Кабельные операторы могут эффективно использовать часть уже построенной волоконно-оптической инфраструктуры HFC, достроить её до входа в дом и подключить PON для дополнительных услуг.

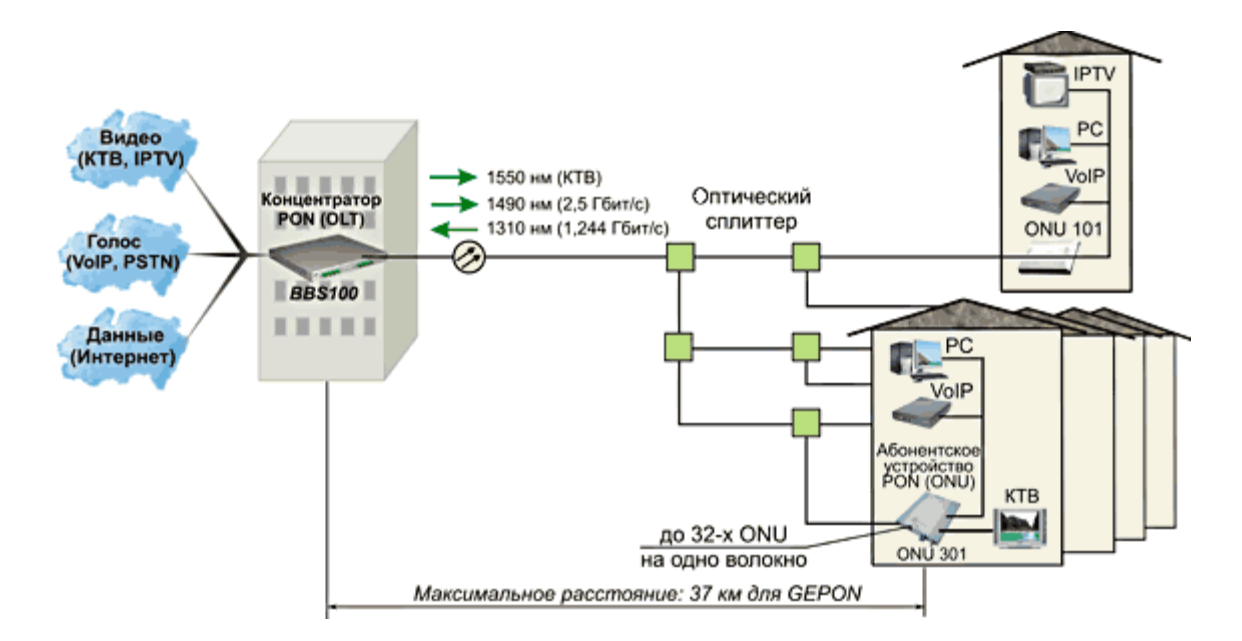

Рисунок 1.8 – Структура построения PON «точка-многоточек»

Основными преимущественными параметрами GEPON являются:

- невысокая стоимость построения сети;

- технология реализует возможность подключения через одно оптоволокно большого количества абонентских терминалов, что способствует значительной экономии волокон:

- в ОLT уже реализован дорогостоящий коммутатор Ethernet сети  $3^{ro}$ 

уровня;

- низкие расходы на эксплуатацию и техническое обслуживание сети. Преимущество обусловлено использованием пассивного оборудования  $\bf{B}$ распределительной сети;

- возможность постепенного наращивания сети. Ввод новых узлов не оказывает влияния на действующую сеть;

- перспективность распределительной создания инфраструктуры. Строительство оптической распределительной сети закладывает хорошую и долговременную основу для дальнейшего развития и предоставления в будущем любых мультимедийных практически неограниченной  $VCIIVT$   $C$ полосой пропускания:

- использование меньшего числа активных элементов в сети обеспечивает ее надежность, а кроме того, способствует как снижению чувствительности к влиянию смежных линий связи, так и уменьшению воздействия на них;

- высокая гибкость: построение распределительной сети по технологии GePON требует применения всего лишь одного оптического волокна, а не пучка волокон, как при использовании других оптоволоконных технологий. Благодаря этому можно строить сеть по шинной или древовидной топологии, что весьма выгодно с экономической точки зрения. Гибкость технологии позволяет использовать ее в любых сетевых конфигурациях семейства FTTB.

Компоненты архитектуры GEPON:

- центральный узел OLT (Optical Line Terminal) – шасси, устанавливаемое в центральном офисе, способное принимать потоки данных со стороны магистральных сетей и формировать нисходящий поток к абонентским терминалам по дереву EPON;

- терминал ONU (Optical Network Unit) или ONT (Optical Network Terminal)  $\equiv$ сетевой Ethernet-маршрутизатор, имеюший интерфейс лля подключения к дереву PON. Число терминалов, подключенных к шасси, лишь бюджетом мощности и максимальной скоростью ограничивается приемопередающей аппаратуры;

- Оптический разветвитель - распределяет поток оптического излучения в направлении и объединяющий несколько потоков в обратном одном направлении. В сетях PON наиболее часто используют разветвители 1xN с одним входным портом; разветвители 2xN могут использоваться в системе с резервированием по волокну.

# 1.3.2 Эффективность использования EPON

а) Эффективность использования полосы пропускания

ОLT выделяет каждому зарегистрированному ОNT конечную полосу в прямом и обратном направлениях для обмена служебными сообщениями GATE и REPORT. Узел ONT в нормальном режиме работы должен иметь возможность сообщить ОLT о своем намерении передавать. Эту возможность и предоставляет ОLT, регулярно отправляя индивидуальные сообщения GATE для каждого ОNT и указывая в сообщении, когда каждый конкретный узел ONT может прислать свой запрос REPORT на полосу в обратном потоке. Подобную операцию OLT выполняет с зарегистрированными узлами ОNT по циклу.

Характерный период опроса узла составляет 1-3 мс и может уменьшаться при необходимости (таблица 1.3). Насколько сильно служебные ресурсы потребляют полосу можно оценить, поделив время опроса всех узлов (20 мкс для 32 узлов) на периодичность опроса.

Узел ОLТ в поисках новых незарегистрированных узлов время от времени должен запускать процедуру инициализации. Периодичность этой процедуры, также устанавливаемой алминистратором, может быть один раз в секунду и реже. Интервал инициализации определяется разбросом времен двойного пробега RTT по всем ONT и для большого радиуса сети (20 км в планах по стандартизации IEEE 802.3ah) составляет 0.2 мс. Потребление полосы вследствие регулярного перехода OLT в режим инициализации составляет 0,02% (0,2мс/1с), [10].

Таблица 1.3 - Характерные времена в EPON

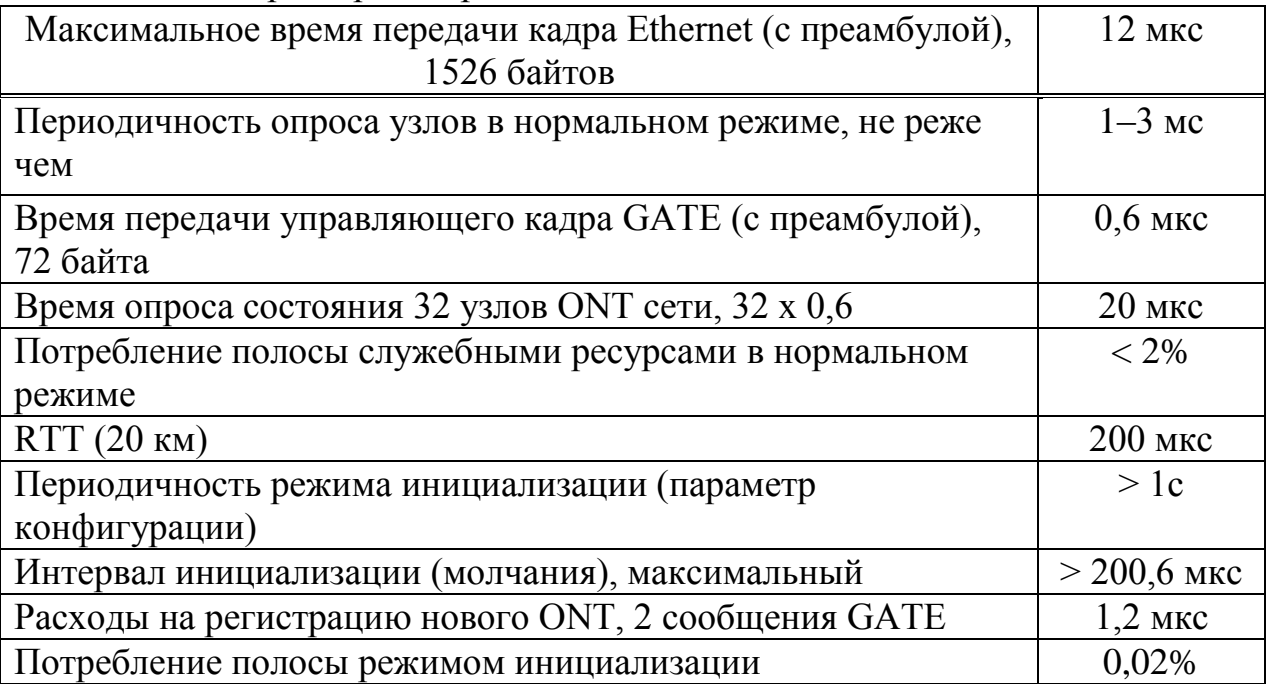

# б) EPON и QoS

Архитектура EPON ориентирована на решения: волокно до дома, волокно до квартиры, волокно до офиса. Технология EPON, основанная на передаче кадров Ethernet, оптимизированная для IP протокола, имеет много общего со стандартом Ethernet и предоставляет идеальное решение, обеспечивающее недорогой широкополосный транспорт для доступа в Internet.

Отсутствие фрагментации позволяет увеличить пропускную способность канала. Приведем оценки потери полосы пропускания в альтернативной архитектуре APON вследствие фрагментации передаваемых через сеть APON кадров Ethernet. Итак, кадры Ethernet при транспортировке через сеть ATM приходится дробить, упаковывая фрагменты в ATM-ячейки меньшего размера. Самый последний фрагмент кадра может не занимать целиком ATM-ячейку. Здесь возникает одна из потерь пропускной способности канала ATM. Поскольку длина кадров Ethernet может варьироваться в пределах от 64 байт до 1518 байт, то и разной может быть величина потерь. Расчет на основе три-модального распределения по длинам кадров Ethernet дает величину потерь порядка 13%.

Хотя доступ в Internet достаточно важен, возможно наиболее важен, поставщики услуг связи не могут ограничиваться предоставлением только этой услуги, и напротив желают также поставлять множество других услуг, включая телефонию, видеодоступ (широковещательное видео, видео по требованию), мультимедийные услуги. И в этой связи основанная на передаче пакетов Ethernet архитектура EPON не оптимизирована для приложений критичных к задержкам и уступает в этом архитектуре APON.

К счастью, в EPON можно удовлетворить требованиям операторов услуг связи к допустимым задержкам и дрожанию фазы (jitter), требованиям, которые менее строгие, чем те, которые обеспечивает технология ATM. В сети EPON

максимального радиуса 20 км можно обеспечить допустимый предел задержки в 2 мс, установленный для сетей SDH. Сокращение длительности цикла опроса абонентского узла позволяет значительно снизить задержку критичного ко времени приложения при передаче через сеть EPON.

# 1.4 Принцип действия сетей на базе EPON

Главное свойство архитектуры EPON состоит в том, что внутри дерева PON распространяются кадры Ethernet (рисунок 1.10). Таким образом, нет фрагментации кадров Ethernet при их прохождении через сеть EPON, как в архитектуре APON.

Прямой (нисходящий) поток формируют передаваемые OLT кадры Ethernet 802.3, которые затем проходят через разветвитель 1xN и принимаются узлами ONT, (рисунок 1.8-а). [7]

Нисходящий поток данных от OLT передаётся на длине волны 1490 нм со скоростью 2.488 Гбит/с, а восходящие потоки передаются от всех ONU на длине волны 1310 нм с общей скоростью 1.244 Гбит/с (рисунок 1.10).

Окно 1550 нм зарезервировано для добавления других услуг — потокового видео, кабельного телевидения или даже DWDM (1530—1565 нм) — на расстояние до 18 км, (рисунок 1.8).

Передача данных в прямом потоке аналогична передаче данных в сети Ethernet с общей шиной, когда испущенный одной станцией кадр получается всеми остальными станциями и извлекается ими в соответствии с указанным МАС-адресом назначения.

(восходящий) поток формируется потоками Обратный данных  $OT$ различных ОNT на длине волны 1310 нм, (рисунок 1.9-б). В силу специфики пропускания оптического сигнала разветвителем, данные, отправленные узлом ONT, получает только OLT.

Все ONT путем передачи служебных кадров синхронизируются по единой временной шкале центрального узла OLT. Отправка данных абонентскими узлами осуществляется в разрешенные интервалы времени (тайм-слоты). В таймслоты, длина которых определяется планировщиком расписания на ОLT, может помещаться один или несколько кадров Ethernet, (рисунок 1.9-б). До тех пор, пока не получено разрешение на отправку тайм-слота. ОNT буферизует калры. полученные от рабочих станций абонентов.

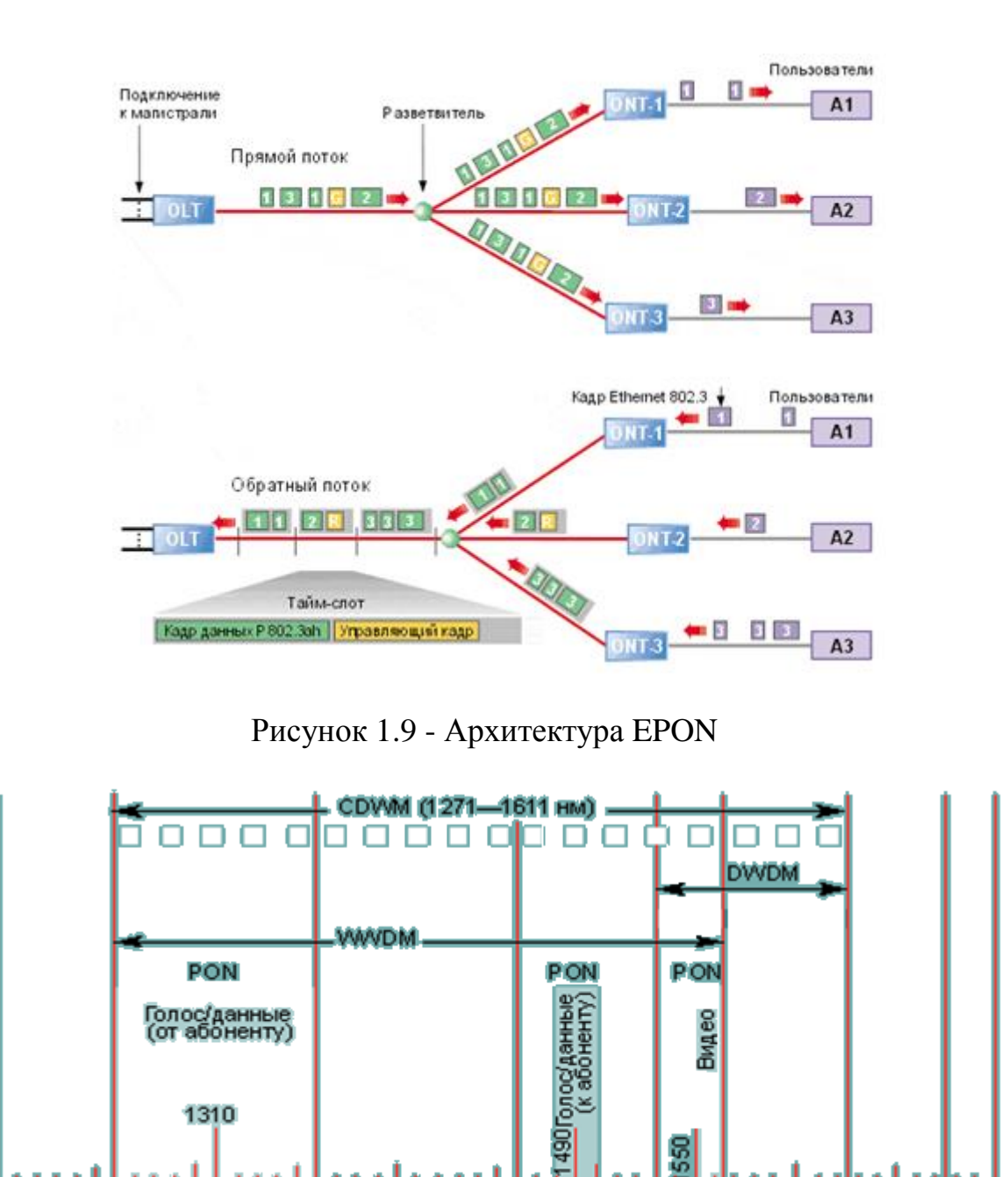

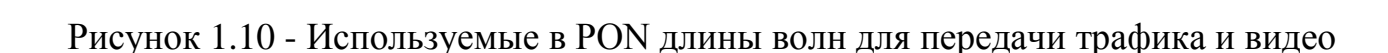

Длина волны (нм)

1500

1600

1700

1400

1300

1200

Таким образом, в обратном направлении сеть EPON аналогична совокупности соединений точка-точка. Однако в отличие от истинной архитектуры точка-точка, сеть EPON нуждается в специальном методе управления, который следил бы за тем, чтобы не было коллизий потоков от разных ONT. Поэтому в EPON, равно как и в любой другой архитектуре PON, центральный узел OLT должен делить всю полосу обратного потока между всеми ONT и выполнять функцию диспетчера, указывая различным ONT в какое время те могут передавать.

Попытка реализовать в EPON (для распределения полосы обратного потока между ONT) метод управления обратным потоком на основе механизма CSMA/CD не очень эффективна. И этому есть две причины.

Во-первых, размер коллизионного домена в сопоставимом по скорости передачи стандарте Gigabit Ethernet составляет сотню метров, что неприемлемо для сети EPON с радиусом до 20 км.

Во-вторых, управление каналом, основанное на механизме CSMA/CD не смогло бы гарантировать определенные временные задержки и обслуживать ТDM трафик (голос, видео), иными словами обеспечить OoS требуемого качества.

Для обеспечения детерминированной доставки кадров в восходящем потоке нельзя было использовать схему, основанную на механизме разрешения **коллизий** 

Коллизии в нормальном режиме работы, т.е. когда передаются данные, следовало бы полностью исключить. Таким решением стал протокол МРСР, рассматриваемый далее. Здесь отметим, что для работы протокола потребовались дополнительные служебные кадры, которыми обмениваются OLT и ONT, и которые не выходят за пределы сети EPON.

# 1.4.1 Формат кадров Ethernet в сетях EPON

В некотором смысле, начиная со стандарта дуплексного (full duplex) Ethernet IEEE 802.3X, рудиментарным становится ограничение на минимальную длину кадра 64 байта, которое требовалось исключительно для корректной отработки механизма разрешения коллизий внутри коллизионного домена допустимого диаметра. А, начиная со стандарта Fast Ethernet (100BASE-FX/TX), когда прием сигнала на физическом уровне стал синхронным (в отличие от Ethernet 10 Мбит/с), рудиментами стали и межкадровый интервал (12 байт), и столь большая (8 байт) преамбула кадра, [7].

Технология EPON использует высвободившийся ресурс. Мы говорили, что при прохождении кадров Ethernet через сеть EPON не происходит их фрагментации. Но это не означает, что не происходит вообще никаких изменений. Преамбула стандартного кадра Ethernet, (рисунок  $1.11-a$ ). модифицируется добавлением нескольких служебных полей, рис. 1.12-б:

- SOP (start of packet) – поле 1 байт, указывает на начало кадра;

- резервное поле. 4 байта:

- LLID (logical link identificator) – поле 2 байта, указывает индивидуальный идентификатор узла EPON. Остается открытым вопрос сколько идентификаторов может иметь абонентский узел ONT один или несколько. LLID требуется для эмуляции соединений "точка-точка" и "точка-многоточка" в сети EPON. Первый бит поля указывает режим вещания кадра ("unicast" или "multicast"). Остальные 15 бит содержат собственно индивидуальный адрес узла EPON;

- CRC (circle redundancy check) - поле 1 байт, контрольная сумма по преамбуле.

Фактически можно сказать, что на кадр при прохождении через сеть EPON навешивается EPON-тег. На выходе кадра из сети EPON преамбула кадра преобразуется обратно к стандартному виду - тег ликвидируется. ОLT модифицирует преамбулу каждого исходящего в дерево PON кадра 802.3, в частности в преамбулу добавляется специальный тег LLID. Этот тег извлекается соответствующим подуровнем на ONT, где происходит восстановление преамбулы. Узел ONT в нормальном режиме работы, т.е. когда уже зарегистрирован, обрабатывает только те кадры, в преамбуле которых идентификатор LLID совпадает с собственным LLID.

Остальные поля кадра EPON совпадают с полями стандартного кадра Ethernet:

- DA (destination address) – поле 6 байт, указывает MAC-адрес станции назначения. Это может быть единственный физический адрес (unicast), групповой адрес (multicast) или широковещательный адрес (broadcast);

- SA (source address) – поле 6 байт, указывает MAC-адрес станции отправителя:

- L/T (length/type) – поле 2 байта, содержит информацию о длине или типе кадра

- Поле данных, переменной длины;

- Pad (наполнитель) - поле используется для дополнения кадра до минимального размера;

 $-FCS$ (frame) check sequence) поле  $\overline{4}$ байта. контрольная указывается последовательность кадра,  $\mathbf{B}$ котором контрольная сумма, вычисленная с использованием циклического избыточного кода.

Внутри сети EPON наряду с кадрами данных также передаются и служебные кадры (сообщения), рис. 1.13-в. Все они имеют фиксированную длину 64 байта. Преамбула и адресные поля управляющего кадра и кадра данных EPON аналогичны. управляющего Остальные поля кадра несут следующую информацию:

- L/T - поле 2 байта, для управляющего кадра поле содержит значение 0x8809. Именно по этому полю узел EPON отличает управляющий кадр от кадра данных;

- opcode (optional code) – поле 2 байта, уточняет тип управляющего кадра.

Существуют две категории управляющих кадров, отличающиеся значением этого поля: сообщения GATE, испускаемые OLT, и сообщения REPORT, испускаемые ONT:

- TS (time stamp) – поле 4 байта, содержит временную метку отправителя;

- message – поле 40 байт, собственно в этом поле содержится служебная информация, необходимая для работы протокола МРСР.

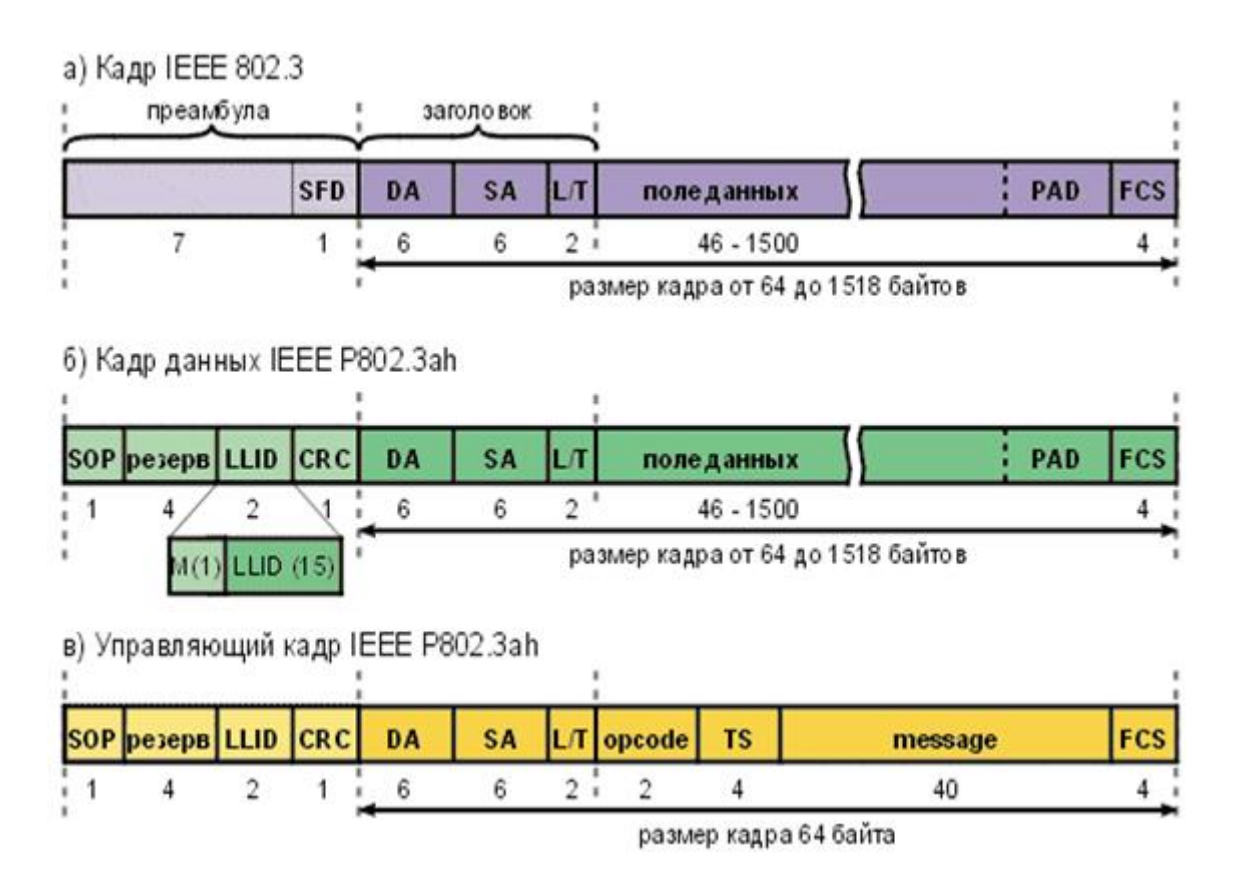

Рисунок 1.11 - Форматы калров Ethernet и EPON

# 1.4.2 Общая среда и соединение точка-точка

Стандарт IEEE 802.3 определяет две основные конфигурации сетей Ethernet. В одной конфигурации это - сеть передачи данных со случайным методом доступа к общей среде и разрешением конфликтов (коллизий) CSMA/CD (Carrier Sense Multiple Access with Collision Detection). Данная конфигурация свойственна ранним сетям Ethernet с общей шиной на основе тонкого коаксиального кабеля и более поздним решениям на основе концентраторов Ethernet, или коммутаторов с полудуплексными каналами.

**EPON** Архитектура лолжна быть прозрачной  $\overline{B}$ рамках ДВУХ представленных конфигураций в том смысле, что она должна со стороны внешних сетей Ethernet вести себя подобно коммутатору уровня 2 и иметь эмуляции как соединения точка-точка P2PE (Point-to-Point возможность Emulation), так и общей среды SME (Shared-Medium Emulation). Для реализации этой задачи в EPON на центральном и абонентских узлах добавляется еще один подуровень, который получил название подуровня эмуляции соединения точкаточка и общей среды. Этот подуровень располагается ниже уровня МАС и обеспечивает работу последнего в соответствии со стандартом 802.3. Работа подуровня эмуляции основана на вставляемых в преамбулу кадров Ethernet тегах с уникальными идентификаторами LLID абонентских узлов, (рисунок. 1.11-б).

Рассмотрим подробнее указанные подуровни.

а) Эмуляция точка-точка.

В режиме эмуляции точка-точка P2PE (Point-to-Point Emulation) OLT формирует у себя таблицу из N идентификаторов LLID (по числу зарегистрированных ONT) с соответствующими MAC-адресами рабочих станций, прикрепленных к различным ONT. Далее обсуждаются различные направления движения кадров в дереве PON.

OLT→ ONT. Рассмотрим движение кадра 802.3 по маршруту от OLT к ONT, (рисунок 1.12-а). Перед отправкой кадра подуровень эмуляции P2PE на OLT помещает в преамбулу кадра идентификатор канала LLID (тип "unicast") , соответствующий тому ONT, за которым закреплен MAC-адрес посылаемого кадра. Несмотря на то, что кадр в силу архитектуры PON будет размножен и получен всеми ONT, только тот узел ONT, собственный LLID которого совпадает с указанным в кадре, примет его и перенаправит на уровень MAC для дальнейшей верификации. Уровни MAC других OLT никогда не увидят его, так как он раньше будет отфильтрован. Таким образом происходит эмуляция сетью EPON соединения точка-точка в направлении от OLT к ONT.

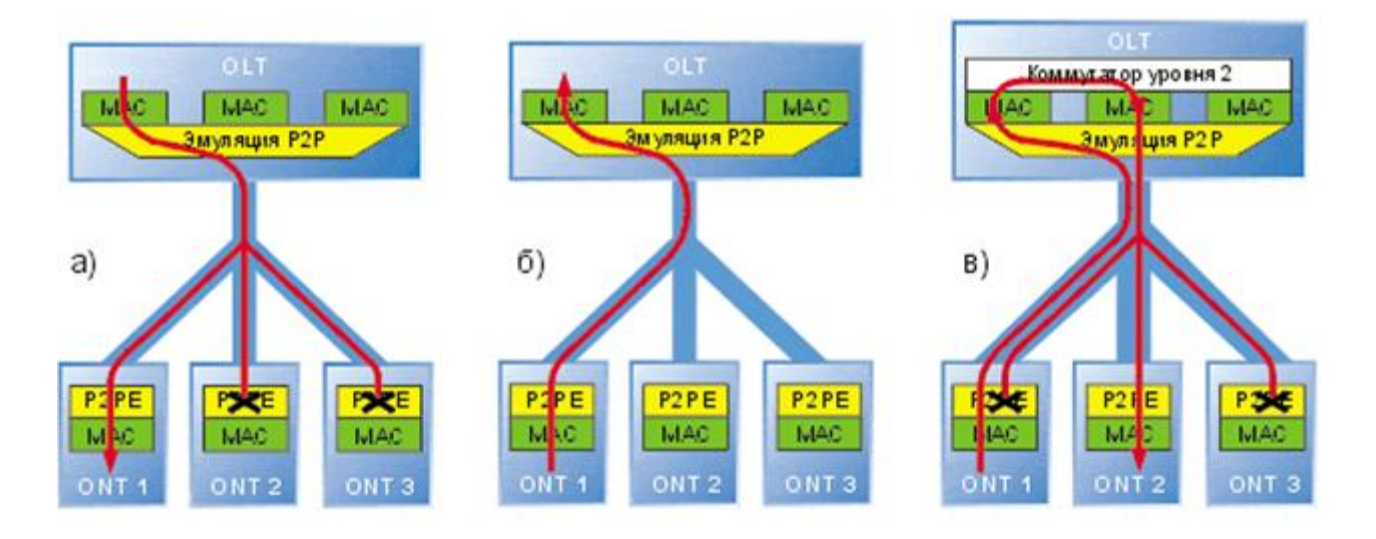

Рисунок 1.12 - Эмуляция точка-точка

ONT→ OLT. Узел ONT, передавая полученные от пользователя кадры в обратный поток, в свою очередь вставляет в преамбулы (всех кадров) свой собственный идентификатор LLID с типом "unicast". Подуровень эмуляции P2PE на OLT, читая LLID, перенаправляет кадр на тот MAC интерфейс, который соответствует данному LLID, (рисунок 1.12-б).

ONT→ ONT. При движении кадра по маршруту от одного ONT к другому ONT, кадр должен побывать на OLT. При наличии коммутатора уровня 2 в центральном узле, легко понять, как может быть реализована эмуляция P2PE между двумя ONT, (рисунок 1.12-в).

б) Эмуляция общей среды.

В режиме эмуляции общей среды кадр, переданный любым узлом (OLT или ONT) должен быть получен всеми остальными узлами.

ОLТ→ ОNТ. В прямом направлении ОLТ вставляет "широковещательный" LLID, в результате чего кадр принимается и передается дальше на уровень МАС всеми ОNT, (рисунок 1.13-а).

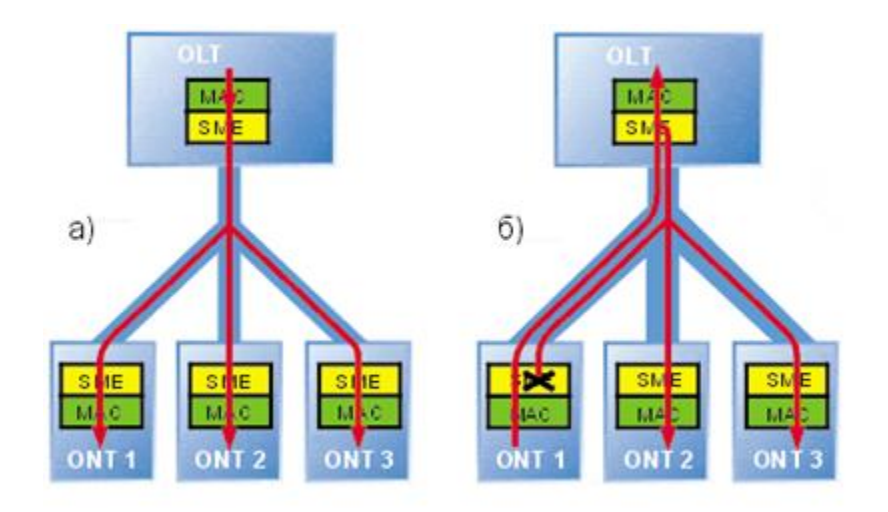

Рисунок 1.13 - Эмуляция общей среды

ONTOLT-> OLT, ONT. Чтобы обеспечить режим SME для обратного направления, подуровень эмуляции SME на OLT должен направить кадр без изменения обратно в прямом потоке (зеркалировать), чтобы кадр смогли получить другие узлы ONT, (рисунок 1.14-б). Во избежание дублирования кадра, т.е. чтобы ONT, отправивший кадр, не получил его обратно своим уровнем MAC, подуровень эмуляции должен его отфильтровать. Он это делает следующим образом - прочитав первый бит в поле LLID, подуровень эмуляции видит, что кадр широковещательный и далее принимает его только в том случае, если оставшееся поле LLID не совпадает с собственным идентификатором.

в) Комбинированная эмуляция Р2РЕ и SME.

По отдельности каждый из рассмотренных режимов эмуляции имеет свои определенные недостатки. Так в режиме эмуляции Р2РЕ потребуется передавать N отдельных кадров (по числу ONT), если стоит задача донести одну и ту же информацию до каждого ONT. Очевидно, что при предоставлении таких услуг, как широковещательное видео, других многопользовательских приложений реального времени, сеть EPON будет неэффективно использовать полосу в прямом направлении, дублируя  $\mathbf N$ кадров "unicast" вместо одного широковещательного кадра.

Эмуляция общей P2MPE среды напротив предоставляет широковещательные возможности. Однако поскольку любой кадр в обратном потоке должен будет отразиться обратно в прямой поток, то будет иметь место потеря полосы в прямом потоке.

Чтобы обеспечить оптимальную работу, **EPON**  $\overline{B}$ предусмотрено одновременное сосуществование двух режимов эмуляции, (рисунок 1.14). Для этого в сети EPON (с N узлами ONT) центральный узел должен содержать N+1 МАС-адресов: по одному для каждого отдельного ОNT (эмуляция Р2РЕ) и еще

один для эмуляции общей среды. Каждый узел ONT должен иметь два MACадреса, соответствующих режимам эмуляции канала точка-точка и общей среды. Для того, чтобы оптимально разделять трафики по характеру вещания, более высокие уровни (над уровнем MAC) должны принимать решение, на какой порт послать данные.

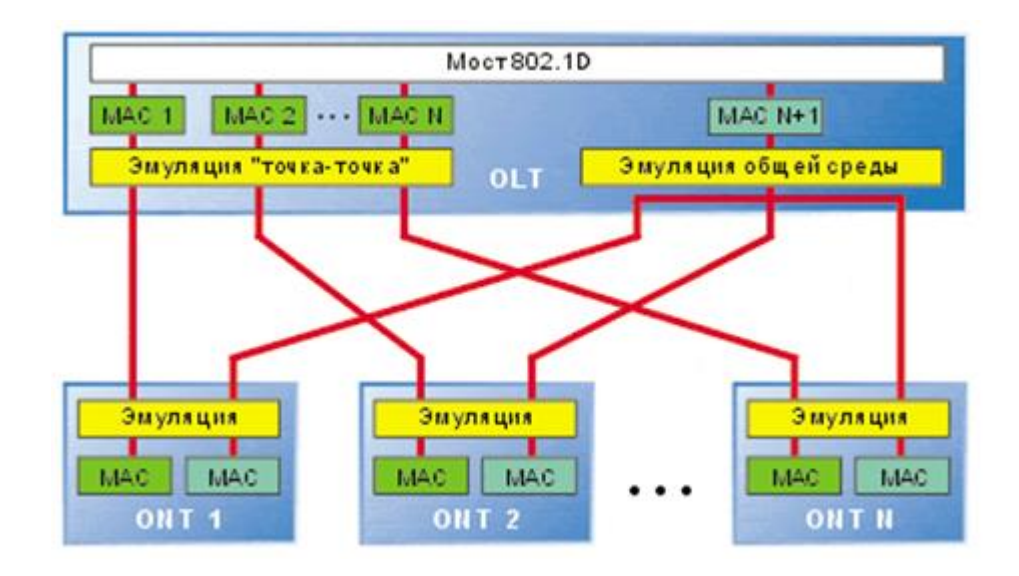

Рисунок 1.14 - Комбинированная эмуляция P2PE и SME

Важно обеспечить совместимость с такими протоколами, как IEEE 802.1D и IEEE 802.1Q/p. Эти задачи возлагаются на встроенный коммутатор уровня 2 на узле OLT.

# **1.5 Технология GEPON в сетях NGN для предоставления услуг Triple Play**

Как уже неоднократно отмечалось ранее, на современном телекоммуникационном рынке набирает силу мировая тенденция интеграции телекоммуникационных и информационных технологий, приведшая к появлению целого спектра услуг нового типа — инфокоммуникационных.

Внедрение Triple Play обеспечивает предоставление услуг по доставке видео и различного рода контента наряду с традиционными услугами передачи голоса и данных. Как правило, эти решения позволяют предлагать абонентам не только традиционные услуги сетей кабельного телевидения, но и уникальные сервисы, возможные только в пакетных сетях.

Действующие операторы сетей, предоставляющих услуги Triple Play, уже, как правило, создали и используют мультисервисные транспортные сети следующего поколения, активно внедряют платформы мультисервисного доступа NGN. Но в ближайшее время эти операторы также будут нуждаться в развитии NGN и наращивании их пропускной способности в соответствии с ожидаемым ростом количества абонентов и объемов мультимедиа-трафика. Новым же игрокам рынка Triple Play вначале потребуется построить мультисервисные транспортные NGN высокой пропускной способности.

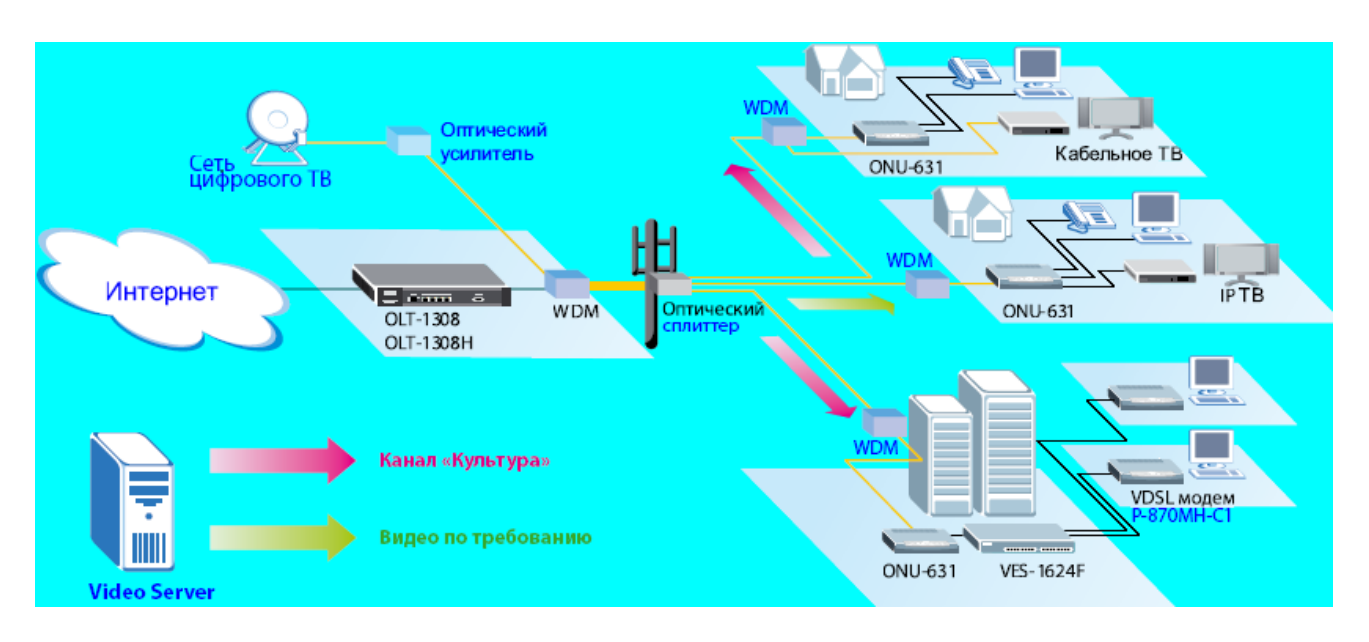

Рисунок 1.15 – Общая структурная схема сети PON

Следует также отметить, что традиционные операторы фиксированных сетей, внедряя NGN, зачастую преследуют еще одну цель — сокращение капитальных затрат и операционных расходов за счет создания единой мультисервисной транспортной среды для пропуска голосового трафика и трафика передачи данных.

Специалисты отмечают, что трансляция телевизионной и видеоинформации по IP-каналам имеет ряд явных технологических преимуществ перед кабельным или спутниковым телевещанием. Наличие у абонента устойчивого канала обратной связи позволяет операторам создавать привлекательные пакеты дополнительных услуг. Кроме того, абонентские устройства, работающие в среде IP, обеспечивают передачу и получение на экран телевизора фактически любого контента, от Web-страниц и электронной почты до видеоконференций.

В варианте FTTH на основе PON к жилому дому обычно подводится одноволоконный оптический кабель. ONT на внешней стене здания имеет три пользовательских интерфейса (см. рисунок 1.16).

Далее путем новейшей технологии DWDM осуществляется разделение трафика. Пропускную способность волоконно-оптических сетей можно увеличить двумя основными способами: повысив уровень STM-сигнала или внедрив технологию плотного волнового мультиплексирования (Dense Wavelength Division Multiplexing - DWDM), [7].

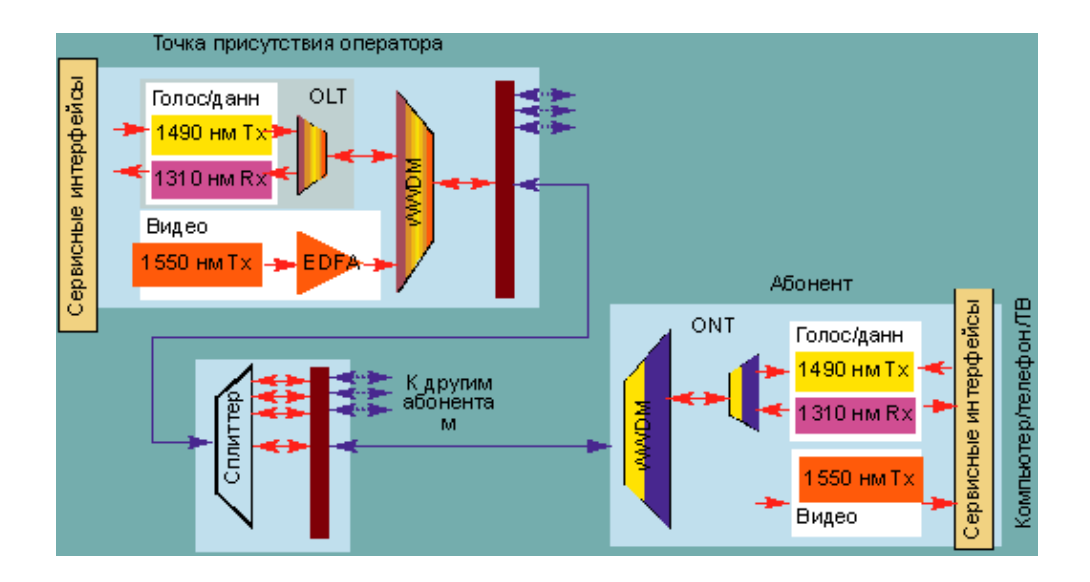

Рисунок 1.16 – Частотное разделение услуг

Данная технология подразумевает спектральное разделение полосы пропускания волокна на несколько оптических каналов (рисунок 1.17).

Таким образом, в одной паре волокон параллельно передается несколько независимых каналов (каждый на своей длине волны), что позволяет повысить пропускную способность системы передачи.

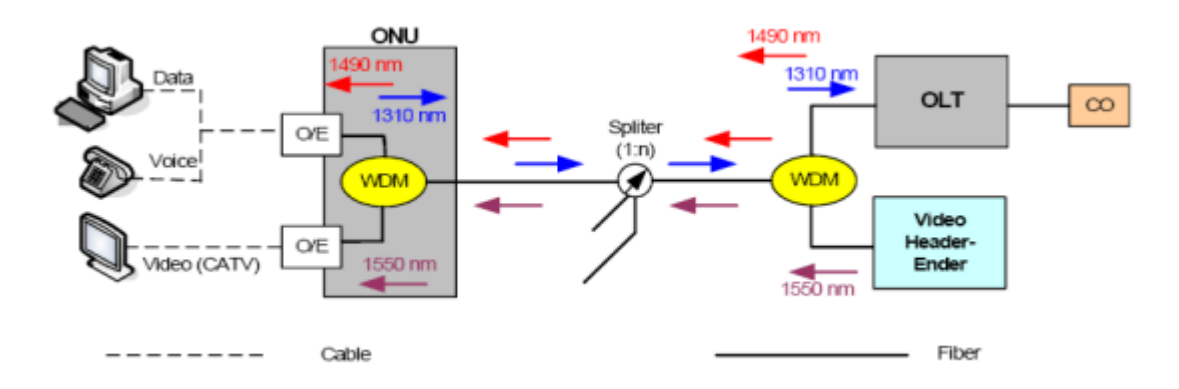

Рисунок 1.17 – Применение WDM мультиплексоров на сети PON

Использование технологии DWDM оправданно для передачи больших объемов трафика. С увеличением числа оптических каналов, предаваемых по одному волокну, стоимость передачи единицы информации уменьшается.

Система предоставления видеоуслуг в сетях IP состоит из трех основных частей: сигналообразующего комплекса (приемопередающая часть и серверы VoD), комплекса управления услугами и клиентского оборудования. Все эти компоненты, за исключением систем приема первичного телесигнала, функционируют в IP-среде и строятся поверх существующей сети передачи данных.
Традиционная теория IP-коммуникаций предусматривает два варианта отправки пакетов от источника – отправку в адрес одного получателя (одноадресная передача – unicast) или в адрес всех получателей (широковещательная передача – broadcast).

Многоадресная IP-рассылка (multicast) обеспечивает также другой вариант рассылки, предусматривая отправку источником пакетов информации в адрес групп, которым дается определение «группа многоадресной рассылки» (рисунок 1.18).

Механизм, известный под названием «передача по любому адресу» (anicast), применяемый для обеспечения дополнительной надежности, дает возможность повторного использования IP-адресов многочисленными устройствами. Данный механизм может использоваться совместно с многоадресной рассылкой, для того чтобы гарантировать, что при отказе источник потока многоадресной рассылки не будет являться единственным местом отказа.

Многоадресная IP-рассылка является проверенной технологией, специально разработанной для уменьшения сетевого трафика посредством предоставления одиночного видеопотока потенциально миллионам получателей одновременно. Заменяя выделенные потоки для каждого получателя на унифицированный поток для всех, многоадресная IP-рассылка снимает тяжелую нагрузку с промежуточных маршрутизаторов и уменьшает общий сетевой трафик.

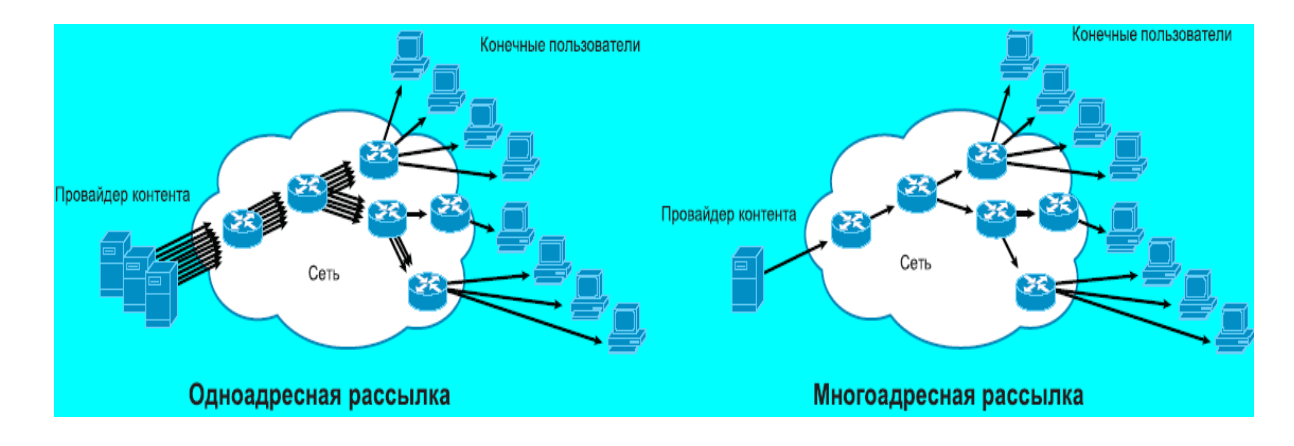

Рисунок 1.18 – Виды рассылок

Передача радиочастотного сигнала по сети PON на отдельной волне 1550 нм для доставки пользователям программ кабельного телевидения применяется технология RF Overlay. Данная технология очень близка к традиционному способу организации кабельного телевидения, что не требует менять существующее оборудование для приема сигнала. Поддерживает передачу сигналов аналогового и цифрового телевидения; поддерживает широковещательную и узковещательную передачи. Технология поддерживает весь диапазон частот для кабельного телевидения 50 – 870 МГц.

## 1.6 Постановка задачи

Основной задачей, стоящей перед проектом, является разработка сети, выгодной с технико-экономической стороны, и отвечающей всем нормам и качествам предоставления услуг связи в настоящее время.

Проектируемая сеть должна давать возможность абонентам оценить выгодность данной услуги связи. То есть, конечный пользователь вне зависимости от своего местонахождения на территории района должен пользоваться услугами связи высокого качества.

Кроме того, помимо качественных характеристик связи проект должен быть легко организуем и как можно экономичен.

В последнее время многие операторы связи все больше акцентируют свое внимание на развертывании сетей Triple Play. Данные сети позволяют предоставлять широкий набор услуг, включающий в себя высокоскоростной доступ в Интернет, услуги IP-телефонии и услуги интерактивного телевидения. Суммарная полоса пропускания данных сервисов может возрасти до 30 и более Мбит/с. В связи с этим возникает вопрос выбора технологии «последней мили».

На сегодняшний день существует множество вариантов построения абонентского доступа, каждый из которых имеет определенные плюсы и минусы.

данной дипломной работе рассматривается развития системы  $\mathbf{B}$ телекоммуникации города Астаны на основе технологии GEPON (Gigabit Ethernet Passive Optical Network).

абонентам организации предоставления Для современных мультисервисных услуг на базе технологии GEPON и разработки проектируемой схемы широкополосного доступа с возможностью предоставления услуг Triple Play необходимо произвести:

- выбор оборудования широкополосного доступа;

- развертывание системы;

- расчет надежности сети;

- расчет нагрузки;

- расчет пропускной способности канала;

- расчет оптического кабеля;

- составить бизнес-план:

- рассмотреть вопросы безопасности жизнедеятельности.

## **2 Выбор оборудования широкополосного абонентского доступа**

### **2.1 Разработка схемы проектируемой сети доступа**

Город Астана на сегодняшний день является наиболее населенным городом в Казахстане. Причем основная часть жителей города являются довольно преуспевающими и перспективными гражданами. В связи чем, здесь наблюдаются жесткие требования к предоставляемым благам любого производителя услуг.

Северо-Казахстанская областная дирекция телекоммуникаций (СК ОДТ).

Головное предприятие г. Астаны является структурным подразделением СК ОДТ, общая монтированная емкость на 01.03.2012г. составляет 97754 номера, задействованная емкость – 93985, свободная емкость – 3769. г. Астана является столицей Республики Казахстана и одним из ключевых центров экономики Республики. Население города по официальным данным составляет 814,3 тысяч человек (по неофициальным данным около 950,0 тыс. человек). Плотность телефонизации – 17,8 телефона на 100 жителей. На 01.03.2012г. в городе установлено 329 универсальных таксофонов. Наблюдается ежемесячный рост пользователей Интернет, в феврале месяце количество пользователей составило 8493 единицы.

Телефонная сеть города построена на основе станций типа S-12, М-200 и DRX-4.

В сфере телекоммуникаций, как и впрочем, в любой другой области, царит полный хаос. В погоне за прибылью и успехом существующие операторы связи стремятся предоставить абоненту все более полный и качественный пакет услуг.

В настоящий момент в Астане действует не один десяток сторонних операторов электросвязи. Городская телефонная связь представлена автоматическими, электронными, международно-междугородними телефонными станциями.

От сплиттерных установок непосредственно до каждого абонента по существующим закладным каналам прокладывается оптический кабель.

Как неоднократно уже отмечалось выше, сплиттер делит пришедший сигнал на 32 оконечных устройства (ONU). В соответствии с требуемым количеством подключаемых абонентов для полноценной телефонизации рассматриваемого объекта в среднем на 123 пользователя необходимо установить 4 сплиттера 1:32.

Организация службы мультисервисного доступа происходит по существующей и вновь проложенной правильно организованной кабельной сети.

Будущие жители и предприниматели планируют получать услуги Triple Play посредством технологии GEPON.

Одна из самых доступных технологий предоставления услуг Triple Play на существующей сети оператора с минимальными затратами на оборудование доступа и оборудование транспортной сети. Эта технология дает возможность оператору минимизировать первоначальные инвестиции в услуги Triple Play и обеспечивает защиту инвестиций, позволяя легко масштабировать решение при дальнейшем росте числа абонентов. В моем проекте для предоставление таких услуг в данном районе планируется произвести удаленный вынос в места концентрации абонентов. Для этого возникает необходимость подключения к транспортным сетям по более высокоскоростному каналу. Поэтому требуется использование оптоволоконных линий.

Производством оборудования для систем широкополосного доступа в настоящее время занимается множество компаний во всем мире. Большой спрос на развитие современных технологий привело к появлению широкого спектра оборудования, различающегося как по задачам, которые оно предназначено решать, так и по своей стоимости. Поэтому для выбора оборудования рассмотрим перспективные оборудования для PON - сетей, производства компании Olencom Electronics.

## 2.2 Выбор оборудования

Путевка в жизнь для пассивных оптических сетей началась с попыток резкого уменьшения числа волокон, используемых для передачи данных. Суть технологии PON вытекает из ее названия и состоит B TOM, ЧTO ее распределительная сеть строится без использования активных компонентов: разветвление оптического сигнала в одноволоконной оптической линии связи осуществляется с помощью пассивных разветвителей оптической мощности сплиттеров.

Структурно любая пассивная оптическая сеть состоит из трех главных элементов - станционного терминала OLT, пассивных оптических сплиттеров и абонентского терминала ONT.

Израильская компания Olencom Electronics (Utstarcom) предлагает полнофункциональные решения для сетей GEPON, включающие линейку GEPON-коммутаторов и GEPON-модемов, [7].

Определим основные компоненты оборудования проектируемой сети.

- OLT (Optical Line Terminal) – центральное устройство, агрегирует потоки от терминальных устройств в зданиях, также данное устройство можно встретить термином-концентратор сети EPON, который обеспечивает интерфейс PON для сетей Ethernet/IP и организует симметричный поток 1  $\Gamma$ б/с к терминалам ONU в режиме «точка-многоточка».

 $\bf{B}$ ланном решении применим из общей линейки оборудования. представленной компанией Olencom Electronics, устройство OLT - BBS1000+ (рисунок 2.1).

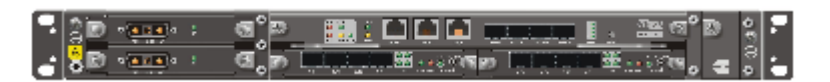

Рисунок 2.1 - Оптический терминал

Оптическое терминальное оборудование (OLT) BBS1000+ обеспечивает построение оптических сетей доступа на базе технологии Ethernet/IP.

Данный концентратор совместно с оптическими абонентскими терминалами (ONU) является завершенным решением для организации сетей доступа для частных и корпоративных абонентов с гигабитной пропускной способностью на отрезке последней мили.

Объединяя экономические выгоды от технологии EPON с возможностью коммутации второго и третьего уровней, а также функциональностью маршрутизатора, BBS1000+ является оптимальной транспортной платформой для единой передачи голоса, видео, данных и других сервисов, для которых необходима высокая пропускная способность.

BBS1000+ поддерживает до 8 PON интерфейсов. Каждый PON интерфейс способен передать трафик со скоростью 1 Гбит/с, который может распределяться между 32/64 терминальными устройствами. Малобюджетный концентратор BBS 1000+ исполненный в корпусе 1U представляет собой шасси глубиной в 280мм с шестью слотами, которые в зависимости от потребности заказчика могут комплектоваться следующими функциональными модулями:

- 1 слот для модуля GSM (содержит 4 порта 1000-X SFP Gigabit Ethernet и порты управления);
- 2 слота для двух 4 портовых модулей EPON;
- 1 слот для модуля вентиляции;

- 2 слота для одного модуля питания переменного тока или для двух резервируемых модулей питания постоянного тока. Что позволяет поэтапно наращивать возможности строящейся сети. Все модули обладают функцией "горячей" замены, что значительно сокращает время восстановления работоспособности системы. BBS 1000+ обладает высокоскоростной неблокируемой коммутационной матрицей.

Таким образом, небольшой концентратор в корпусе 1 U может обслуживать максимально до 512 абонентов.

Обеспечение разнообразными сервисами и невысокие затраты, необходимые для развертывания сети на базе технологии EPON делают BBS1000+ великолепным оптимальным решением для организации доступа на отрезке последней мили.

Встроенные механизмы качества обслуживания (QoS) оборудования BBS1000+ позволяют превышать установленную полосу пропускания, но в то же время, выделяя и давая приоритеты трафику, для которого задержки неприемлемы. Данная услуга основана на индивидуализированном соглашении об уровне обслуживания (SLA). Динамическое распределение полосы пропускания позволяет операторам связи тарифицировать переданный трафик отрезками в 1 Мб. Поддержка протокола IGMP предусматривает управление широковещательными вызовами и гарантирует эффективное использование сетевой инфраструктуры для услуг, связанных с передачей видео.

Основными преимуществами BBS 1000+ можно отметить:

стандарт IEEE 802.3ah EPON;

З2 подключения, дальность 20 км;

64 подключения, дальность 10 км;

до 512 абонентов, обслуживаемых в одном конструктиве 1 U;

поддержка мультикаст-групп при передачи видеопотоков;

удаленный контроль и управление;

динамическое распределение полосы пропускания;

- расширенные функции коммутации  $L_2/L_3$ .

Приведем подробную спецификацию:

- EPON на базе стандарта IEEE 802.3 ah;
- древовидная структура, поддерживающая до 64 подключений на один EPON интерфейс;
- до 512 терминальных устройств обслуживаются OLT;
- дальность передачи до 20 км для 32 подключений и 10 км для 64 подключений;
- 2 слота для заменяемых в горячем режиме 4 портовых модулей EPON;
- оптоволокно: Одномодовое оптоволокно SC разъем;

 скорость передачи: Симметричные восходящий и нисходящий потоки по 1 Гбит/с;

бюджет оптической мощности: 29 dB;

длины волн: Передача (Tx): 1490 нм, прием (Rx): 1310 нм;

4 порта 1000-X SFP Gigabit Ethernet для подключения магистрали;

- управление:1 порт RS-232(RG45), 1 порт  $10/100$  Ethernet (RG45);

 неблокируемая архитектура коммутации, гибкое определение адресов VCCI, UL and FCC part 15B, Layer 2 IGMP snooping,VLAN 802.1 p & q,IEEE 802.3ad link aggregation, зеркалирование пакетов входного/выходного портов, пакетная буферизация и расширенный контроль потока;

 встроенные механизмы качества обслуживания (QoS) : до 8 CoS очередей на каждого абонента, 802.1q &q, IPv4 TOS приоритетность, динамическое распределение полосы пропускания (DBA), лимитирование выходной полосы пропускания;

возможность тарифицировать переданный трафик с точностью до 1 Мб;

 функции маршрутизации третьего уровня (опционально): протоколы: TCP/IP, ICMP, ARP, Proxy ARP, OSPF v2, BGP-4, RIPv2, PIM-DM, PIM-SM, IGMPv2;

авторизация пользователя на базе: IEEE 802.1x/Radius;

1U в стойке 19";

 электропитание: Постоянный ток: -48 Вольт (2 сменных модуля для резервной защиты)/ Переменный ток: 100/220 Вольт;

энергопотребление: при полной загрузке (2 станционных модуля):

а) максимум 70 Ватт, в среднем 50 Ватт, на каждый станционный модуль;

б) максимум 23 Ватт, в среднем 19.

Данный концентратор рекомендуются к применению в быстро растущих сетях для максимального охвата абонентской базы и предоставления

современных услуг связи, включая цифровое и аналоговое кабельное ТВ и тройную услугу;

 ONU (Optical Network Unit) – терминальное устройство, устанавливается в здании, предоставляет конечным абонентам различные порты доступа.

Остановим свой выбор на ONU 404 от Utstarcom, представленный на (рисунке 2.2.)

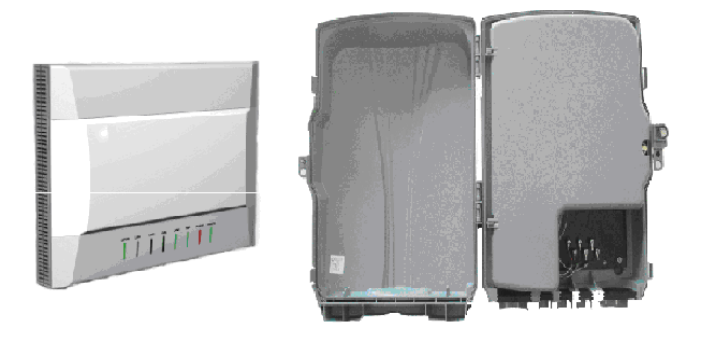

Рисунок 2.2 – Абонентский терминал

Высокопроизводительный абонентский терминал ONU404 класса SOHO позволяет предоставить широкополосный доступ (симметричный канал 1 Гб/с для услуг передачи данных, IP-телефонии и IP-видео) для компьютеров и другого оконечного оборудования клиента. ONU 404 имеет четыре порта 10/100Base-T Ethernet с расширенными функциональными возможностями уровня L2. Интегрированные в терминал три порта VoIP ( 2 FXS и 1 FXO) позволят без применения дополнительного оборудования удовлетворить потребности небольшого (удаленного) офиса в телефонной связи.

Устройство ONU 404 удаленно конфигурируется и управляется через концентратор сети GEPON BSS1001+. Обладает функцией удаленного управления с расширенными функциями администрирования и обслуживания в процессе эксплуатации (OAM) и функцией plug-and-play. Расширенные функции QoS позволяют обеспечить биллинг в соответствии с Соглашением об Уровне Обслуживания (Service Level Agreement).

Спецификация:

- соответствие IEEE 802.3ah;

- одно одномодовое волокно тип разъема: SC/UPC;

- скорость передачи: Симметричные восходящий и нисходящий потоки по 1 Гбит/с;

- бюджет оптической мощности: 29 dB;

- длины волн: Передача (Tx): 1490 нм, прием (Rx): 1310 нм;

- дальность: 20 км;

- выходная мощность: -1 дБм  $\sim$  +3 дБм;

- чувствительность приемника: -26 дБм;

- насыщение приемника: -3 дБм;

- 2 порта FXS;

- 1 порт FXO LifeLine (остается работоспособным при отключении питания ONU404);
- протоколы VoIP: MGCP, SIP, H.323;
- поддержка факсов: T38;
- 4 порта Ethernet 10/100Base-T;
- удаленное обновление программного обеспечения;
- IEEE 802.1q VLAN;
- управление MAC;
- IGMP snooping;
- ограничение скорости;
- IEEE 802.1d STP;
- IEEE 802.1p;
- IPv4 TOS priority;
- электропитание Адаптер AC/DC: вход  $\sim$ 100 $\sim$ 240 В, выход =12 В;
- потребляемая мощность: максимальная 12 Вт;
- размеры (мм): 226 (В) х 152 (Ш) х 38 (Г);
- вес: 536 г ;
- температура:  $0 \sim 40^{\circ}$ C;
- влажность: 5%~95.

Рекомендуются к применению:

- для подключения абонентов оптических сетей GEPON (как индивидуальное или операторское устройство);

- для подключения удаленных рабочих мест;

- при построении распределенных сетей с повышенными требованиями к сетевой безопасности, надежности и скорости передачи данных;

- при построении сетей в условиях высоких электромагнитных и гальванических помех.

В качестве среды передачи между устройствами OLT и ONU используется пассивная оптическая сеть. Топология сети может быть кольцевой, древовидной, и смешанной. В узлах ветвления устанавливаются пассивные оптические сплиттеры, причем включение сплиттера возможно фактически в любую точку сети.

Оптический разветвитель, в простейшем случае состоит из пары одномодовых оптических волокон, сваренных друг с другом на участке длиной 2–5 миллиметров. Излучение, распространяющееся по сердцевине одного из оптических волокон, при прохождении области сварки преобразуется в моды оболочки, а когда волокна разделяются, моды оболочки снова преобразуются в оптические моды, распространяющиеся вдоль каждого из выходных волокон (отраженное излучение, как правило, пренебрежимо мало). В результате получается направленный разветвитель, практически не вносящий потерь. Соотношение мощностей выходных сигналов определяется условиями интерференции в области сварки волокон и зависит от длины участка, на котором соприкасаются волокна. В случае, когда мощность сигнала делится поровну,

ослабление, вносимое таким делителем, составляет около 3 дБ, и еще около децибела теряется на межсоединениях. Итого, потери на одном узле — около 4 дБ. В более общем (и, заметим, более распространенном случае) сваривается не одно, а несколько волокон. Для того чтобы получить разветвитель с одним входом и несколькими выходами, ненужные волокна просто обламываются (хотя и могут использоваться, например, для организации резервных маршрутов и псевдокольцевых топологий). Соответственно, коэффициенты ослабления в прямом и обратном каналах совпадают, а абоненты не видят друг друга и могут общаться только через головное устройство — OLT (Optical Line Terminal). Из-за потерь на межсоединениях и ухудшения общей надежности разветвители предпочитают не включать в длинные цепочки. Соответственно, наиболее распространенными топологиями пассивных оптических сетей стали звезда и дерево. Потери на узлах и допустимый бюджет потерь ограничивают число листьев (терминалов) такого дерева: в соответствии со стандартами, к одному головному устройству может быть подключено до 32, а в более поздних версиях стандартов — до 64 абонентских устройств (ONU, Optical Network Unit).Для подключения ONU может использоваться как пара волокон, так и одно волокно. В первом случае прием и передача будут разнесены по отдельным волокнам. Во втором случае прием и передача будут разнесены по частотам для передачи в одном волокне.

Опишем типовые способы применения оптических разветвителей (сплиттеров) при построении пассивных оптических сетей PON:

1. Оконцованный сплиттер укладывается в специальную панель (в шасси 19") и соединяется с оконцованными волокнами через переходные розетки (рисунок 2.3). Этот вариант наиболее удобен для обслуживания и позволяет при необходимости легко заменить сплиттер. Как правило, используется в центральных узлах сети и других помещениях, принадлежащих оператору, а также на "проходных" абонентских узлах (где магистральный кабель заходит в помещение абонента).

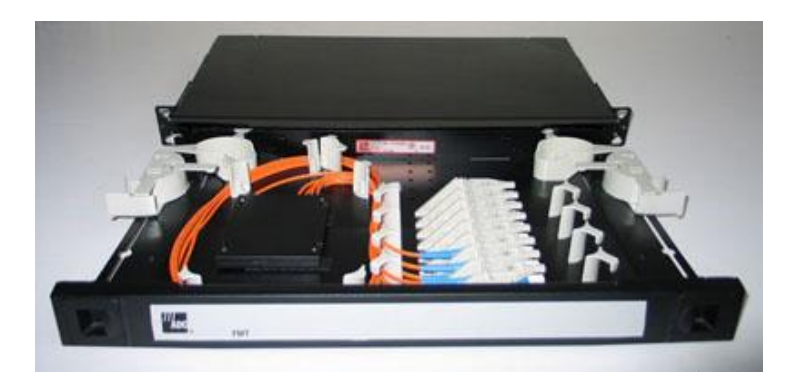

Рисунок 2.3 - Оконцованный сплиттер в панели с переходными розетками

2. Неоконцованный сплиттер (рисунок 2.4) сваривается с волокнами, место сварки защищается муфтой, муфта укладывается в землю (колодец) или вешается на открытом воздухе (столб). Этот вариант не предполагает обслуживания,

замена сплиттера достаточно проблематична. Как правило, используется в промежуточных узлах сети. При подвеске муфты на открытом воздухе необходимо использовать сплиттеры с расширенным температурным диапазоном, в специальном исполнении (в металле, без пластмассы), при укладке муфты в землю можно использовать сплиттеры в стандартном исполнении.

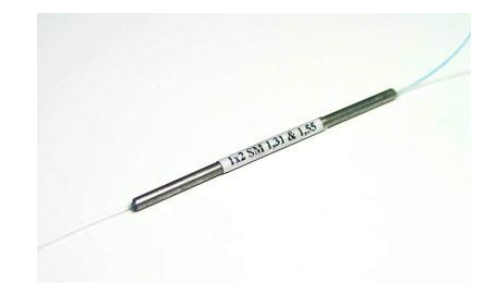

Рисунок 2.4 - Неоконцованный сплиттер 1:2 с волокнами 250 мкм под сварку

3. Оконцованный сплиттер укладывается в муфту с мини-кроссом внутри, и соединяется с оконцованными волокнами через переходные розетки. Муфта укладывается в землю (колодец) или вешается на открытом воздухе (столб). При необходимости сплиттер можно легко заменить.

Так как по проекту предусмотрено специальное помещение под комнату связи, следовательно, мы можем выбрать второй вариант размещения сплиттерных систем.

### 3. Расчетная часть

### 3.2 Расчет качества передачи пакетов

Речь представляет собой поток чередующихся интервалов пауз и активности. Основными моментами при передачи речи по пакетной сети являются: преобразование аналогового речевого сигнала в цифровой вид, формирование пакетов, передача пакетов по пакетной сети, восстановлении речевого сигнала на приемном конце. Таким образом, для организации телефонной связи на передающем и приемном концах необходимо иметь набор аппаратно-программных средств, осуществляющих оцифровку восстановление речи, формирование пакетов и ввод этих пакетов вместе с пакетами данных в пакетную сеть.

Функциями аппаратно-программных средств является:

- преобразование речевого аналогового сигнала и сигналов телефонной сигнализации в информационные единицы протоколов (пакеты и кадры);

- объединение речевого трафика и трафика данных.

Для частичной реализации первой функции используется ЦПОС (цифровой процессор обработки сигналов), который необходим для преобразования речевого сигнала в цифровой вид и формирования речевых кадров. Остальные преобразования реализуются программными средствами с использованием обычных универсальных процессов.

Пакетизированная речь принадлежит категории трафика реального времени, то есть задает жесткие требования к временным характеристикам доставки. При этом речь достаточно не чувствительна к ошибкам, [4]

Трудности передачи телефонного трафика по сетям с пакетной коммутацией вытекают из естественных особенностей телефонного разговора.

Основное нежелательное явление-задержка передачи речевого сигнала от одного абонента другому.

Общая задержка в сети является величиной, состоящей из следующих компонентов:

а) Задержка накопления. Эта задержка необходимостью подготовки кадров из последовательности речевых отсчетов, который будет обрабатываться вокодером. Величина данной задержки будет равна размеру (длительности) кадра выбранного типа вокодера;

б) Задержка кодирования. Для того, чтобы не вносит дополнительную задержку в результате процесса кодирования, необходимо подобрать ЦПОС такой производительности, чтобы задержка кодирования была меньше или, по крайней мере, равна задержки накопления. Выбор ЦПОС можно сделать на основании данных о сложности применяемого алгоритма кодирования;

в) Задержка формирования пакетов. Эта задержка вызвана процессом подготовки речевых пакетов (как информационных единиц протоколов);

г) Сетевая задержка. Эта задержка возникает при передачи пакетов по сети и зависит от используемых в сети каналов и протоколов передачи, а также

приемных буферов для удаления джиттера. Данная задержка может занимать существенную часть общей задержки.

преобразован  $\mathcal{C}$ момента, когда речевой сигнал  $\mathbf{B}$ цифровую последовательность, различие между речью и данными существует только в прикладном аспекте и в части требований надежности и времени доставки. Поэтому вопросы анализа работы цифровых систем передачи на основе метода коммутации пакетов должны. прежде всего, учитывать отличительные особенности передачи речевой информации и данных.

Передачу голоса по сети, которая рассчитана на пересылку данных, можно осуществить с помощью одного из уровней моделей взаимодействия открытых систем (ВОС). На канальном уровне моделей ВОС используются сети АТМ и Frame Relay. На сетевом уровне реализуется протокол IP. В обоих случаях голосовой сигнал должен быть предварительно преобразован в пакеты, вид которых соответствует используемой технологии.

Основу сетей с пакетной коммутацией составляют очереди и алгоритмы обработки этих очередей, которые используются в любом сетевом устройстве, работающем на основе механизма коммутации пакетов - маршрутизаторе, коммутаторе локальной или глобальной сети, конечном узле.

Для прогнозирования работы сетей с коммутацией пакетов весьма успешно используются модели систем массового обслуживания (СМО).

Основное содержание теории СМО составляет описание двух процессов: моментов поступления требований и продолжительности обслуживания, а также оценка их влияние на очередь.

Для обозначения различных типов СМО применятся простые сокращения вида А/В/М. Здесь М-число обслуживающих приборов, А-распределение времени поступления заявок и В-распределение времени обслуживания заявок.

В сети с коммутацией пакетов обслуживающими приборами являются узлы коммутации пакетов (маршрутизаторов), соединенные между собой каналами связи. Связь между удаленными терминалами осуществляется благодаря способности маршрутизаторов обмениваться пакетами с терминалами и запоминать их с последующей передачей в другие маршрутизаторы.

Цифровые терминалы, из речевого сигнала, представляющего собой поток чередующихся интервалов активности и пауз формируют цифровые сигналы в виде речевого пакета (РП). С целью получения статистических характеристик речевого сигнала экспериментально получены различные модели, описывающие изменение состояния сигналов во время телефонного разговора.

Лля анализа сетевых проблем при пакетной передаче механизм формирования речевых сигналов достаточно хорошо описывается конечной цепью Маркова с необходимым числом состояний.

Рассмотрим пару абонентов А и В, определяющих входной трафик, поведение которых, исключая возможность появления одновременно активного состояния у двух абонентов можно описать моделью Маркова с тремя состояниями (рисунок 3.1). [3] и [6].

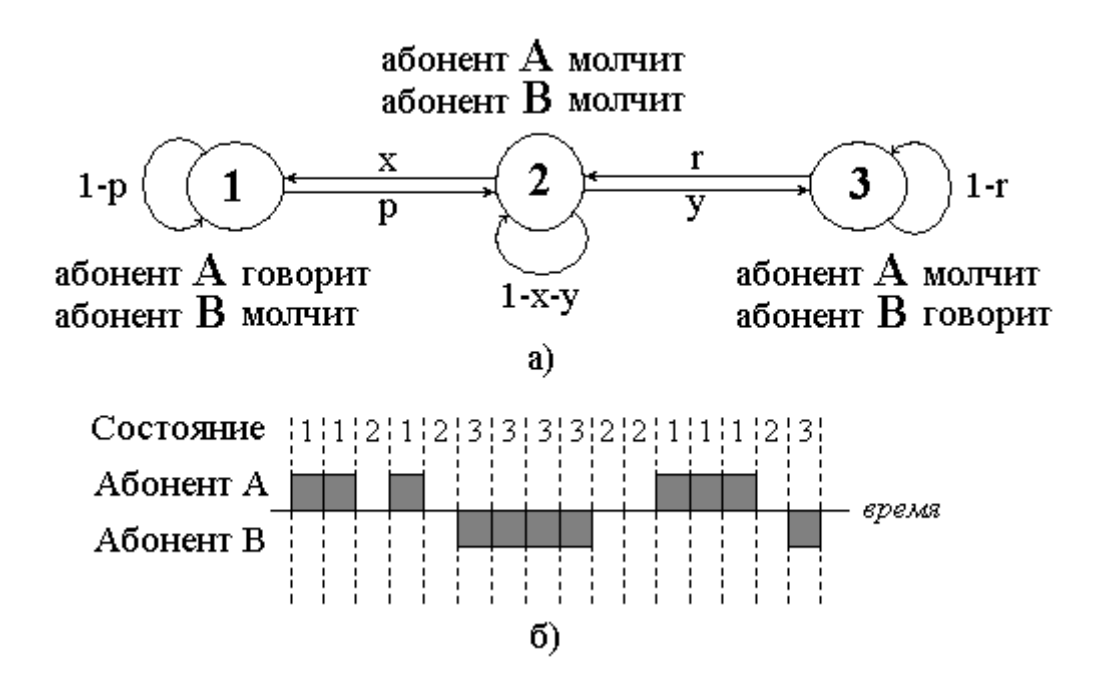

Рисунок 3.1 – Марковская модель диалога с тремя состояниями

Матрица переходных состояний имеет вид: [5]

$$
P = \begin{vmatrix} p_{11} & p_{12} & 0 \\ p_{21} & p_{22} & 0 \\ 0 & p_{32} & p_{33} \end{vmatrix} = \begin{vmatrix} 1-p & p & 0 \\ x & 1-x-y & y \\ 0 & y & 1-r \end{vmatrix}
$$

(3.1)

Для этой модели длительности активного состояния имеют геометрическое распределение, а длительность распределена иначе, что соответствует реальным характеристикам речевого сигнала.

Для этого случая вектор вероятностей устойчивого состояния имеет вид:

$$
\left(\frac{x}{1-p+2x}, \frac{1-2x}{1-p+2x}, \frac{x}{1-p+2x}\right)^T = P
$$
\n(3.2)

Для оценки качества передачи речевого сигнала при пакетной передаче необходимо сделать следующие допущения. Пусть:

- m-терминалов, подключенных к маршрутизатору, установили соединение и являются участниками диалога с продолжительностью;
- каждый терминал обслуживается двумя буферами для накопления пакетов. Терминал формирует пакет и помещает его в буфер. Следующий пакет помещается в этот же буфер, который к этому моменту должен быть очищен, иначе новый пакет записывается на место предыдущего.

Предусматривается следующая процедура обработки пакетов.

Терминал формирует пустые пакеты в интервалы времени:

$$
r\tau_{n\alpha k} + i\Delta, r = 0,1,2..., \tag{3.3}
$$

где  $\Delta$  – параметр, который возможно регулировать входным маршрутизатором.

Поскольку невозможно засинхронизировать эти моменты времени с моментами подключения абонентов, то возможно либо урезание речевого пакета, либо добавление пустого пакета один раз в начале диалога.

Буфер, соответствующий терминалу, обрабатывается в моменты времени  $rh + i\Delta$ . Если в данный момент сформирован не пустой пакет, он помещается в очередь для последующей передачи. Очередь обрабатывается в соответствии с процедурой FIFO («first in-first out» - «первым вошел-первым обслужен»).

Во избежание больших задержек или пропаданий пакетов для передачи речи в реальном времени необходимо обеспечить  $\tau_{max} \leq m\Delta$ .

Необходимо также отметить, что пакеты поступают в очередь на передачу в дискретные моменты времени  $r\tau_{n a k} + i\Delta$  с вероятностью  $P_i^{(r)}$ .

#### 3.3 Расчет параметров передачи пакетов

#### 3.1 Расчет времени передачи пакетов и коэффициента использования

Время передачи (обслуживания) µ при обслуживании пакетов, является величиной постоянной и определяется:

$$
\mu = t_{\text{o6ca}} = \frac{(L_u + L_{ca})}{R_{\kappa}}, \tag{3.4}
$$

где  $\mu$  – время передачи;

 $t_{\text{o6}c}$  – время обслуживания;

 $L_u$  – длина информационной части пакета, бит;

 $L_{ca}$  – служебные биты (преамбула и концевик) пакета, бит;

 $R_k$  – пропускная способность восходящего тракта, 1244 Мбит/с.

$$
\mu = t_{OBCJ} = \frac{(1500 + 18 + 8) \cdot 8}{1244 \cdot 10^6} = \frac{12208}{1244 \cdot 10^6} \approx 9,8, \text{MKC}
$$

Коэффициент использования К<sub>исп</sub> находится по следующей формуле:

$$
K_{\text{HCI}} = \frac{m \cdot R_{\text{H}}}{2R_{\text{K}}} \cdot \left(1 + \frac{L_{\text{CJ}}}{L_{\text{H}}}\right),
$$

 $(3.5)$ 

где т - число абонентов, установивших связь с выходным устройством;  $R_u$  – скорость передачи данных от терминала, 512 Кбит/с.

при  $m = 110$ :

$$
K_{ucn} = \frac{110 \cdot 512 \cdot 10^3}{2 \cdot 1244 \cdot 10^6} \cdot \left(1 + \frac{26}{1500}\right) = \frac{56320}{2488000} \cdot \left(1 + \frac{26}{1500}\right) = 0,0226 \cdot 1,017 = 0,023
$$

#### 3.3.2 Оценка времени запаздывания

Среднее время запаздывания m(T) определяется по формуле:

$$
m(T) = \frac{2 - K_{ucn} - \frac{x}{1 - p + 2x}}{2 \cdot (1 - K_{ucn})} \cdot \mu
$$
\n(3.6)

$$
m(T) = \frac{2 - 0.023 - \frac{0.3}{1 - 0.9 + 2 \cdot 0.3}}{2 \cdot (1 - 0.023)} \cdot 9.8 \cdot 10^{-6} = \frac{1.977 - 0.428}{1.954} = 0.79 \cdot 9.8 \cdot 10^{-6} = 7.77 \text{ MKc.}
$$

Типичные значения вероятностей перехода равны р=0,9 и х=0,3, что соответствует случаю, когда 60 % времени последовательность находится в состоянии 2 (оба собеседника молчат) или 3 (говорит один из собеседников), т.е. канал используется только на 40 %.

#### 3.3.3 Оценка средней задержки

1. при постоянном прибытии пакетов (модель M/D/1) m(T) можно определить по формуле:

$$
m(T) = \frac{0.75 - \frac{K_{ucn}}{2}}{1 - K_{ucn}} \cdot \mu
$$
\n(3.7)

$$
m_1(T) = \frac{0.75 - \frac{0.023}{2}}{1 - 0.023} \cdot 9.8 \cdot 10^{-6} = \frac{0.7385}{0.977} \cdot 9.8 \cdot 10^{-6} = 7.41 \text{ m} \kappa c.
$$

2. при поступлении пакетов по закону Пуассона (модель М/М/1) m(T) равно:

$$
m(T) = \frac{1 - \frac{K_{ucn}}{2}}{1 - K_{ucn}} \cdot \frac{L_{n o.m}}{R_u}
$$
(3.8)

$$
L_{no\pi\mu} = L_u + L_{ca} + L_{npea\mu\sigma} = (1500 + 18 + 8) \cdot 8 = 12208 \text{ Gum}
$$

$$
m(T) = \frac{1 - \frac{0.023}{2}}{1 - 0.023} \cdot \frac{12208}{512 \cdot 10^3} = \frac{1 - 0.011}{0.977} \cdot 23,843 \cdot 10^{-3} = 1.0117 \cdot 23,843 \cdot 10^{-3} = 0.024 \, c
$$

2. при поступлении пакетов по геометрическому закону (модель М/G/1) m(T) можно определить по формуле:

$$
m(T) = \frac{0.75 - \frac{K_{ucn}}{2}}{1 - K_{ucn}} \cdot \frac{L_{nom}}{R_u}
$$
(3.9)

$$
m(T) = \frac{0.75 - \frac{0.023}{2}}{1 - 0.023} \cdot \frac{12208}{512 \cdot 10^3} = \frac{0.738}{0.977} \cdot 23.843 \cdot 10^{-3} = 0.018 c.
$$

Для оценки качества передачи речи по сети необходимо знать общую задержку, которая является суммой средней задержки в очереди, задержки в кодеке и задержке пакетирования.

Результирующая задержка m( $T_{\Sigma}$ ) складывается из задержки в очереди m(T), задержки пакетизации  $\delta_3$  и алгоритмической задержки  $\delta_{\text{ko}}$ в кодерах речи:

$$
m(T_{\Sigma}) = m(T) + \delta_3 + \delta_{\kappa o \partial e p} = m(T) + \frac{L_u + L_{C\pi}}{R_u} + \delta_{\kappa o \partial e p}
$$
(3.10)  

$$
\delta_3 = \frac{L_u + L_{cx} + L_{\eta p e a \kappa \delta}}{R_u} = \frac{(1500 + 18 + 8) \cdot 8}{512 \cdot 10^3} = \frac{12208}{512 \cdot 10^3} = 23.8 \text{ arc};
$$

при 
$$
R_H = 512
$$
 Кбит/c  $\delta_{KOJEP} = 0,125$ мс.

Определим результирующую задержку  $m(T_{\nabla})$  для всех задержек в очереди  $m(T)$ :

1) модель M/D/1

$$
m(T_{\Sigma}) = 0.00741 \cdot 10^{-3} + 23.8 \cdot 10^{-3} + 0.125 \cdot 10^{-3} = 23.93
$$
 mc.

2) модель М/М/1

$$
m(T_{\Sigma}) = 24.10^{-3} + 23.8.10^{-3} + 0.125.10^{-3} = 47.93
$$
 mc.

3) модель M/G/1

$$
m(T_{\Sigma}) = 18.10^{-3} + 23.8.10^{-3} + 0.125.10^{-3} = 41.93
$$
 mc.

### 3.3.4 Оптимизация длины пакета при пакетной передачи речи

 Для определения оптимальной длины пакета достаточно определить оптимальную длину информационной части пакета, т. к. служебная часть речевого пакета является постоянной. Оптимальная длина пакета может быть найдена из решения уравнения:

$$
\frac{dm(T_{\Sigma})}{dL_{H}} = 0\tag{3.11}
$$

После выполнения необходимого преобразования оптимальная длина информационной части пакета определяется по формуле (3.12):

$$
L_{\text{Hom}} = L_{C/I} \cdot \left(\frac{k}{1-k}\right) \cdot (1+F), \tag{3.12}
$$

$$
F = \sqrt{1 - \frac{R_H}{2R_K \cdot k} \cdot \left(\frac{1}{2} - k\right)} - 1 + \frac{R_H}{R_K \cdot \left(0.75 - \frac{k}{2}\right)} - 1 + \frac{R_H}{1 - k}}
$$
(3.13)

$$
k = \frac{m \cdot R_H}{2R_K} = \frac{110 \cdot 512 \cdot 10^3}{2 \cdot 1244 \cdot 10^6} = 0,023,
$$

$$
F_1 = \sqrt{\frac{1 - \frac{512 \cdot 10^3}{2 \cdot 1244 \cdot 10^6 \cdot 0,023} \cdot (0,5 - 0,023)}{1 + \frac{512 \cdot 10^3}{1 - 0,023} \cdot \left(0,75 - \frac{0,023}{2}\right)}} = \frac{1 - \frac{512 \cdot 10^3}{57,224 \cdot 10^6} \cdot 0,477}{1 - 57,224 \cdot 10^6} = \frac{(1 - 8,947) \cdot 0,477}{1 + 0,007} = \frac{0,47}{1,007} = 0,068, \frac{512 \cdot 10^3}{1 - 0,023} = \frac{512 \cdot 10^3}{1 + \frac{57,224 \cdot 10^6}{0,977}} \cdot 0,738
$$

$$
L_{u \text{onm}} = 18 \cdot \left(\frac{0,023}{1 - 0,023}\right) \cdot (1 + 0,998) = 0,643 \text{ form.}
$$

#### Оптимальное время запаздывания определяется по формуле:

$$
m(T_{\sum})|_{L_u=L_{\text{corr}}} = \langle T \rangle_{L_{\text{corr}}} = \frac{L_{\text{CT}}}{R_u} \cdot \left[ \frac{k \cdot (F+1)^2}{(1-k) \cdot F} \cdot \left( \frac{R_u}{R_k} \cdot \frac{0.75 - 0.5k}{1-k} + 1 \right) + (F+1) \cdot \left( \frac{R_u}{R_k} \cdot \frac{0.75 - k}{1-k} - \frac{k}{1-k} \right) - \frac{R_u}{2R_k} \right] \tag{3.14}
$$

$$
m(T_{\Sigma})L_{onm} = \frac{18}{512 \cdot 10^3} \cdot \left[ \frac{0,998 \cdot (0,998 + 1)^2}{(1 - 0,023)} \cdot \left( \frac{512 \cdot 10^3}{1244 \cdot 10^6} \cdot \frac{0,75 - 0.5 \cdot 0,023}{1 - 0,023} + 1 \right) + \right.
$$
  
+  $(0,998 + 1) \cdot \left( \frac{512 \cdot 10^3}{1244 \cdot 10^6} \cdot \frac{0,75 - 0,023}{1 - 0,023} - \frac{0,023}{1 - 0,023} \right) - \frac{512 \cdot 10^3}{2 \cdot 1244 \cdot 10^6} \right] = 1,844 \text{ MKc.}$ 

### **3.4 Расчет пропускной способности**

#### **3.4.1 Расчет возникающей нагрузки от абонентов сети**

 В связи с невозможностью расчета возникающей нагрузки для данных и мультимедиа, рассчитаем нагрузку Voice от абонентов сети.

Для абонентов проектируемой сети следует различать две категории (сектора) источников: деловой сектор и квартирный сектор, которые имеют телефонные аппараты.

При этом интенсивность местной возникающей нагрузки может быть определена, если известны следующие её основные параметры:

- *NТА.дел* число телефонных аппаратов делового сектора,
- *NТА.кв* число телефонных аппаратов квартирного сектора.
- *СТА.дел, СТА.кв* среднее число вызовов в ЧНН от одного источника вышеупомянутых категорий;
- *ТТА.дел*, *ТТА.кв* средняя продолжительность одного разговора абонентов вышеупомянутых категорий в ЧНН;
- *Р<sup>Р</sup>* доля вызовов, окончившихся передачей информации.

Структурный состав источников, т.е. число терминалов различных категорий определяется изысканиями, а остальные параметры  $C_i$ ,  $T_i$ ,  $P_P$ статистическими наблюдениями на действующих АТС города.

При отсутствии статистического учета интенсивность возникающей местной нагрузки от абонентов жилого комплекса рекомендуется рассчитывать по средним значениям  $C_i, T_i, P_p$  по таблице 3.1.

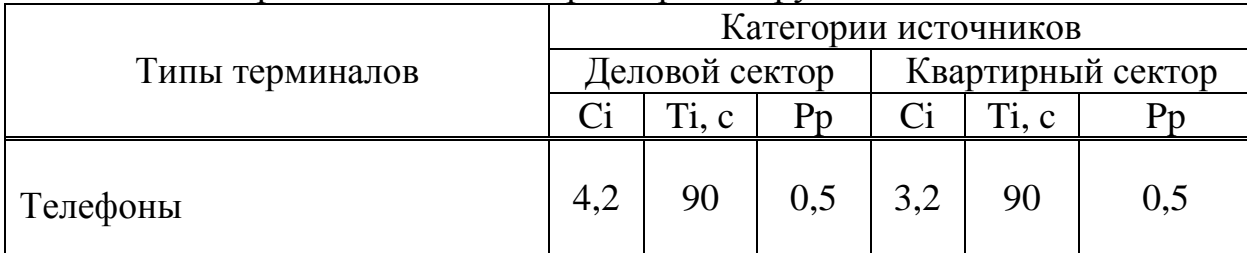

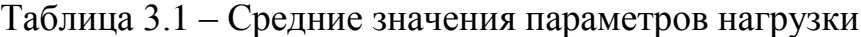

Интенсивность возникающей местной нагрузки источников i-й категории, выраженная в Эрлангах, определяется формулами:

$$
Y_{TAi} = \frac{1}{3600} N_{TAi} \cdot C_{TAi} \cdot t_{TAi}, \mathcal{P}_{PI}, \tag{3.15}
$$

где *t<sup>i</sup>* - средняя продолжительность одного занятия, с.

$$
{}^{t}T_{A_{i}} = \alpha_{TA_{i}} \cdot P_{p} ({}^{t}C_{O} + a \cdot {}^{t}H + {}^{t}y + {}^{t}IIB + {}^{T}T_{A_{i}}), cex
$$
 (3.16)

Продолжительность отдельных операций установлению  $\Pi$ <sup>O</sup> связи. входящих в формулы 3.2 и 3.4, принимают следующие значения:

- время слушания сигнала ответа станции  $(t_{C<sub>O</sub>})$ , 3, с;

- время набора а знаков номера с дискового ТА (а $t_H$ ), 15 $\cdot$ n, c;
- время набора n знаков номера с тастатурного ТА,  $(n t_H)$ , 0.8 n, c;
- время посылки вызова вызываемому абоненту при состоявшемся разговоре ( $t_{\text{IIB}}$ ), 7-8, с;
- время установления соединения с момента окончания набора до подключения к линии вызываемого абонента (ty), 2 с.

Для ТА коэффициент  $\alpha$  учитывает продолжительность занятия приборов вызовами, которые не закончились разговором. Его величина в основном зависит от средней длительности разговора  $T_i$  и доли вызовов, закончившихся разговором  $P_p$ , и определяется по графику (рисунок 3.2), а для персональных компьютеров коэффициент  $\alpha$  можно принять равным 1,5.

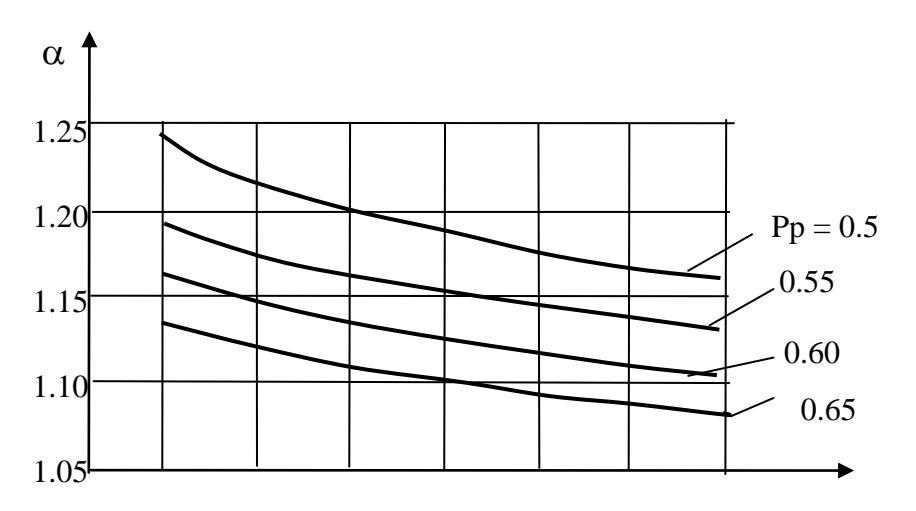

Рисунок 3.2 - Продолжительность занятия приборов

Используя выше приведенные формулы и учитывая исходные данные:  $N_{TA,\kappa\kappa} = 103$ ,  $N_{TA,\partial\kappa\kappa} = 20$ , рассчитаем местную нагрузку:

Для делового сектора:

$$
t_{TA} = 1,25 \cdot 0,5(3+4,8+7+2+90) = 66,75, c_{ex};
$$

$$
Y_{\text{TA}}_{\text{deat}} = \frac{1}{3600} \cdot 20 \cdot 4,2 \cdot 66,75 = 1,56,3 \text{p.v.}
$$

Для квартирного сектора:

 $t_{\tau_4} = 1.25 \cdot 0.5(3 + 4.8 + 7 + 2 + 90) = 66,75, c \neq 9$ 

$$
Y_{\scriptscriptstyle TA\,\scriptscriptstyle K\!\sigma} = \frac{1}{3600} \cdot 103 \cdot 3,2 \cdot 66,75 = 6,11 \,3 \text{ p} \text{ m} \cdot
$$

 Междугородняя нагрузка от абонентов жилого комплекса определим по формуле 3.17:

$$
Y_{MT} = 0,003 \cdot N, 3p\pi
$$
\n
$$
Y_{MT \cdot \partial e\pi} = 0,003 \cdot 20 = 0,06, 3p\pi;
$$
\n
$$
Y_{MT \cdot \partial e\pi} = 0,003 \cdot 103 = 0,309, 3p\pi.
$$
\n
$$
(3.17)
$$

Международная нагрузка от абонентов сети определяется по формуле 3.18:

$$
Y_{HCX.MH.} = Y_{BX.MH.} = 0,006 \cdot N, 3px,
$$
\n(3.18)

где N – число ТА у абонентов рассматриваемого жилого комплекса.

$$
Y_{HCX.MH. \partial e \pi} = Y_{BX.MH. \partial e \pi} = 0,006 \cdot 20 = 0,12,3p\pi;
$$

$$
Y_{HCX.MH.\kappa\epsilon} = Y_{BX.MH.\kappa\epsilon} = 0,006 \cdot 103 = 0,618, \Im p\pi
$$

Тогда, исходящая нагрузка от абонентов:

$$
Y_{HCXi} = Y_{TA_{i}} + Y_{MT\,i} + Y_{HCX.MH.i}, \Im p_{\pi}, \tag{3.19}
$$

где i - тип категории источников.

 $Y_{\text{HCX, den}} = 1,56 + 0,06 + 0,12 = 1,74,3p\pi;$ 

$$
Y_{\text{HCX}_{\text{KS}}} = 6,11 + 0,309 + 0,618 = 7,037,3 \text{ p.}
$$

Таким образом, общая возникающая нагрузка от абонентов жилого комплекса «Best Project» составляет 12.24 Эрл. Учитывая используемый в рассматриваемой сети кодек с коэффициентом использования ресурса  $k = 1.25$ , рассчитаем трафик пакетной сети:

$$
V=1,25.84,8.12,24=1297,44
$$
 K6 $u$ r/c.

## **3.4.2 Расчет общей полосы пропускания**

Согласно статистическим данным, число пользователей технологии FTTH возрастает стремительным потоком. При этом каждому пользователю в будущем потребуется более 30 Мбит/с [8] полосы для обеспечения широкополосного сервиса. Что касается малого и среднего бизнеса, то его потребности в широкой полосе лежат в пределах 50–100 Мбит/с (поток к офису).

Ориентируюсь на предлагаемые оператором ТОО «SMartNet» мультисервисные услуги, можем рассчитать необходимую полосу пропускания для каждого абонента.

На сегодняшний день среда услуг провайдера ТОО «SMartNet» предоставляет 45 каналов телевизионного вещания, из них пока только два канала стандарта HDTV, остальные транслируются по стандарту SDTV; контент VoD оснащен разнообразными картинами зарубежного и отечественного кинематографа.

Составим таблицу по полосе пропускания каждого сервиса для одного пользователя современных телекоммуникационных услуг (таблица 3.2).

Таким образом, для каждого абонента достаточно 24.6 Мбит/с пропускной способности.

Для юридических лиц требуется несколько большая полоса, так как им требуется быстрое и качественное Интернет обслуживание.

Так как телевидение является развлекательной услугой и соответственно она менее востребована среди лиц бизнеса, то при подсчете общей требуемой полосы для юридических лиц трафик для этой службы можно опустить.

Тогда, учитывая пропускную способность по тарифному плану, к которому подключены юридические абоненты, можем составить таблицу 3.3.

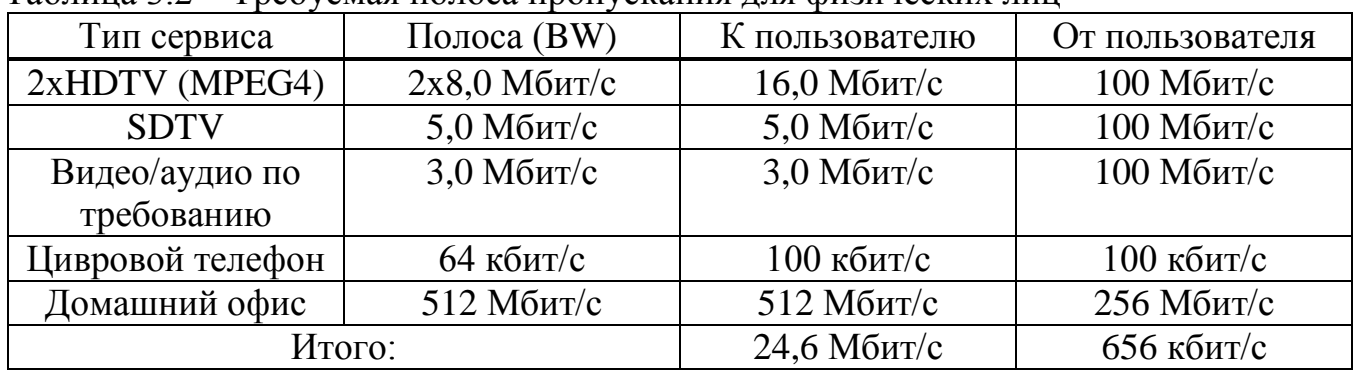

Таблица 3.2 –Требуемая полоса пропускания для физических лиц

| 100<br>Tpoo follow hostoca hpon following gain tophan footunt sing |                     |                |                 |  |  |  |
|--------------------------------------------------------------------|---------------------|----------------|-----------------|--|--|--|
| Тип сервиса                                                        | Полоса (BW)         | К пользователю | От пользователя |  |  |  |
| 2xHDTV (MPEG4)                                                     |                     |                |                 |  |  |  |
| <b>SDTV</b>                                                        |                     |                |                 |  |  |  |
| Видео/аудио по                                                     | $3.0$ Мбит/с        | $3.0$ Мбит/с   | 100 Мбит/с      |  |  |  |
| требованию                                                         |                     |                |                 |  |  |  |
| Цивровой телефон                                                   | $64 \text{ кбит/с}$ | 100 кбит/с     | 100 кбит/с      |  |  |  |
| Домашний офис                                                      | $2 M6$ ит/с         | 2 Мбит/с       | 1 Мбит/с        |  |  |  |
|                                                                    | Итого:              | $5.1$ Мбит/с   | $1,2$ Мбит/с    |  |  |  |

Таблина 3.3 – Требуемая полоса пропускания для юридических дин

Поток данных от OLT передаётся со скоростью 1.244 Гбит/с, а восходящие потоки от всех ONU передаются с общей скоростью 1.244 Гбит/с.

Следовательно, сигнал, пришедший на сплиттер, разделяется на 32.

→ 1244÷32≈38.88 Мбит/с – максимальная полоса для одного абонента.

Подсчитаем суммарную пропускную полосу от всех пользователей комплекса в час наибольшей нагрузки:

 $103.24,6+20.5,1=2533,8+102=2635,8 M6$ ит/с.

Учитывая ветвление сигнала на сплиттере, можем подсчитать минимальную пропускную способность, требуемую для 32 пользователей:

32·24,6=787,2 Мбит/с.

1244-787,2=456,8 Мбит/с – незадействованная полоса.

Таким образом, полученные данные показывают, что технология GEPON предоставляет абонентам требуемую полосу пропускания и допускает подключение к 2-м и более точкам IPTV, Internet и телефонии.

#### **3.6 Расчет систем резервирования в сетях PON**

В сетях PON может резервироваться центральная карта, оптический путь (до абонента или до промежуточной точки сети) и абонентское устройство. Рассмотрим основные схемы резервирования, которые целесообразно применять на практике. [9]

Схема резервирования №1 - Резервирование по центральной карте, оптическому пути до абонента и абонентскому устройству (рисунок 3.3).

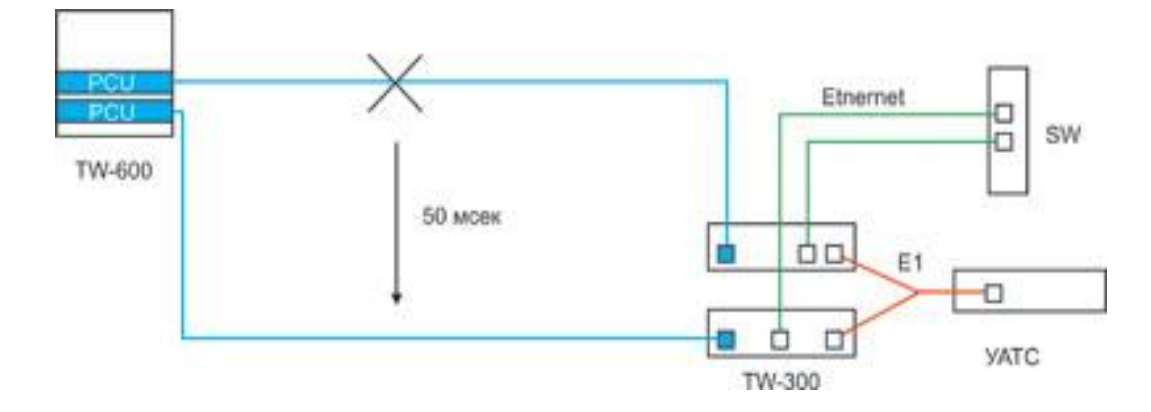

Рисунок 3.3 - Резервирование по центральной карте, оптическому пути до абонента и абонентскому устройству

Наиболее полный и соответственно наиболее затратный вариант. В центральном шасси установлено две центральных карты PON, волокно идет от центра к абоненту двумя разными путями, у абонента стоит два абонентских устройства, настроенные в системе управления как Working (W) и Protecting (P). При обрыве кабеля или выходе из строя любого из зарезервированных элементов (центральной карты, абонентского устройства) на основном маршруте система автоматически переключается на резервный маршрут. Время переключения – 50 мсек.

Схема резервирования №2 - Резервирование по оптическому пути до абонента и абонентскому устройству (рисунок 3.4). Волокно, выходящее из центральной карты, сразу разветвляется на два направления и идет к абоненту двумя разными путями, у абонента стоит два абонентских устройства, настроенные в системе управления как Working (W) и Protecting (P). При обрыве кабеля или выходе из строя абонентского устройства на основном маршруте система автоматически переключается на резервный маршрут. Время переключения – 50 мсек.

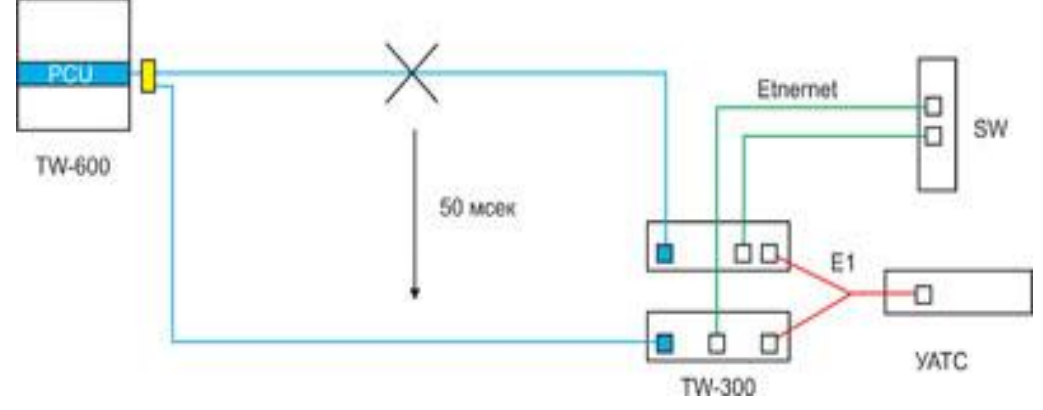

Рисунок 3.4 - Резервирование по оптическому пути до абонента и абонентскому устройству

Схема резервирования №3 - Резервирование по оптическому пути до абонента (рисунок 3.5). Волокно, выходящее из центральной карты, сразу разветвляется на два направления и идет к абоненту двумя разными путями. Одно волокно подключено к абонентскому устройству, второе – оконцовано и готово к подключению. При обрыве оптического кабеля на основном маршруте необходимо вручную переключить абонентское устройство на резервное волокно. Время восстановления сервиса – 1-2 минуты после переключения, т.к. системе необходимо заново провести ranging этого абонентского устройства.

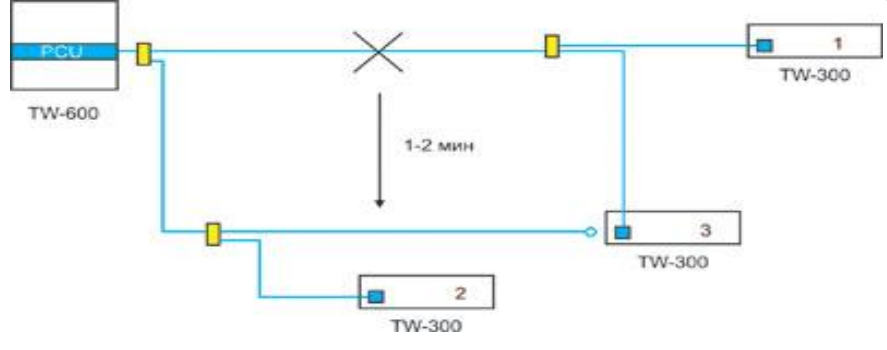

Рисунок 3.5 - Резервирование по оптическому пути до абонента. Абоненты 1 и 2 не зарезервированы

Схема резервирования №4 - В том случае, когда нет возможности зарезервировать весь оптический путь от центра до абонента, может быть целесообразным резервирование части оптического пути от центра до некоторой промежуточной точки сети (рисунок 3.6). При этом фактически применяется схема 3, только оконцованное и готовое к подключению волокно доходит не до абонента, а до той точки сети, до которой осуществляется резервирование. Действия оператора при обрыве кабеля на зарезервированном участке основного маршрута аналогичны описанным в схеме 3. При этом оператору необходимо предусмотреть возможность гарантированного доступа к промежуточной точке сети для проведения необходимых работ в случае аварии.

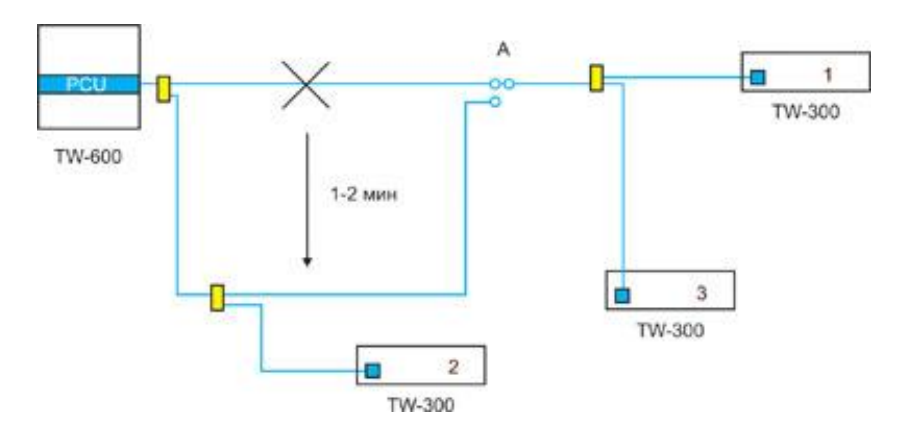

Рисунок 3.6 - Резервирование по оптическому пути до промежуточной точки сети. Абонент 2 не зарезервирован

Существуют и более сложные схемы резервирования, но они представляют в основном теоретический интерес. В частности, в схемах 3 и 4 можно автоматизировать переключение с основного на резервное волокно - для этого применяется устройство Bypass Switch. Но организация схемы автоматического контроля обрыва кабеля неоправданно сложна.

Оценка эффективности схем резервирования

Оценим эффективность предложеных схем резервирования. Прежде всего, введем стандартную терминологию:

- F - FIT. Failure In Time - число отказов за  $10^9$  часов.

- M - MTBF, Minimal Time Before Failure - время между отказами, в часах. Очевилно, что  $M = 10^9 / F$ ,  $F = 10^9 / M$ . Иногла измеряется в голах:  $M' = M/8760$  (в году  $24*365 = 8760$  часов).

- R - MTTR, Minimal Time To Repair - среднее время ремонта, в часах.

доступность, доля времени, в течение которого система  $-A$  работоспособна, определяется по формуле:

$$
A = M/(M+R) \tag{3.43}
$$

Обычно измеряется в процентах: А' = А\*100%.

- U - недоступность, доля времени, в течение которого система неработоспособна.

$$
U = 1 - A = R/(M+R) \sim R/M = F^*R/10^9
$$
 (3.44)

$$
U' = U^*100\%.
$$

U системы из нескольких элементов легко вычислить, применяя два простых правила:

а) При последовательном соединении:

$$
A' = A1*A2, U'=1-(1-U1)* (1-U2) ~U1+U2 \text{ (для малых значений)}
$$
 (3.45)

б) При дублировании (резервировании)  $U = U^2$ .

Основные причины неработоспособности системы PON - это обрыв кабеля, выход из строя приемника или передатчика на абонентском узле (ONU), выход из строя приемника или передатчика на центральном узле (OLT), поломка сплиттера. Приблизительные значения U<sub>LINE</sub>, U<sub>ONU</sub>, U<sub>OLT</sub>, U<sub>SPL</sub> приведены в таблице 3.4 (согласно [9]).

| $1$ uville $\cup$ .<br>$Lipn0$ , $Lipn1$ , $Lipn1$ , $Lipn2$ , $Lipn2$ , $Lipn2$ , $Lipn3$ , $Lipn4$ , $Lipn5$ , $Lipn6$ , $Lipn7$ , $Lipn8$ , $Lipn9$ , $Lipn9$ , $Lipn9$ , $Lipn9$ |        |                 |                 |  |  |
|----------------------------------------------------------------------------------------------------|--------|-----------------|-----------------|--|--|
| Элемент                                                                                                    | FIT(F) | <b>MTTR</b> (R) | $U = F^*R/10^9$ |  |  |
| $\mathsf{U}_{\mathsf{LINE}}$                                                                                                    | 4000   |                 | $4.8*10^{-5}$   |  |  |
| $U_{ONU}$                                                                                                    | 3000   |                 | $1,8*10^{-5}$   |  |  |
| $U_{\text{OLT}}$                                                                                                    | 4500   |                 | $0.9*10^{-5}$   |  |  |
| $U_{\rm SPL}$                                                                                                    | 100    |                 | $0.12*10^{-5}$  |  |  |

Таблица 3.4 – Приблизительные значения  $U_{\text{LDF}}$ ,  $U_{\text{OUT}}$ ,  $U_{\text{OUT}}$ ,  $U_{\text{SPT}}$ 

Таким образом, для предложенных схем резервирования вероятности недоступности системы U равны соответственно:

Для схемы 1:

$$
U = (U_{OLT} + U_{SPL} + U_{LINE} + U_{ONU})^2 = 5.8 * 10^{-9}, \text{ with } 0.2 \text{ dex in the total point.}
$$

Для схемы 2:

 $U = U_{\text{OLT}} + U_{\text{SPL}} + (U_{\text{LINE}} + U_{\text{ONU}})^2 = 1.0 * 10^{-5}$ , или 5 мин простоя в год

Для схемы 3:

$$
U = U_{OLT} + U_{SPL} + (U_{LINE})^2 + U_{ONU} = 2.8 * 10^{-5}
$$
, или 15 mth простok b roj

Без резервирования:

$$
U = U_{OLT} + U_{SPL} + U_{LINE} + U_{ONU} = 7.6 * 10^{-5}
$$
, или 40 мин простоя в год.

В схемах с частичным резервированием (2, 3 и 4) при выходе из строя незарезервированного элемента (центральной карты, абонентского устройства) необходимо заменить его на аналогичное устройство из ЗИП. Для того, чтобы замена могла быть произведена наиболее оперативно, устройства в ЗИП должны быть заранее подготовлены.

Центральная карта (PCU). Администратор сети должен контролировать, чтобы резервная PCU имела ту же версию ПО, что работает на сети PON, и на ней был прописан тот же IP адрес, что и на рабочей PCU. Кроме того, необходимо иметь копию конфигурации сети (backup) на винчестере, и обновлять ее после каждого изменения на сети (например, подключения нового абонентского устройства). В этом случае при выходе из строя рабочей карты PCU дежурный инженер сможет максимально оперативно заменить карту PCU в центральном шасси и восстановить работоспособность системы.

Абонентское устройство. Администратор сети должен контролировать, чтобы резервное абонентское устройство имело ту же версию ПО, что работает на сети PON.

#### 3.7 Расчет режима инициализации

Узел ОLТ в поисках новых незарегистрированных узлов время от времени должен запускать процедуру инициализации. Периодичность этой процедуры, также устанавливаемой администратором, может быть один раз в секунду и реже. Интервал инициализации определяется разбросом времен двойного пробега RTT по всем ОNT и для большого радиуса сети.

При передачи пакетов в нисходящий поток ОLT выделяет интервал времени – интервал инициализации длительности  $\Delta T$ , в течение которого возможна регистрация новых абонентских узлов.

Центральный узел OLT должен позаботится о том, чтобы в интервале инициализации не поступали сообщения от ранее зарегистрированных ONT, т.е. ОСТ заранее перестает вылавать им необходимые разрешения.

Длина интервала инициализации  $\Delta T$  должна быть не меньше чем: [5]

$$
RTT_{\text{max}} - RTT_{\text{min}} + T_{\text{REPORT}},\tag{3.46}
$$

где время двойного пробега RTT - время прохождения оптического сигнала по пути OLT-ONT-OLT;

 $T_{REPORT}$  - время передачи сообщения REPORT.

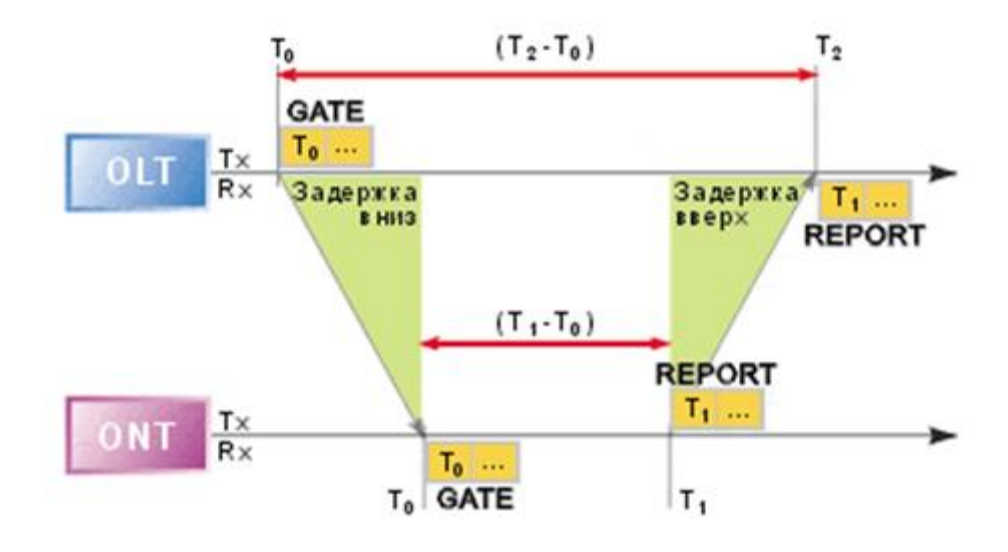

Рисунок 3.7 - Определение времени двойного пробега RTT для регистрируемого **ONT** 

OLT в момент времени  $T_0$  передает сообщение GATE, тем самым, извещая о начале процесса инициализации. В сообщении GATE указывается время  $T_1$ отправки ответного сообщения REPORT. Перемещая это сообщение с более высокого уровня на уровень МАС, ОLT на основе протокола МРСР помещает внутрь сообщения временную метку  $T_0$ , соответствующую локальному моменту времени на OLT. При этом только незарегистрированные узлы ONT могут отвечать на GATE. Когда незарегистрированный узел ONT получает GATE, то по

временной метке (поле TS, рисунок 3.8) узел устанавливает отсчет  $T_0$  для своего собственного времени.

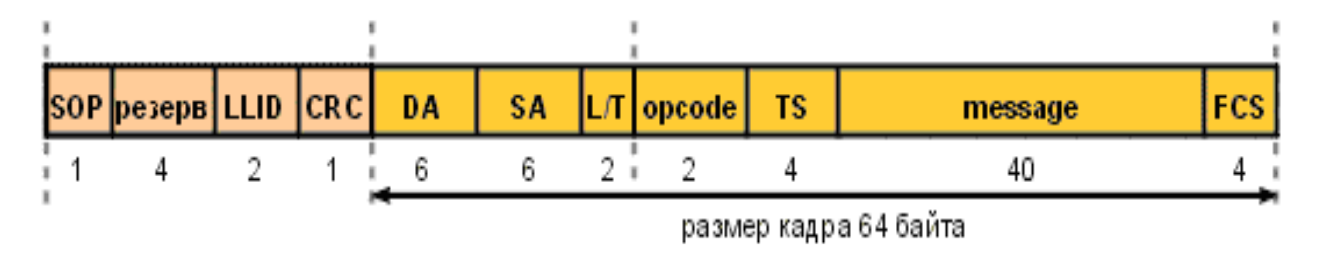

Рисунок  $3.8 - \Phi$ ормат кадра Ethernet в РОН

Когда локальные часы на ONT достигают времени, ONT начинает передавать ответное сообщение REPORT. Сообщение REPORT содержит MACадрес данного ОNT и временную метку  $T_l$ .

В момент времени  $T_2$  OLT получает REPORT от незарегистрированного ONT, читает его МАС адрес и временную метку  $T<sub>1</sub>$  и вычисляет время двойного пробега:

$$
RTT = (T_2 - T_0) - (T_1 - T_0) = T_2 - T_1
$$
\n(3.47)

Поскольку несколько незарегистрированных ОNT одновременно могут попытаться зарегистрироваться и ответить своими сообщениями REPORT на GATE, то может возникнуть коллизия. В этом случае те ONT, чьи сообщения REPORT испытали коллизию, не будут зарегистрированы.

Узел ONT ожидает уведомление о регистрации, и если по истечении заданного тайм-аута не получает его, то считает, что произошла коллизия, и попытается повторно зарегистрироваться, предварительно пропустив несколько GATE-сообщений. Число пропущенных сообщений выбирается случайным образом из заданного интервала, а интервал удваивается после каждой новой коллизии. Используется так называемый усеченный экспоненциальный алгоритм, аналогичный алгоритму разрешения коллизий в протоколе IEEE 802.3 CSMA/CD.

Если коллизии не возникло, то ОLT посылает GATE-сообщение на МАСрегистрируемого **ONT**  $\mathbf{c}$ указанием вылеленного алрес уникального идентификатора LLID. (Идентификатор LLID выполняет функцию тега и необходим для того, чтобы сеть EPON могла эмулировать коммутацию уровня 2 и организовывать виртуальные сети). Получив этот GATE, узел ONT переходит в нормальный режим работы.

Прежде всего, для нормального режима работы важно отметить, что протокол МРСР не касается механизма распределения полосы в обратном потоке между различными ОNT. MPCP скорее является поддерживающим протоколом, необходимым для доставки к узлам ONT принятых на OLT решений о распределении полосы. Распределение полосы непосредственно возложено на алгоритм DBA (dynamic bandwidth allocation) и выходит за рамки данной статьи.

На OLT диспетчер DBA посредством MPCP отправляет GATE-сообщения для каждого ONT со следующей информацией: время, в которое данный узел ОМТ должен начать передачу, и длительность передачи. Протокол МРСР обеспечивает единое время на часах OLT и на часах каждого ONT посредством указания временных меток в управляющих GATE-кадрах.

Узел ONT, получив сообщение GATE (unicast), убеждается, что оно адресовано ему, и узнает о времени начала передачи и длительности передачи. Безусловно, OLT при вычислении времени начала передачи для ONT принимает во внимание известное RTT для этого узла. ОNT каждый раз проверяет правильность своей синхронизации с OLT, сверяя содержащуюся в полученном GATE-сообщении временную метку со своим собственным временем. Если расхождение превысит установленный порог, то ONT посчитает, что он потерял синхронизацию и переключится из нормального режима в режим инициализации.

Если разница превышает установленный порог. ONT. He T<sub>O</sub> подкорректировав свои часы, будет дожидаться момента начала разрешенной передачи. Выделенный тайм-слот может вместить несколько кадров Ethernet. Передача фрагментов кадров исключена - если следующий в буфере кадр не помещается в незанятую часть разрешенного временного интервала, то кадр будет дожидаться следующего временного интервала, разрешенного ДЛЯ отправки. Произведем расчеты по вышеописанным формулам и сведем в таблицу 3.5.

| $\sim$ 2.4 $\mu$ p $\mu$ $\sim$ $\mu$ $\sim$ $\mu$ $\sim$ $\mu$ $\sim$ $\mu$<br>Максимальное время передачи кадра Ethernet (с преамбулой), 1526<br>байтов |           |  |
|----------------------------------------------------------------------------------------------------|-----------|--|
| Периодичность опроса узлов в нормальном режиме, не реже чем                                                                                               | $1-3$ MC  |  |
| Время передачи управляющего кадра GATE (с преамбулой), 72<br>байт                                                                                         | $0.6$ MKC |  |
| Время опроса состояния 32 узлов ОNT сети, 32х0.6                                                                                                    | $20$ MKC  |  |
| Потребление полосы служебными ресурсами в нормальном<br>режиме                                                                                            |           |  |
| $RTT(20 \text{ km})$                                                                                                    | $200$ мкс |  |
| Периодичность режима инициализации (параметр конфигурации)                                                                                                | >1c       |  |
| Интервал инициализации (молчания), максимальный                                                                                                    |           |  |
| Расходы на регистрацию нового ONU, 2 сообщения GATE                                                                                                    |           |  |
| Потребление полосы режимом инициализации                                                                                                    |           |  |

Таблица 3.5 - Характерные времена в EPON

### **4 Бизнес – план**

### **4.1 Резюме**

Главной целью дипломного проекта является развития системы телекоммуникации г.Астаны на основе технологии GEPON для предоставления услуг Triple Play.

В настоящее время существующие операторы для более качественного и наиболее недорого предоставления услуг Triple Play прибегают к различным способам модернизации существующих сетей. Стоит отметить, что подобный процесс достаточно затяжной и требует серьезных капитальных вложений.

На сегодняшний день разработано оптимальное решение данной проблемы по предоставлению самых современных телекоммуникационных услуг, а именно строительство сетей на базе технологии GEPON. Подобная конфигурация является новинкой на современном рынке телекоммуникаций, однако, в будущем она претендует стать широко используемой при массовом развертывании сетей связи.

В данном разделе рассматривается эффективность применения технологии построения абонентского доступа GEPON для предоставления с высокими скоростями и качеством услуг Triple Play жителям г. Астана.

Экономическая эффективность инвестиционного проекта с учетом фактора времени свидетельствуют об инвестиционной привлекательности проекта, так как чистый дисконтированный поток (NPV) за 5 лет больше нуля и составляет 5 654 000 тг, период возврата инвестиций без дисконтирования составит 1,8 лет, с дисконтированием 2,4 лет.

В перспективе, возможно, что этот проект примется в качестве альтернативы существующим сетям связи, построенных на основе уже всем известных технологий, эксплуатация и содержание которых обходится дороже.

### **4.2 Анализ продукции**

Основной целью данного бизнес-плана является правильный выбор технологической платформы.

Технология построения абонентского доступа GEPON, возникшая не так давно и обеспечиваемая большой емкостью, высокой помехозащищенностью и простотой структуры системы, завоевывает широкую поддержку со стороны операторов связи во всем мире. С другой стороны, эта технология характеризуется более высоким качеством обслуживания (QoS) при "низком уровне излучения, четкости передаваемой речи и высокой степени защищенности", что привлекает к ней широкий круг провайдеров связи.

Все эти достоинства определяют быстрое развитие технологии. Существующая на сегодняшний день картина в области связи, показывает, что в течение последующих нескольких лет ожидается бурное развитие и повсеместное использование рассматриваемой технологии, темпы которого превысят 100 %.

Путевка в жизнь для пассивных оптических сетей началась с попыток резкого уменьшения числа волокон, используемых для передачи данных.

Спектральное уплотнение и оптические разветвители стали основными элементами пассивных оптических сетей — PON, или Passive Optical Networks, на которые многие компании и операторы связи возлагают надежды в решении проблемы последней мили и столь долгожданном появлении оптоволокна в каждой квартире (FTTH, Fiber To The Home).

На сегодняшний день существует множество компаний, занимающихся производством продуктовой линейки системы GEPON и предоставлением портфеля готовых решений широкополосного доступа.

Однако, насколько нам известно, залог успешной работы, развития и защиты вложенных инвестиций заложен в правильном выборе технологической платформы для построения мультисервесной сети, то есть основную ставку необходимо делать на оборудование и решения признанных лидеров индустрии, одним из которых является UTStarcom.

### 4.3 Маркетинговый план

Маркетинговая политика направлена на предоставления абонентам высокого качества и скорости предоставляемых услуг.

При этом величина тарифного плана ожидается немного ниже уровня тарифов на предоставляемые услуги на основе существующих кабельных технологий.

Главной задачей является предоставление неограниченных услуг связи для населения местности, отвечающим современным требованием на рынке телекоммуникаций.

 $Cv<sub>Tb</sub>$ технологии проста: подключившись единожды  $\Pi$ <sup>O</sup> каналу широкополосного доступа, пользователь получает сразу три сервиса вместо одного: высокоскоростной Интернет, цифровое телевидение и телефонию, или  $TCP/IP+IP-TV+VoIP.$ 

Три услуги - и один провайдер, единый счет и даже единый сервисный центр в случае неполадок - вместо трех, что вполне удобно.

### 4.3.1 Потребители

В век современных технологий люди нуждаются в оперативной и качественной доставке информации, которая необходима для достижения заданных целей.

Потребителями проектируемой сети могут быть как физические, так и юридические лица.

С развитием рыночной экономики и стремительного роста потребностей населения можно с уверенностью отметить, что предоставляемые услуги нашего оператора будут особенно востребованы.

# **4.3.2 Ценообразование**

В условиях рыночной экономики коммерческий успех любого предприятия во многом зависит от правильно выбранной стратегии и тактики ценообразования на товары и услуги.

Сложность ценообразования состоит в том, что цена – категория конъюнктурная. На ее уровень оказывает существенное влияние комплекс политических, экономических, психологических и социальных факторов.

Сегодня цена может определяться фактором затрат, а завтра ее уровень может зависеть от психологии поведения покупателей.

В основе ценообразования рассчитывается себестоимость на единицу продукции (услуг) с учетом объема продаж, который обеспечивает получение намеченной прибыли. Если себестоимость трансформируется из – за уменьшения или увеличения загрузки производственных мощностей и объемов сбыта, используют показатели степени загрузки производственных мощностей с учетом влияния конъюнктуры и других факторов, после чего определяют цену продажи на единицу продукции, которая при этих условиях обеспечила бы целую прибыль.

### **4.3.3 Тарифная политика**

Тарифные планы направлены для привлечения наибольшего количества абонентов.

Тарифная политика должна стремиться к сокращению расходов абонентов на предоставляемые услуги. Тарифные планы с разными эфирными пакетами, ориентированы на различные категории клиентов и учитывающие возможные предпочтения абонентов.

Так же для привлечения пользователя могут предоставляться тарифы без абонентской платы, доступ в Интернет, возможность получения и отправки E – mail, передачи данных с высокой скоростью.

## **4.3.4 Продвижение услуги**

Своевременность и качество доставки информации во многом обусловлены способностью технических средств передачи, обработки и распределения. Одним из способов продвижения продукции на рынок является реклама.

Рекомендации по внедрению:

- размещение рекламных щитов на улицах района;

- проведение рекламных презентаций на территории жилого комплекса;

- изготовление рекламных аудио и видео роликов с демонстрацией их на теле- и радио- каналах;

- централизованное изготовление указателей, плакатов, буклетов и другой печатной продукции на казахском и русском языках, рекламирующих услуги телекоммуникаций;

- WEB – страница в сети Internet.

### **4.4 Производственный план**

Для реализации проекта подключения к существующей сети ТОО «SmartNet» жилой застройки посредством технологии GEPON понадобятся существенные затраты на оборудование. Кроме того, необходимы инвестиции и на обучение персонала для работы на новом оборудовании.

Также надо учитывать затраты на рекламную компанию, которая должна проинформировать будущих клиентов о возможностях удовлетворения их потребностей при воспользовании услугами Triple Play.

Учитывая небольшую емкость телефонизируемого комплекса ( $\approx 120$ ) абонентов), затраты на оборудование и непосредственное подключение жителей рассматриваемой административно-жилой застройки производится за счет средств оператора.

## **4.5 Финансовый план**

### **4.5.1 Расчет капитальных вложений**

Капитальные вложения включают в себя стоимость оборудования, монтажных работ и транспортных услуг.

Определяется величина затрат.

Для этой цели первоначально составляются сметы объемов работ и на приобретение оборудования.

Требуемое оборудование для проектирования системы доступа по технологии GEPON приведены в Приложение D.

Инвестиции, как нам известно – это капитальные вложения, включающие в себя [8]:

$$
K_{\rm BH} = C_{\rm 06} + C_{\rm ycr} \,, \tag{4.1}
$$

где *Соб* – стоимость приобретаемого оборудования для функционирования

данной системы связи;

*Суст*–стоимость транспортного средства необходимого для эксплуатации, установки и ремонту данной системы связи, определяется укрупненным методом и берется равным 10 % от стоимости оборудования.

Цены на основное оборудование указаны с учетом транспортных расходов и таможенного оформления.

$$
C_{\text{ycr}} = C_{\text{06}} \cdot 0,1\tag{4.2}
$$

По формуле 5.2 получаем:  $C_{ver} = 761278,94$  тг.

Таким образом, капитальные вложения составят в соответствии с формулой  $4.1:$ 

$$
K_{\text{BH}} = C_{\text{0}6} + C_{\text{ycr}} = 7612789,4+761278,94 = 8374068,3 \text{ tr.}
$$

# **4.5.2 Расчет эксплуатационных расходов**

В процессе обслуживания, эксплуатации и предоставления услуг связи осуществляется деятельность, требующая расхода ресурсов предприятия.

Эксплуатационные расходы определим по формуле:

$$
\mathcal{F}_p = 3H + C_n + A + M + C_{3n} + C_{a\partial x} + C_p \tag{4.3}
$$

где *ЗП* – основная и дополнительная заработная плата персонала, обслуживающего прибор (устройство, систему) или объект связи с отчислением на социальное страхование и фонд занятости;

*С<sup>н</sup>* – социальный налог;

*А* – амортизационные отчисления;

*М*– затраты на материалы и запасные части;

*Сэл* – электроэнергия со стороны производственных нужд;

 *Садм*– прочие административные управленческие и эксплуатационные расходы;

 *С<sup>р</sup>* – затраты на рекламу.

Для вычисления заработной платы приведем среднемесячные оклады обслуживающего персонала, которые сведем в таблицу 4.1.

Основная заработная плата за год составит:

$$
3\Pi_{\text{och}} = 3\ 540\ 000\ \text{Tr}.\tag{4.4}
$$

В годовой фонд заработной платы включается дополнительная заработная плата (работа в праздничные дни, сверхурочные и т.д.) в размере 30% от основной заработной платы.

| Наименование<br>должности | Количество,<br>человек | Месячная<br>заработная плата,<br>TГ | Годовая<br>заработная<br>плата, тг |
|---------------------------|------------------------|-------------------------------------|------------------------------------|
| Ведущий инженер           |                        | 80 000                              | 960 000                            |
| Инженер                   |                        | 65 000                              | 780 000                            |
| Операторы                 | 2                      | 45 000                              | 1 080 000                          |
| Кабельщик                 |                        | 60 000                              | 720 000                            |
| Итого                     |                        | 295 000                             | 3 540 000                          |

Таблица 4.1 Заработная плата обслуживающего персонала

Следовательно, имеем:

$$
3\Pi_{\text{A}on} = 3\Pi_{\text{OCH}} \cdot 0.3 = 3\,540\,000 \cdot 0.3 = 1\,062\,000\,\text{Tr}.\tag{4.5}
$$

При расчете фонда заработной платы следует учесть премии для выплаты работникам (25%):

$$
\Pi = 3\Pi_{\text{och}} \cdot 0.25 = 3\ 540\ 000 \cdot 0.25 = 885\ 000\ \text{Tr}.\tag{4.6}
$$

Заработная плата складывается из основной и дополнительной заработной платы:

$$
3\Pi = 3\Pi_{\text{oCH}} + 3\Pi_{\text{AOH}} + \Pi \tag{4.7}
$$

 $3\Pi = 3540000 + 1062000 + 885000 = 5487000$  TT.

Социальный налог составляет 11% от общей заработной платы:

$$
C_{\rm H} = (3\Pi - 0.1 \cdot 3\Pi) \cdot 0.11 = (5\ 487\ 000 - 548\ 700) \cdot 0.11 = 641\ 979\ \text{TT}.\tag{4.8}
$$

Амортизация составляет 15% от цены:

$$
A_0=II \cdot 0, 15=7 \, 612 \, 789, 4 \cdot 0, 15=1 \, 141 \, 918, 4 \, \text{tr.}
$$
\n
$$
(4.9)
$$

Затраты на материалы и запасные части находятся в размере 2% от стоимости коммутационного оборудования:

$$
M=I_1 \cdot 0,02=7 \text{ } 612 \text{ } 789,4 \cdot 0,02=152 \text{ } 255,78 \text{ tr.}
$$
\n
$$
(4.10)
$$

Расходы на оплату электроэнергии со стороны производственных нужд определяются исходя из мощности, потребляемой оборудованием, времени работы предприятия и тарифов на электроэнергию.

Ввиду необходимости круглосуточной работы оборудования затраты на электроэнергию рассчитаем по следующей формуле:

$$
C_{\scriptscriptstyle 3n} = W \cdot T \cdot S \,, \tag{4.11}
$$

где W – потребляемая мощность станций; W=70 Вт.

Т – количество часов работы оборудования в год;

 $S$  – стоимость киловатт-часа электроэнергии,  $S = 12$  тг/кВт час.

Так как в структуру сети входят пассивные элементы, следовательно затраты на электроэнергию не так велики:

$$
C_{37} = 4.9 \cdot 8760 \cdot 12 = 515088 \text{ T}.
$$

Расходы на аренду каналов телевизионного вещания определяются в расчете 20 тг за каждый канал. Стандартный пакет вещания состоит из 45 каналов. Следовательно, имеем:

 $C_{IPTV}$ =20·45·103=92 700 тг.

Стоимость прочих расходов составляет 30% от годового фонда заработной платы:

$$
C_{a\mu\nu} = 3\Pi \cdot 0, 3 = 5\ 487\ 000 \cdot 0, 3 = 1\ 646\ 100\ \text{tr}.\tag{4.12}
$$

Таким образом, эксплуатационные расходы составят:

$$
\mathcal{D}_{p} = 3\Pi + C_{H} + A + M + C_{3H} + C_{IPTV} + C_{a\mu} + P \tag{4.13}
$$

Результаты проделанных расчетов занесем в таблицу 4.2.

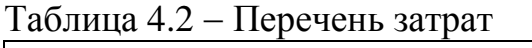

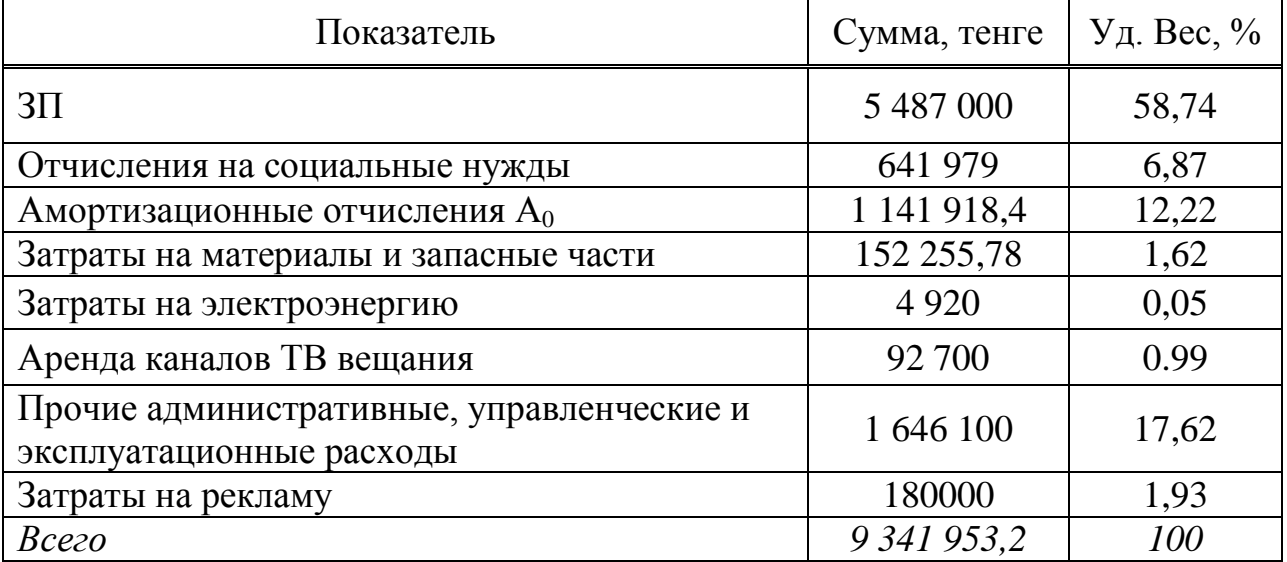
На (рисунке 4.1) приведена диаграмма, отражающая структуру производственных эксплуатационных затрат.

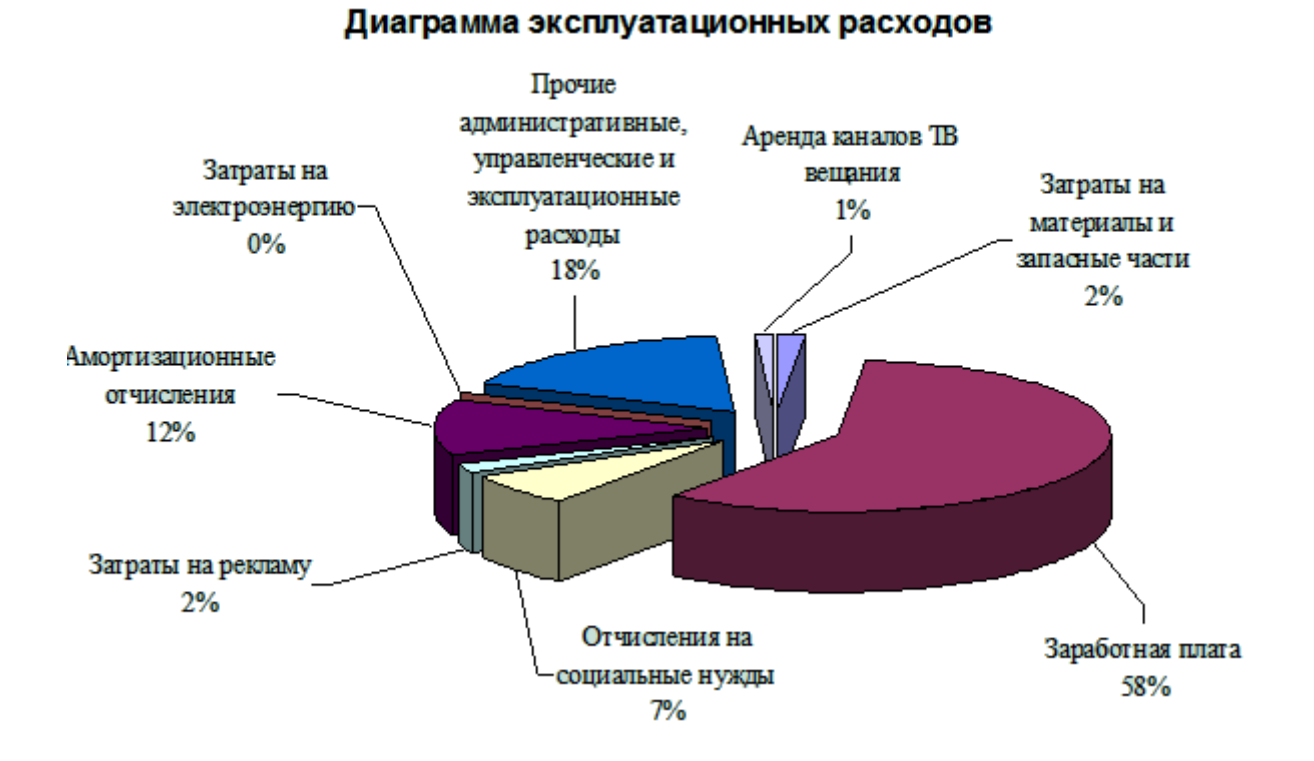

Рисунок 4.1 – Структура эксплуатационных затрат

#### **4.5.3 Расчет доходов от основной деятельности**

 В данном разделе излагается план получения средств для расширения, модернизации предприятия и других проектов, [17].

Оценка доходов будет происходить следующим образом:

- доходы от подключения к телефонной сети;
- доходы от подключения к сети Интернет;
- доходы от подключения к TV;
- доходы от абонентской платы;
- доходы от пропущенного трафика.

Тарифные планы на услуги, предоставляемые компанией представлены в таблице 4.3.

|       | $N_2$<br>Виды услуг                 |                                                    | Размер трафика, тг |              |               |         |
|-------|-------------------------------------|----------------------------------------------------|--------------------|--------------|---------------|---------|
|       |                                     |                                                    |                    | для физ. лиц | для юрид. лиц |         |
|       |                                     | 1. Услуги местной и внутризоновой телефонной связи |                    |              |               |         |
|       | - Основные услуги                   |                                                    |                    |              |               |         |
|       | Подключение<br>абонентского         |                                                    |                    |              |               |         |
| 1.1   | терминала к сети с присвоением      | 11 700                                             |                    | 27 000       |               |         |
|       | номера                              |                                                    |                    |              |               |         |
| 1.2   | Абонентская плата за обычный        | 420                                                |                    | 1 0 8 3      |               |         |
|       | телефон в черте города              |                                                    |                    |              |               |         |
| 1.3   | Абонентская<br>плата<br>за          |                                                    | 880                |              | 1560          |         |
|       | видеотелефон                        |                                                    |                    |              |               |         |
|       | - Дополнительные услуги             |                                                    |                    |              |               |         |
| 1.4   | Обслуживание с ограничением         | 195                                                |                    | 300          |               |         |
| 1.5   | Переадресация<br>входящего          |                                                    | 198,2              |              | 750           |         |
|       | вызова<br>Предоставление подробного |                                                    |                    |              |               |         |
| 1.6   | счета (за 1 месяц)                  |                                                    | 180                |              | 2160          |         |
|       | 2. Услуги доступа в Интернет:       |                                                    |                    |              |               |         |
|       | - Основные услуги                   |                                                    |                    |              |               |         |
|       | Подключение к сети Интернет         |                                                    | 7000               |              |               |         |
| 2.1   | без предоставления модема           | 13 900                                             |                    |              |               |         |
| 2.2   |                                     | Тарифные планы с учетом предоплаченного трафика    |                    |              |               |         |
|       |                                     |                                                    | плата              |              | плата         |         |
|       |                                     |                                                    | плата              | 3a           | плата         | 3a      |
|       | тарифный                            | параметры                                          | 3a                 | послед.      | 3a            | послед. |
|       | план                                | услуги                                             | месяц              | 10           | месяц         | 10      |
|       |                                     |                                                    |                    | Мбайт        |               | Мбайт   |
| 2.2.1 | 512 Кбит/с                          | 0,3 Гбайт                                          | 3 0 9 1            | 135          |               |         |
| 2.2.2 | 512 Кбит/с                          | 0,5 Гбайт                                          | 5 100              | 122          |               |         |
| 2.2.3 | 512 Кбит/с                          | 0,8 Гбайт                                          | 8 2 4 5            | 118          |               |         |
| 2.2.4 | 512 Кбит/с                          | $1,0$ Гбайт                                        | 9 3 9 0            | 109          |               |         |
|       | 64-2048                             |                                                    |                    |              |               |         |
| 2.2.5 | Кбит/с                              | $0,2$ Гбайт                                        |                    |              | 2 800         | 157     |
| 2.2.6 | 64-2048                             |                                                    |                    |              |               |         |
|       | Кбит/с                              | $0,5$ Гбайт                                        |                    |              | 7 400         | 153     |
|       | 64-2048                             |                                                    |                    |              |               |         |
| 2.2.7 | Кбит/с                              | $1,0$ Гбайт                                        |                    |              | 13 940        | 148     |
| 2.2.8 | 64-2048                             |                                                    |                    |              |               |         |
|       | Кбит/с                              | 2,0 Гбайт                                          |                    |              | 26 590        | 143     |
| 2.2.9 | 64-2048                             |                                                    |                    |              |               |         |
|       | Кбит/с                              | 3,0 Гбайт                                          |                    |              | 37 652        | 133     |

Таблица 4.3 – Тарифы на услуги связи

# Продолжение таблицы 4.3

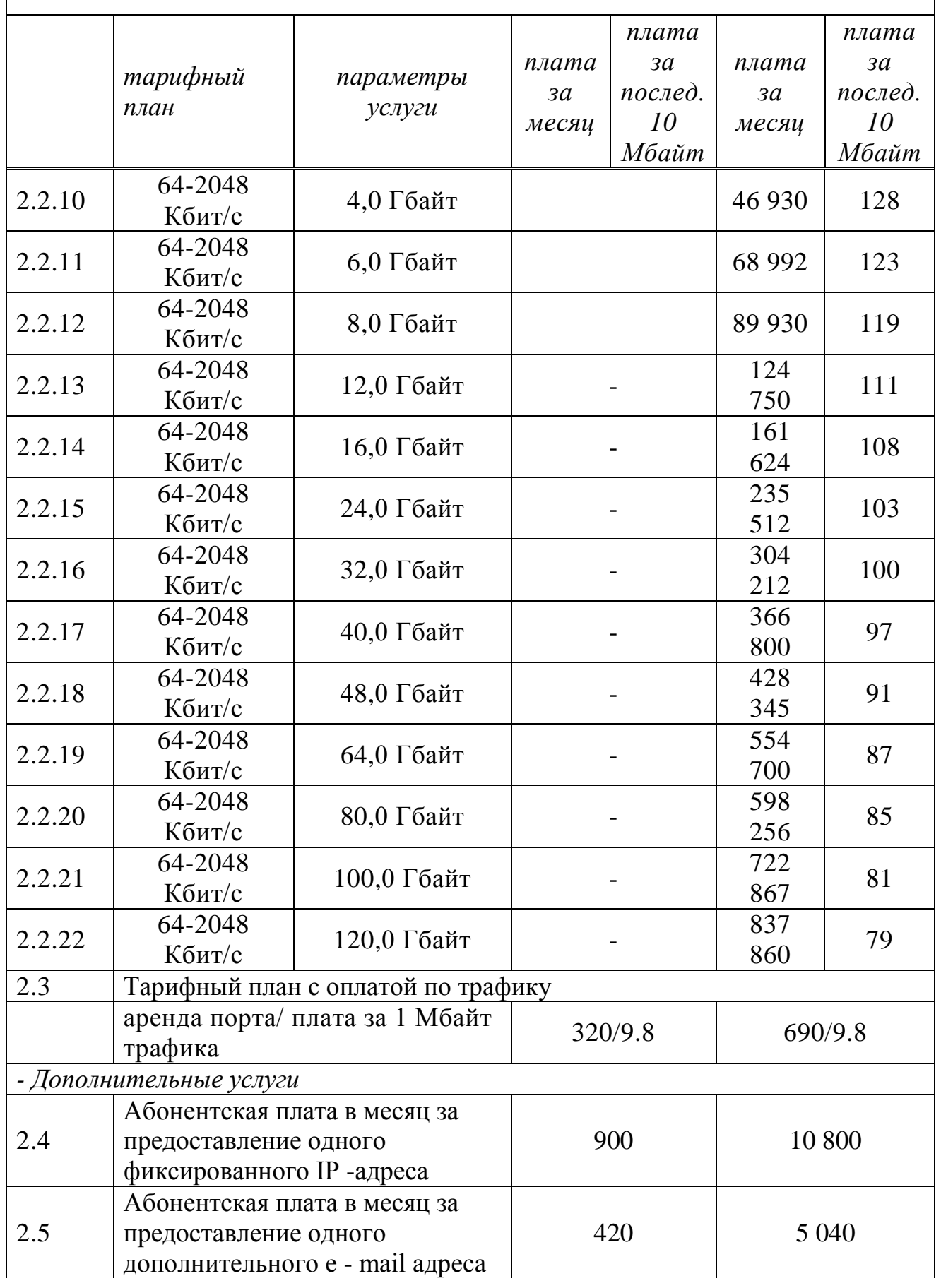

# Продолжение таблицы 4.3

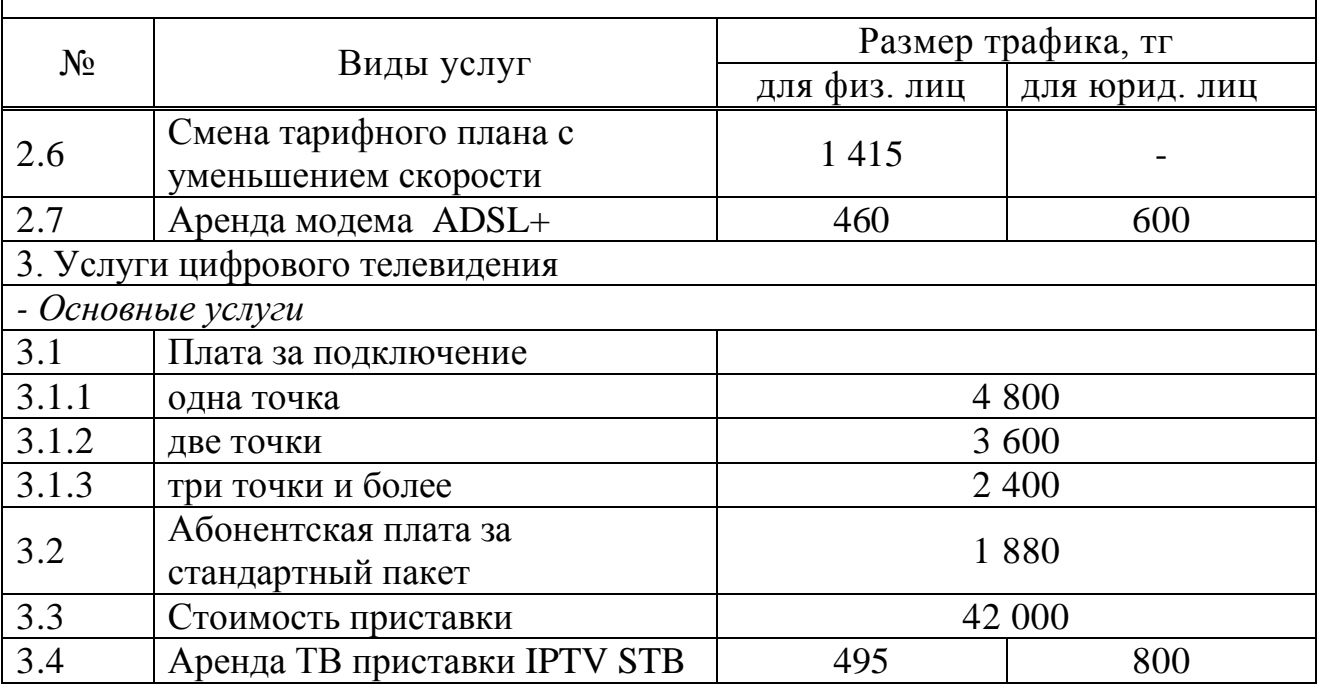

Абонентами рассматриваемого комплекса будут являться как юридические, так и физические лица.

Количество юридических абонентов-20, физических пользователей -103.

В связи с тем, что заранее определить какой тарифный план для себя выберут подключаемые абоненты и учитывая факт потребностей юридических лиц в более высоком качестве и объемах информации, будем считать следующее:

- 100 % потребителей-пользователи телефонной связи;

- половина как юридических, так и физических лиц пользуются видеотелефоном;

- 50 абонентов физических лиц подключены к Интернету;

- 100% юридических лиц-пользователи Интернета;

- все пользователи услуг доступа к сети Интернет подключены с учетом предоплаченного трафика: физические лица пользуются тарифным планом № 2.2.4 с абонентской платой 9 390 тг в месяц; юридические лица подключены к тарифному плану 48 Гбайт – абонентская плата 428 345 тг в месяц;

- 100 % жильцов квартир подключены к 1-ой точке кабельного телевидения;

- все непосредственные абоненты пользуются дополнительной услугой предоставления подробного счета за 1 месяц.

Таким образом, доходы оператора будут складываться из следующих составляющих:

 $\Box$ — $\Box$ <sub>юр. лица</sub>+ $\Box$ <sub>физ. лица</sub>, (4.14)

где Дюр.лица – доходы от юридических лиц;

Дфиз.лица. – доходы от физических лиц.

Доходы от каждой категории пользователей вычисляются по формуле:

$$
\Pi^* = \Pi_{\text{Net}} + \Pi_{\text{TA}} + \Pi_{\text{IPTV}} + \Pi_{\text{AOD}}
$$
\n(4.15)

где Д<sub>Net</sub> - доходы от подключения к Интернет с абонентской платой в зависимости от тарифного плана;

ДТА – доходы, включающие абонентскую плату за телефон и его подключение;

Д<sub>IPTV</sub> - доходы от подключения к услугам цифрового телевидения;

Ддоп *–* доходы от пользования дополнительными услугами оператора.

Определим тарифные доходы, получаемые от юридических лиц:  $\text{J}_{\text{Net}}$ =20·(13 900+428 345)=8 844 900 тг;  $\text{H}_{\text{TA}}$ =20·27 000+10·1083+10·1560=566 430 тг;  $\mu_{\text{IPTV}}=0$  тг;  $\text{H}_{\text{non}}$ =20·2160+10·600=49 200 тг.  $\text{L}_{\text{ion num}}$ =8 844 900+566 430+49 200 =9 460 530 TT.

Определим тарифные доходы, получаемые от физических лиц:  $\text{I}_{\text{Net}}$ =50·(9 390+7 000)=819 500 тг;  $\text{H}_{\text{TA}}=103.11\ 700+52.420+51.880=1\ 271\ 820\ \text{TT}$ ;  $\text{I}_{\text{IPTV}}$ =103·(4800+1880+42 000)=5 014 040 тг;  $\text{H}_{\text{non}}$ =103·180=18 540 тг. Дфиз.лица=819 500+1 271 820+5 014 040+18 540 =7 123 900 тг.

Получаем доходы от всех категорий абонентов Д=9 460 530+7 123 900=16 584 430 тг.

#### **4.5.4 Расчет экономической эффективности**

 Прибыль – это разность валового дохода и суммы эксплуатационных затрат на производство, то есть:

$$
\Pi = \mathbf{\Pi} - \mathbf{C},\tag{4.16}
$$

где доход равен 16584430 тенге, эксплуатационные затраты составляют 9 341 953.2 тенге.

П=16 584 430-9 341 953,2=7 242 476,8 тг.

Экономическая эффективность производства показывает, какую часть денежных средств ежегодно возвращает предприятие от суммы вложенных средств.

Для расчета срока окупаемости необходимо знать величину рентабельности.

$$
\Pi_{\text{uncr}} = \Pi \cdot 0.8\% \tag{4.17}
$$

$$
\Pi_{\text{uncT}} = 7\,242\,476,8.0,8=5\,069\,733,8\,\text{tr}.
$$

Фонд накопления (ФН) состоит из 70% от прибыли:

$$
\Phi H = \Pi_{\text{uncr}} \cdot 0.8 \tag{4.18}
$$

$$
\Phi H = 5069733,8007 = 3548813,6 \text{ tr.}
$$

Ожидаемое чистое денежное поступление:

$$
O\Psi \Pi = \Phi H + A_0 \tag{4.19}
$$

$$
O\P4\text{H1}=3\,548\,813.6+1\,141\,918.4=4\,690\,732.03\,\text{m}
$$

Срок окупаемости – это величина, показывающая, за какой период времени произойдет возврат денежных средств (капитальных вложений), затраченных на организацию предприятия.

Экономический эффект:

$$
T_{ox} = \frac{K_{\alpha\alpha}}{\Phi H + A_0},\tag{4.20}
$$

Ток=8 374 068,3/4 690 732,0 ≈1,8 года.

Таким образом, средства, вложенные в организацию проекта телефонизации жилого комплекса "BestProject", предприятие окупит примерно за 22 месяца.

#### **4.5.5 Расчет экономической эффективности с учетом дисконтирования**

 Для оценки финансовой эффективности проекта в условиях рыночной экономики используются методы, основанные на дисконтировании образующихся в ходе реализации проекта денежных потоков, [18].

Основным условием осуществления проекта являются положительные значения кумулятивной (накопленной) кассовой наличности на любом шаге расчета проекта.

NPV, или чистая приведенная стоимость проекта является важнейшим критерием, по которому судят о целесообразности инвестирования в данный проект. Для определения NPV необходимо спрогнозировать величину финансовых потоков в каждый год проекта, а затем привести их к общему знаменателю для возможности сравнения во времени. Чистая приведенная стоимость определяется по формуле:

$$
NPV = \sum_{t=1}^{n} \frac{CF_t}{(1+r)^t} - I_o,
$$
\n(4.21)

где CF — современная стоимость денежного потока напротяжении экономической жизни проекта:

 $I_0$  — сумма первоначальных затрат, т.е. сумма инвестиций на начало проекта.

Если рассчитанная таким образом чистая современная стоимость потока платежей имеет положительный знак (NPV > 0), это означает, что в течение своей экономической жизни проект возместит первоначальные затраты  $I_0$ , обеспечит получение прибыли согласно заданному стандарту, а также ее некоторый резерв, равный NPV. Если NPV < 0, то проект не принесет прибыли и его не следует принимать.

За точку приведения  $(t_0)$  разновременных затрат и результатов принимаем начало первого года реализации проекта.

В этом случае коэффициент дисконтирования рассчитываем по формуле:

$$
\alpha_t = \frac{1}{(1+r)^t},\tag{4.22}
$$

где  $\alpha_t$  - коэффициент дисконтирования;

г - норма дисконта, г = 20 % годовых;

t - номер шага расчета.

таблицу 4.4. Составляем  $\bf{B}$ которой произведем расчеты  $\overline{10}$ вышеприведенным формулам. При этом данные на 2, 3, 4 и 5 годы (за исключением инвестиций и их источников) приравниваются к данным первого гола.

Для расчета срока окупаемости и эффективности проекта принимаем значение нормы дисконтирования (r) равным 20% или  $r = 0.20$ .

Произведем расчеты в программной среде Excel.

Таблица 4.4 – Расчет показателей эффективности инвестиций с учетом нормы дисконта равной 20%

| Показатели                                             | Проектный период  |            |             |             |             |  |
|--------------------------------------------------------|-------------------|------------|-------------|-------------|-------------|--|
|                                                        | 1r.               | $2r$ .     | $3r$ .      | $4r$ .      | 5r.         |  |
| Чистый<br>денежный поток,<br><b>TT</b>                 | 4 690 732         | 4 690 732  | 4 690 732   | 4 690 732   | 4 690 732   |  |
| Инвестиционные<br>затраты, $(I_0)$ тг                  | 8 374 068,3       |            |             |             |             |  |
| Норма дисконта                                         | 0,2               | 0,2        | 0,2         | 0,2         | 0,2         |  |
| Коэффициент<br>дисконтирования                         | 0,833             | 0,694      | 0,578       | 0,482       | 0,401       |  |
| Чистая текущая<br>стоимость (PV),<br><b>TT</b>         | 3 907 379,8       | 3 255 368  | 2 711 243,1 | 2 260 932,8 | 1880983,5   |  |
| Чистый<br>дисконтированны<br>й поток (NPV), тг         | 5 654 000         |            |             |             |             |  |
| Индекс<br>доходности (PI)                              | 1,7               |            |             |             |             |  |
| Внутренняя<br>норма доходности<br>(IRR)                | 0,4817            |            |             |             |             |  |
| Чистая текущая<br>стоимость с<br>нарастающим<br>итогом | 4 4 6 6 6 8 8 , 5 | 1 211320,5 | 1 499 922,6 | 3 760 855,4 | 5 641 838,9 |  |

На (рисунке 4.1) приведен график экономической эффективности. Точка пересечения графика с осью абсцисс является сроком окупаемости проекта с учетом дисконтирования.

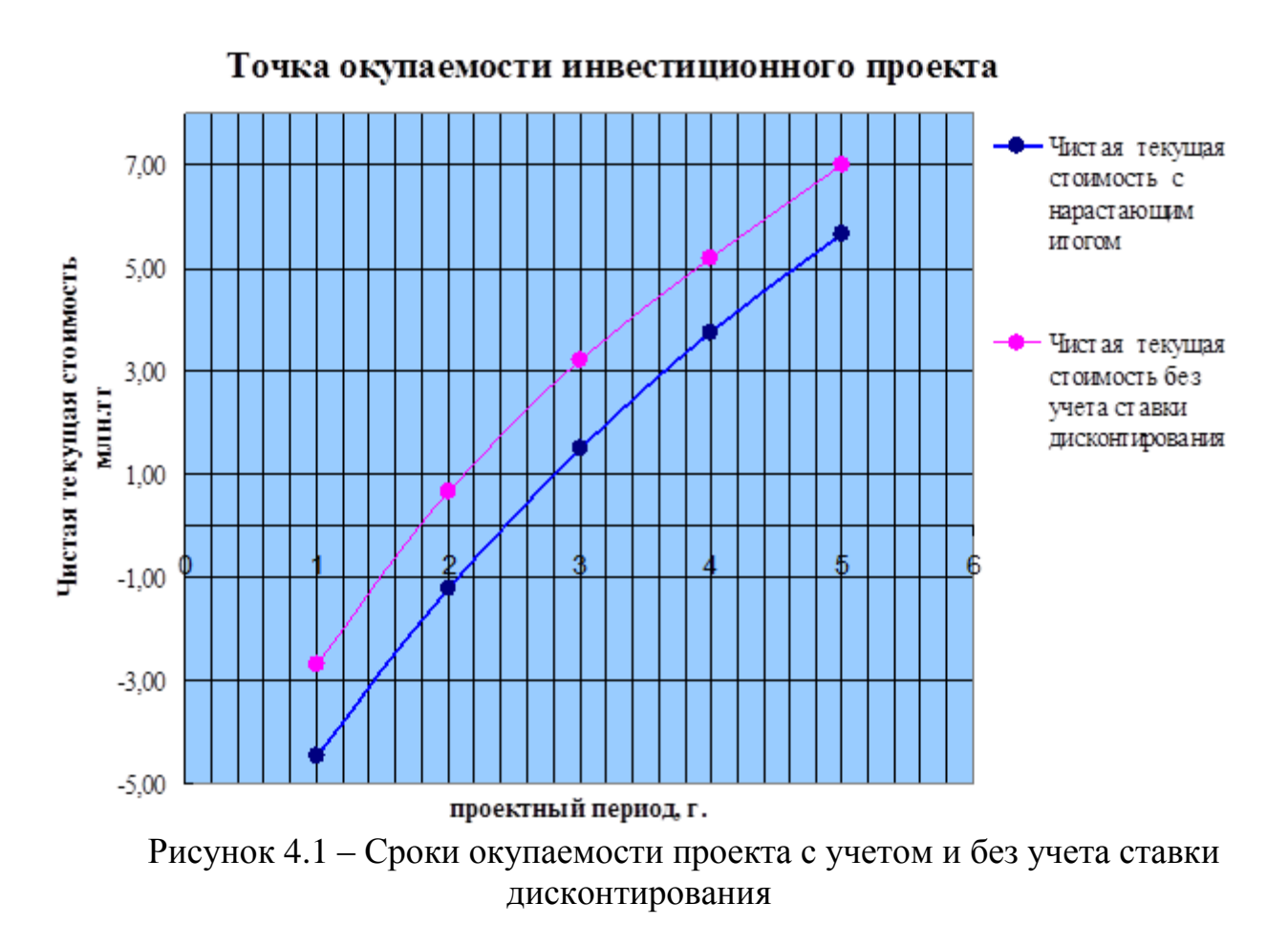

Срок окупаемости инвестиций с учетом дисконтирования состоит в вычислении количества лет, необходимых для полного возмещения первоначальных затрат, т.е. определяется момент, когда денежный поток доходов сравняется с суммой денежных потоков затрат. Если прибыль распределена неравномерно, то срок окупаемости рассчитывается прямым подсчетом числа лет, в течение которых инвестиция будет погашена кумулятивным доходом.

В данном расчете период окупаемости инвестиций с учетом дисконтирования наступит через 2,4 года.

Таким образом, проведенные расчеты экономической эффективности проекта с учетом фактора времени (дисконтирования) свидетельствуют об инвестиционной привлекательности проекта, так как чистый дисконтированный поток (NPV) за 5 лет больше нуля и составляет 5 654 000 тг, период возврата инвестиций без дисконтирования составит 1,8 лет, с дисконтированием 2,4 лет.

Все экономические показатели по проекту построения «последней мили» по технологии GEPON для жилого комплекса сведем в таблицу 4.5.

Таблица 4.5 – Показатели экономической эффективности проектирования сети абонентского доступа

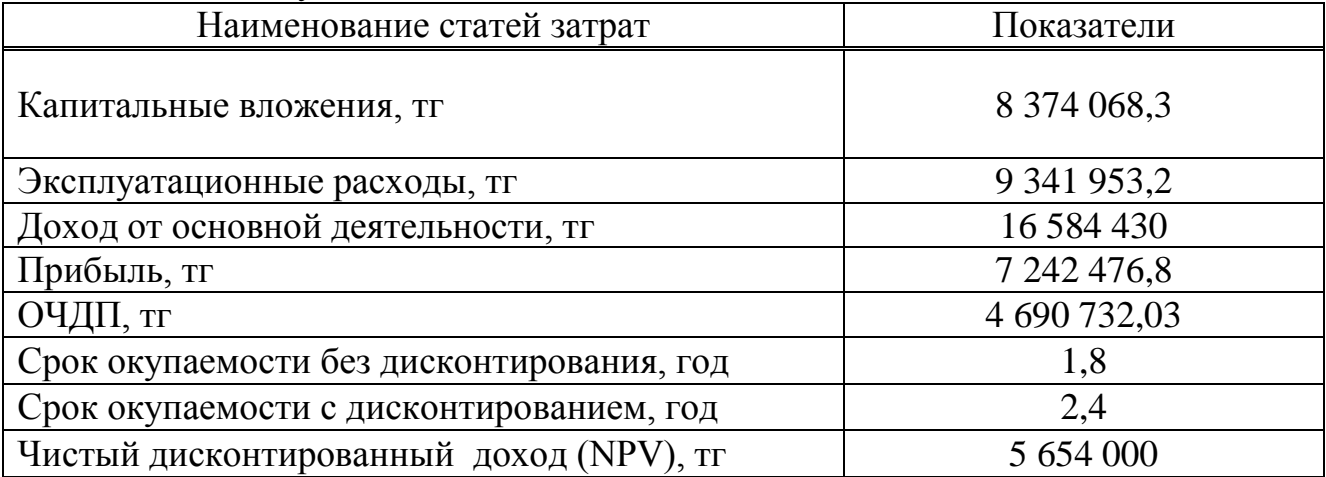

## 5 Безопасность жизнедеятельности

## 5.1 Анализ условий труда

 $\mathbf{B}$ липломном проекте рассматривается развития системы телекоммуникации г. Астаны на основе технологии GEPON для предоставления услуг Triple Play.

Для реализации данной задачи используется аппаратно - программный комплекс оборудования, предназначенного для обслуживания и эксплуатации проектируемой сети.

Базовая станция указанного выше комплекса оборудования располагается в городе Астане, в оснащенном необходимыми параметрами подвальном помещении жилого дома. Обслуживающий данную станцию персонал находится этажом выше, в переоборудованной под офис квартире того же жилого дома.

Мониторинг за состоянием проектируемой сети и ее непосредственная группой квалифицированных эксплуатация осуществляется инженеровоператоров, работа которых связана с компьютером. что само собой подразумевает определенные отрицательные последствия, так как предъявляются повышенные требования к психофизическим возможностям человека - оператора: он отвечает за эффективность функционирования системы, в том числе и в экстремальных ситуациях.

Кроме того, для операторской деятельности характерным является снижение двигательной активности в процессе труда, что может повлиять на здоровье работающих.

При длительной работе за экраном дисплея у операторов отмечается выраженное напряжение зрительного аппарата, и появляются жалобы на неудовлетворенность работой, головные боли, раздражительность, нарушение сна, усталость и болевые ощущения в глазах, пояснице, в области шеи, руках. Так воспринимает и удерживает в памяти и перерабатывает же оператор значительную по объему информацию, принимает решение и управляет состоянием системы, т.е. содержание трудовой деятельности составляют умственные, психические процессы - активное восприятие, запоминание, мышление.

Поэтому организацию рабочих мест необходимо осуществлять на основе современных эргономических требований.

Основная задача оператора состоит в приеме и вводе информации, наблюдении и корректировке подсчета задач на ЭВМ по программам и своевременном принятии мер при сбое или остановке машины, а также в получении информации в выдаче результатов заказчику.

Режим труда операторов может быть организован в три или две смены по 8 или 12 часов соответственно. При круглосуточном сменном режиме труда перерывы для приема пищи и кратковременного отдыха не регламентированы и входят в рабочее время.

План помещения зала операторов интеллектуальных услуг с размещенным в нем оборудованием изображен на (рисунке 5.1) и имеет следующие размеры:

- длина  $A = 8$  м;
- ширина комнаты  $B = 4$  м;
- высота  $H = 3.2$  м.

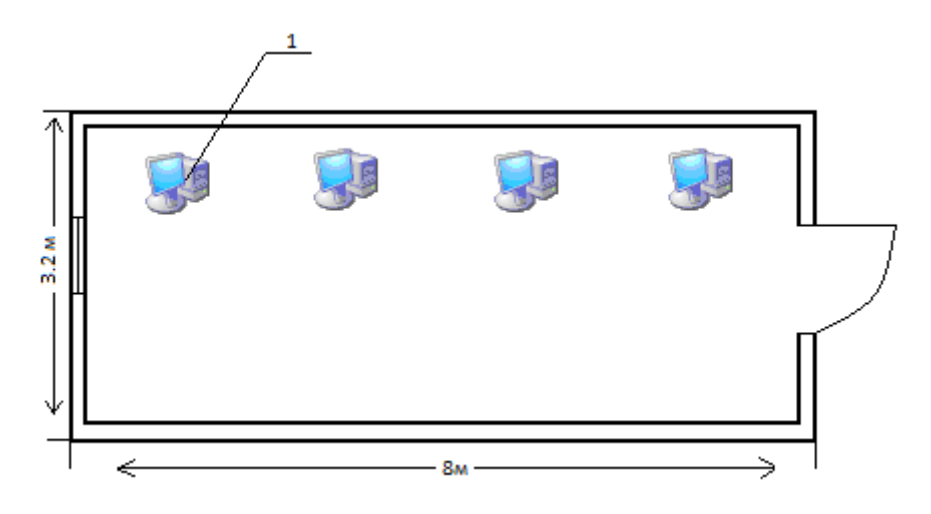

1- Рабочие места; Ширина помещения 4 м Рисунок 5.1 – План помещения

Высота рабочей поверхности над уровнем пола 1,2 м, окна начинаются с высоты 0,8 м, высота окон 2,4 м. Рядом стоящее здание на расстоянии 10 м, высотой 7 м, с трех других сторон затеняющих зданий нет.

Согласно ГОСТ 12.1.005-88 ССБТ "Воздух рабочей зоны, общие санитарногигиенические требования", работа людей в помещении зала относится к работе средней тяжести, т.к. управление оборудованием осуществляется дистанционно с помощью компьютеров.

В помещении предполагается размещение сетевого оборудования и персональных компьютеров.

Технические характеристики персонального компьютера:

- габариты: 1200х750х1150 (персональный компьютер и стол);
- электропитание: переменное напряжение 220-250 В, частотой 50 Гц.

- Мощность 300 Вт; В помещении их 4.

Как известно, все электротехническое оборудование является потенциальным источником возникновения пожарной опасности, вследствие чего необходимо предусмотреть оснащение помещения средствами противопожарной безопасности и средствами пожаротушения.

Оборудование оптимально работает в следующих условиях:

- температура от 0 до 40°;

- влажность от 5 до 95%, неконденсированная;
- питание: переменный ток напряжение от 100 до 220 В, частота 50/60 Гц, ток 2-5 А;
- постоянный ток напряжение от 48 до 60 В, ток нагрузки 2-4 А.

Так как все оборудование имеет сертификаты, то класс профессионального риска определяем как минимальный.

Электроустройства в отношении мер безопасности относятся к устройствам с рабочим напряжение до 1 кВ.

По степени опасности поражения электрическим током помещение относится к классу без повышенной опасности, поскольку оно соответствует требованиям:

- сухое;

- с нормальной температурой;

- с изолированными полами;

- беспыльное;

- не имеет заземленных предметов.

По характеру окружающей среды помещение относится к классу "нормальных сухих", относительная влажность воздуха не превышает 60 %. По степени доступности оно относится к категории электротехнических, т.е. доступ к оборудованию осуществляется только электротехническим персоналом. Оперативное обслуживание электроустановки осуществляет дежурный персонал, квалифицированная группа которого должна быть не ниже III группы. На сегодняшний день наиболее распространенными среди пользователей ПК являются информационные дисплеи на основе электроннолучевых трубок (ЭЛТ). [11]

 Недостатком ЭЛТ является генерация ионизирующих излучений. Для обеспечения безопасности работ с устройствами, излучающими электромагнитную энергию и соблюдения предельно допустимых уровней облучения, используются следующие способы и средства:

- экранирование рабочего места (установление защитных экранов);

- удаление рабочего места от источника электромагнитных полей;

рациональное размещение в рабочем помещении излучающего оборудования.

Так как для персонала, работающего с дисплеями и ЭВМ установленная норма освещенности 300 лк, требуется пересчет искусственного освещения с дальнейшей заменой имеющихся в эксплуатации ламп на лампы, световые параметры которых соответствуют норме.

Обратив внимание на колоссальную теплоотдачу от установленного оборудования, целесообразным будет предусмотреть кондиционирование помещения зала операторов интеллектуальных услуг, т.к. кондиционирование воздуха обеспечивает автоматическое поддержание параметров микроклимата в необходимых пределах в течение всех сезонов года, очистку воздуха от пыли и вредных веществ, создание небольшого избыточного давления в чистых помещениях для исключения поступления неочищенного воздуха. Температура воздуха, подаваемого в помещение операторов не ниже 19ºС.

Как известно, повышение производительности труда и качества производимых благ достигается созданием наиболее благоприятных и

комфортных условий труда для рабочего персонала. На основе произведенного анализа операторского зала целесообразно произвести следующие расчеты:

- организация рабочих мест операторов с учетом эргономических требований;
- расчет освещения;
- расчет вентиляции помещения;
- расчет оборудования помещения средствами противопожарной безопасности и средствами пожаротушения.

# **5.2 Организация рабочих мест операторов с учетом эргономических требований**

Организацию рабочих мест осуществляем на основе современных эргономических требований.

Конструкция рабочей мебели (столы и кресла) обеспечивает возможность индивидуальной регулировки соответственно росту работающего и создает удобную позу. Часто используемые предметы труда и органы управления находятся в оптимальной рабочей зоне.

Рабочее место для выполнения работы в положении сидя соответствует требованиям ГОСТа (ГОСТ 12.2.032-78. «ССБТ. Рабочее место при выполнении работ сидя. Общие эргономические требования»). [14]

 В конструкции его элементов учитываем характер работы, психологические особенности человека и его антропометрические данные. В процессе работы оператор находится в положений показанном на (рисунке 5.2)

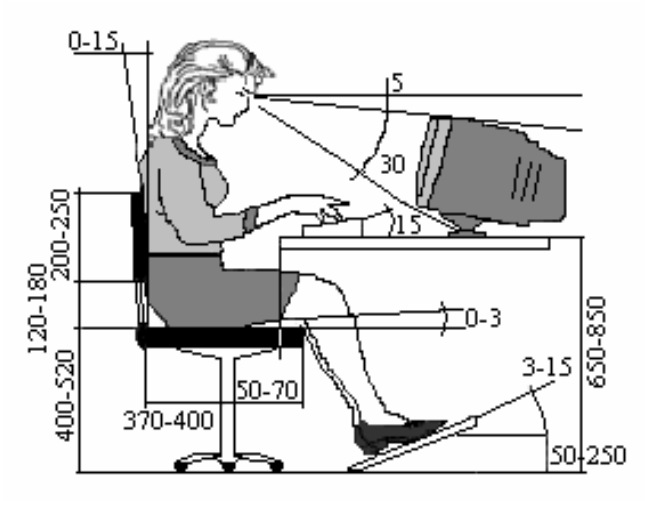

Рисунок 5.2 **–** Параметры рабочей мебели для оператора (в мм и градусах)

Рабочий стол регулируется по высоте в пределах 650 – 850 мм; при отсутствии такой возможности его высота составляет 720 мм. Оптимальные размеры рабочей поверхности столешницы 1200 700 мм. Под столешницей рабочего стола имеется свободное пространство для ног с размерами: по высоте 600 мм, по ширине 500 мм, по глубине 650 мм. На поверхности рабочего стола

для документов предусмотрено размещение специальной подставки, расстояние которой от глаз аналогично расстоянию от глаз до клавиатуры, что позволяет снизить зрительное утомление.

Рабочий стул подъемно-поворотный, регулируется по высоте поверхности сидения, высоте спинки, углу наклона спинки, расстоянию спинки от передней кромки сидения. Сидение и спинка покрыты полумягким, не электризующими, воздухопроницаемыми материалами из текстильной обивки. Кресло с подлокотниками рекомендуется при эпизодической работе на ВТ. Высота поверхности сидения регулируется в пределах 400 – 500 мм. Ширина сидения составляет 400 мм, глубина 360 мм. Высота опорной поверхности спинки 300 мм, ширина – 380 мм. Радиус её кривизны в горизонтальной плоскости 400 мм. Угол наклона спинки изменяется в пределах  $90-110^0$  к плоскости сидения.

На рабочем месте предусмотрена подставка для ног, её длина составляет 400 мм, ширина 350 мм. Предусмотрена регулировка высоты подставки в пределах  $0 - 150$  мм и угла ее наклона в пределах  $0 - 20^0$ . Она имеет рифленое покрытие и бортик высотой 10 мм по нижнему краю.

Экран располагается на расстоянии 400 – 800 мм от глаз в центре поля обзора.

При периодическом наблюдении за экраном, его располагают справа, клавиатура – напротив правого плеча, документы – в центре угла обзора: при постоянной работе: экран в центре, документы слева.

Верхний край дисплея находиться на высоте 750 мм над поверхностью сидения кресла.

Расстояние между клавиатурой и краем стола 60 мм. Высота клавиатуры в средней части не превышает 50 мм. Угол наклона 15<sup>0</sup> (Продемонстрировано на рисунке 5.2).

В операторском зале находится 3 работника, по требованиям ГОСТа на одного человека должно приходится не менее 6,5 м<sup>2</sup> площади помещения. Наш зал имеет площадь 32 м<sup>2</sup>, учитывая площадь, занимаемую оборудованием, рассчитываем на одного работника по 10 м<sup>2</sup> площади помещения, что удовлетворяет требованиям ГОСТа. [14].

#### **5.3 Расчет системы освещения**

Освещение в операторском помещении является смешанным (естественным и искусственным).

Естественное освещение осуществляется в виде бокового освещения. Величина коэффициента естественного освещения (К.Е.О.) должна соответствовать нормативным уровням при выполнении работы категории высокой точности и быть не ниже 1,2 процента. Ориентация светопроемов для помещений с ЭВМ и ВТ северная.

Искусственное освещение в помещении аппаратного зала осуществляется в виде комбинированной системы освещения с использованием люминесцентных источников света и светильников общего освещения. В качестве источников

общего освещения используются люминесцентные лампы типа ЛБ и ЛТБ. Светильники общего освещения располагаются над рабочими поверхностями в равномерно-прямоугольном порядке. [17].

#### **5.3.1. Расчет естественного освещения помещения**

Естественное освещение по своему спектральному составу является наиболее благоприятным. Характеризуется коэффициентом естественного освещения КЕО.

КЕО – отношение естественной освещенности, создаваемой в некоторой точке заданной плоскости внутри помещения светом неба (непосредственном или после отражений), к значению наружной горизонтальной освещенности – создаваемой светом полностью открытого небосвода.

При боковом естественном освещении нормируется минимальное значение, при верхнем и комбинированном освещении нормируется среднее значение КЕО.

Нормированное значение КЕО согласно СНИП РК2.04-05-2002 приводятся для III пояса светового климата, для остальных поясов светового климата нормированное значение КЕО определяются по формуле:

$$
e_H^N = e_H^M \cdot m \cdot C \,, \tag{5.1}
$$

где:  $e_{\scriptscriptstyle \rm H}^{\scriptscriptstyle \rm I\hspace{-1pt}V}$  $\mathrm{e}_{\scriptscriptstyle \mathrm{H}}^{\scriptscriptstyle \mathrm{IV}}$  – значение КЕО для III класса;

m - коэффициент светового климата;

C – коэффициент солнечного климата.

Рассчитаем площадь боковых световых проемов в зале операторов коммутации интеллектуальных услуг, необходимой для создания нормируемой освещенности на рабочих местах.

Исходные данные:

Помещение обслуживающего персонала имеет длину А=8 м, ширину комнаты В=4 м, высоту Н=3,2 м.

Высота рабочей поверхности над уровнем пола 1,2 м, окна начинаются с высоты 0,8 м, высота окон 2,4 м. Рядом стоящее здание на расстоянии 10 м, высотой 7 м, с трех других сторон затеняющих зданий нет.

Предприятие находиться в городе Алматы, то есть IV световой пояс.

При боковом освещении определяют площадь световых проемов S, обеспечивающих нормированные значения КЕО, по формуле:

$$
100 \cdot \frac{So}{Sn} = \frac{e^{IV}_{H} \cdot \eta_{0}}{\tau_{0} \cdot \eta} \cdot K_{3H} \cdot K_{3}
$$
 (5.2)

Из формулы 5.2 определим площадь светового проёма:

$$
S_0 = \frac{S_n \cdot e_H^N \cdot \eta_0 \cdot K_{3\pi} \cdot K_3}{100 \cdot \tau_0 \cdot r_1}
$$
(5.3)

где S<sub>n</sub> - площадь пола помещения, м<sup>2</sup>;

е "- нормированное значение КЕО, (таблица 1.2 [2.8]);

 $K<sub>2</sub>$ - коэффициент запаса, (таблица 1.10 [8]);

 $\tau_0$  – общий коэффициент светопропускания, (таблица 1.5 [2.8]);

 $\eta_0$ – световая характеристика окон, (таблица 1.3 [2.8]).

 $r_1$  - коэффициент, учитывающий повышение КЕО при боковом освещении благодаря свету, отраженному от поверхностей помещения и подстилающегослоя, прилегающего зланию. Общий коэффициент  $\overline{\mathbf{K}}$ светопропускания рассчитывается по формуле:

$$
\tau_0 = \tau_1 \cdot \tau_2 \cdot \tau_3 \cdot \tau_4 \tag{5.4}
$$

Плошаль пола:

$$
S_n = A \cdot B
$$

$$
S_n = 8 \cdot 4 = 32 \text{ m}^2
$$

Определим значение КЕО по формуле (1) при следующих известных данных:

т=0,9, С=0,8 (таблица 1.10 [17]);

 $e_H$  =2 (для работ высокой точности III разряда, таблица 4.2 [2.8]). Имеем<sup>-</sup>

$$
e_{H}^{IV} = 2 \cdot 0.9 \cdot 0.8 = 1,44
$$

Таблично определим значение  $\eta_0$  (таблица 4.3) первоначально рассчитав следующие отношения:

$$
B \div h_1 = 4 \div 2 = 2
$$
  

$$
L \div B = 8 \div 2 = 4
$$

где h<sub>1</sub> - высота от уровня рабочей поверхности до верха окна.

$$
h_1 = (h_0 + h_{on})
$$
 -  $h_{on} = 2,4+0,8-1,2=2$  M

Отсюда  $\eta_0 = 7.5$ 

В качестве светопропускающего материала используем стекло оконное листовое двойное, переплеты деревянные двойные раздельные, вид несущих покрытий - стальная ферма. В качестве солнцезащитного устройства используем убирающиеся регулируемые жалюзи. Из таблицы 1.5 принимаем значения:

$$
\tau_1=0,8;\ \tau_2=0,6;\ \tau_3=0,9;\ \tau_4=1,0 \qquad \qquad (5.5)
$$

Определим общий коэффициент светопропускания по формуле (5.4):

$$
\tau_1=0,8.0,6.0,9.1,0=0,43
$$

Средний коэффициент отражения р<sub>ср</sub>=0.5, принимаем боковое освещение. Определяем значение  $r_1$  из таблицы 1.6. Принимаем  $r_1$ =1,3

Рядом стоящее здание находится на расстоянии P=10 м, следовательно можем по таблице 3.5 можем определить:

$$
P \div H_{3n} = 10 \div 7 = 1,43 \rightarrow K_{3n} = 1,2.
$$

Коэффициент запаса принимаем из таблицы 4,10 [8]  $K_3 = 1,2$ .

Подставляем все значения в формулу, получаем:

$$
S_0=(32.1,44.7,5.1,2.1,2) \div (100.0,43.1,3) = 6.6 \text{ m}^2
$$

Так как высота оконных проемов равна 2,4 м, то длина их составляет:

$$
6,6 \div 2,4=2,75
$$
 M.

Исходя из конструктивных параметров помещения, имеем одно окно.

Размеры световых проемов можно конструктивно изменять в пределах от +5 до -10 процентов в сравнении с вычисленными.

#### 5.3.2 Расчет искусственного освещения

Для искусственного освещения помещений рабочих мест операторов используют преимущественно люминесцентные лампы, у которых высокая световая отдача (до 75 лм/Вт и более), продолжительный срок службы (до 10 000 часов), малая яркость светящейся поверхности, близкий к естественному

спектральный состав излучающего света, что обеспечивает хорошую светопередачу.

Нормативы на источники света приведены в таблице 5. [19]

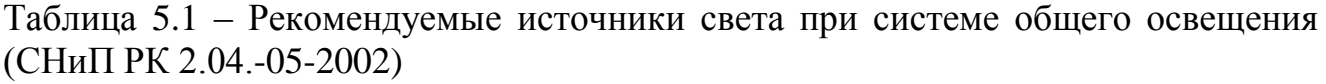

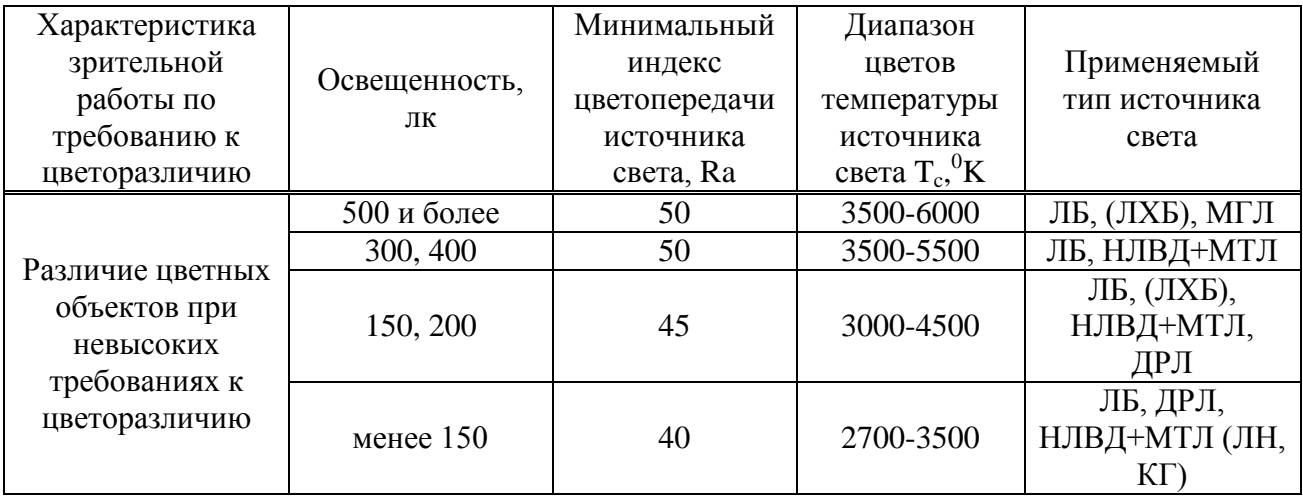

Наиболее подходящие к применению являются лампы люминесцентные ЛБ (белого цвета) и ЛТБ (тепло-белого цвета) мощностью 20,40 или 80 Вт.

Для исключения возможности засветки экранов дисплеев прямыми световыми потоками светильники общего освещения располагаются сбоку от рабочего места, параллельно линии зрения оператора и стене с окнами. Так как такое размещение светильников позволяет производить их последовательно включение в зависимости от величины естественной освещенности и исключает раздражение глаз чередующимися полосами света и тени, возникающее при поперечном расположении светильников.

Для освещения операторского зала предусмотрены светильники типа УСП-35 с двумя люминесцентными лампами ЛТБ-65.

Расчет искусственного освещения производим методом коэффициента использования. [19].

Учитывая, что в помещении потолок, и стены свежее побелены и затенения рабочих мест нет, коэффициенты отражения светового потока:

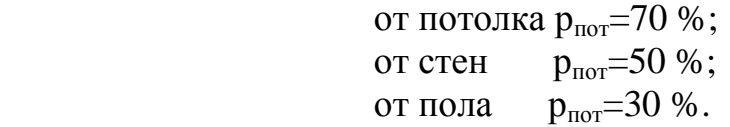

Для рабочих мест операторов уровень рабочей поверхности составляет 1,2 м от пола.

Определим расчетную высоту подвеса : Высота свеса светильников:  $h_c = 0.3$  м.

Рабочая поверхность над полом:  $h_{p,n} = 1,2$  м. Высота помещения: h = 3,2 м.

Тогда расчетная высота составит:

$$
h_{\text{pacq}} = h - h_{\text{c}} - h_{\text{p.n}} = 3,2 - 0,3 - 1,2 = 1,7 \text{ M}.
$$
 (5.6)

Расстояние между светильниками:

$$
L_{AB} = \lambda \cdot h, \text{ rge } \lambda = 1, 2 \div 1, 4;
$$
\n
$$
L_{A} = 1, 4 \cdot 1, 7 = 2, 38 \text{ m};
$$
\n
$$
L_{B} = 1, 2 \cdot 1, 7 = 2, 04 \text{ m}.
$$
\n(5.7)

Расстояние от стены до ближайшего светильника, т.к. работы не проводятся непосредственно у стены:

$$
1 = (0,4 \div 0,5) \cdot L_{AB},
$$
\n
$$
1 = 0.5 \cdot L_{AB} = 0.5 \cdot 2.38 = 1.19 \text{ m}.
$$
\n(5.8)

$$
l_b = 0.4 \cdot L_B = 0.4 \cdot 2.04 = 0.82 \text{ m}
$$

Расстояние между светильниками 2,38 м, между рядами 2,04 м, от стены до ряда 1,19 м, от боковых стен 0,82 м.

Для персонала, работающего с дисплеями и ЭВМ установленная норма освещенности  $E_H = 300$ лк (СНИП РК2.04-05-2002);

С учетом епот, ест, епола и индексе помещения:

$$
I = \frac{A \cdot B}{n(A+B)},
$$
\n(5.9)

$$
I = \frac{8.4}{2,4(8+4)} = 1,1.
$$

При i=1,1 по таблице 2.5 [2.6] находим значение  $\eta$ , которое равно 56 %.

Номинальный световой поток лампы ЛТБ-65  $\Phi$ <sub>n</sub>=3980 лм, тогда световой поток, излучаемый светильником составит:

 $\Phi_{CB} = 2.3980 = 7960$  лм.

Определим количество люминесцентных ламп по формуле:

$$
N = \frac{E \cdot k_z \cdot S_{OC} \cdot Z}{\Phi_{\pi} \cdot \eta},
$$
\n(5.10)

где *SОС* – площадь помещения;

 $k_z$  – коэффициент запаса,  $k_z$ =1,5;

 *Е* – заданная минимальная освещенность, *Е=300 лк*.;

 *Z* – коэффициент неравномерности освещения, Z=1,2;

 $\Phi_{n}$  – световой поток выбранной лампы,  $\Phi_{n}$ =3980 лм.;

 *η* – коэффициент использования, *η=56 %;*

$$
N=(300.1, 5.32.1, 2) \div (7960.0, 56) \approx 4
$$

При длине одного светильника типа УСП-35 с лампами ЛТБ-65  $\rm e_{CB} = 1,51$ м таблица 2.2, их общая длина составит:

$$
8 - 2.1,51 = 4,98
$$
 M.

Таким образом, для создания нормируемой освещенности в 300 лк необходимо четыре светильника типа УСП-35 с люминесцентными лампами ЛТБ с мощностью 65 Вт в количестве восемь штук.

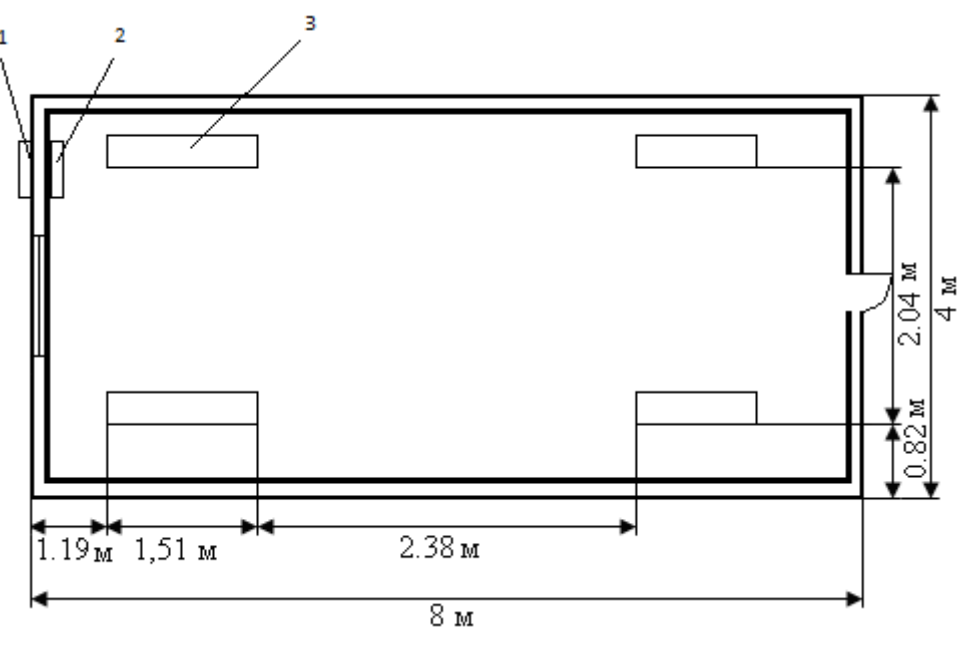

1 – кондиционер – наружный блок

2 – кондиционер – внутренний блок

3 – светильник

Рисунок 5.3 Размещение светильников в зале операторов

#### **5.4 Расчет системы кондиционирования ЦБС**

 Микроклимат производственных помещений – метеорологические условия внутренней среды этих помещений, которые определяются действующими на организм человека сочетаниями температуры, влажности и скорости движения воздуха, а также температуры поверхности ограждающих конструкций, технологического оборудования и теплового облучения.

Таблица 5.2 отображает оптимальные микроклиматические условия согласно ГОСТ 12.2.032-78. ССБТ. [14].

Параметры микроклимата операторской следующие: в холодные периоды года температура воздуха, скорость его движения и относительная влажность воздуха соответственно составляют: 22–24ºС, 0,1 м/с, 60 ‰; температура воздуха может колебаться от 21–25ºС.

В теплые периоды года температура воздуха, его подвижности и относительной влажности соответственно составляют: 23–25ºС; 0,1–0,2 м/с; 60– 70‰; температура воздуха может колебаться от 22–26ºС

| Период работы            | Категория<br>работы | Температура, °С | Скорость движения воздуха<br>не более, м/с |
|--------------------------|---------------------|-----------------|--------------------------------------------|
| Холодный и<br>переходный | II a                | 18-20           | 0.2                                        |
| Теплый                   | ll a                | $21 - 23$       |                                            |

Таблица 5.2 - Оптимальные нормы параметров микроклимата (СНиП 2.04.05-91)

Контроль состояния микроклимата в рабочих помещениях позволяет поддерживать условия труда, близкими к оптимальными, что увеличивает производительность и комфортность труда, снижает заболевание работающих.

В производственное помещение зала операторов подаются следующие объемы наружного воздуха: при кубатуре помещения  $20 - 40<sup>3</sup>$  на одного работающего – не менее 20 м<sup>3</sup>/час на человека.

Обеспечение оптимальных для жизнедеятельности человека параметров микроклимата и воздушной среды осуществляется с помощью обширного комплекса методов и средств. Наиболее перспективным средством, обеспечивающим чистоту и нормальный микроклимат, является кондиционирование, то есть создание искусственного микроклимата в производственном помещении с помощью кондиционирующих установок.

В основе расчета микроклимата лежат приближенные методы, учитывающие с помощью коэффициентов различные факторы. Чем больше коэффициентов входит в расчетные формулы, тем больше факторов они учитывают и точнее дают результаты. Однако, в ряде случаев допустимо применение и менее точных формул с обобщенными коэффициентами, учитывающими несколько факторов или только наиболее значимые из них.

Определим воздухообмен явного тепла:

$$
G_{\rm g} = \frac{Q_{\rm g}}{C \times (t_{\rm yX} - t_{\rm IP})} \quad M^{3/q}, \tag{5.11}
$$

где: *QЯ*  выделение тепла, Вт;

 $C$  – весовая теплоемкость воздуха,  $C=1.05 \frac{\kappa}{\mu}$ ж/кг⋅ $C^0$ ;  $t_{YX} = 20^{0}C$ ,  $t_{HP} = 15^{0}C$ .

Тогда суммарное выделяемое тепло:

$$
Q_{\rm A} = Q_1 + Q_2 + Q_3 + Q_4, \qquad (5.12)
$$

где  $\mathbf{Q}_{\scriptscriptstyle{1}}$ – тепловыделение производственного оборудования;

 $\mathbf{Q}_2$  – тепловыделение от источников освещения;

 $Q_3$  – тепловыделение от людей;

 $Q_{4}$  – теплопоступление от солнечной радиации сквозь окна.

Тепловыделение производственного оборудования:

$$
Q_1 = 860 \cdot P_{o6} \cdot \eta_1,\tag{5.13}
$$

где 860 – тепловой эквивалент 1 кВт · ч, то есть тепло, эквивалентное 1кВт·час

электрической энергии;

*<sup>Р</sup>об* мощность, потребляемая оборудованием, кВт/ч;

 $\eta_1$  - коэффициент перехода тепла в помещение,  $\eta_1 = 0.75$  (для зала управления).

$$
Q_1 = 860.0,63.0,75=406,35 \text{ Br.}
$$

Тепловыделение от источников освещения:

$$
Q_2 = H \cdot N_{\text{occ}},\tag{5.14}
$$

где И – коэффициент, учитывающий количество энергии, переходящей в тепло  $(H=0,8)$ ;

 $N_{\text{obs}}$  – мощность осветительной установки зала (8 ламп по 65 Вт каждая).

$$
Q_2 = 0.8.8.65 = 512 B_T.
$$

Поступление тепла от людей зависит от интенсивности выполняемой работы и параметров окружающего воздуха, причем при расчете теплопоступления от рабочего персонала необходимо учитывать пол рабочего.

Выделение общего тепла от людей рассчитывается по следующей формуле:

$$
Q_3 = n \cdot q,\tag{5.15}
$$

где n – число работающих, n=3 человек;

 q – тепловыделения одного человека во внешнюю среду, Вт таблица 5.4

Таблица 5.4 – Количество тепла, выделяемое одним человеком в зависимости от категории работ и температуры окружающей среды

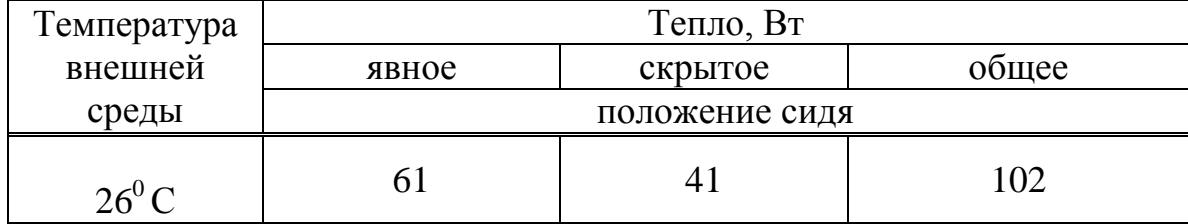

Следовательно:  $Q_3 = 3 \cdot 102 = 306$  Вт.

Теплопоступление от солнечной радиации сквозь окна:

$$
Q_4 = (q_{\text{BH}} + q_{\text{bp}}) \cdot F_{\text{okH}} \cdot m \cdot k,\tag{5.16}
$$

где  $F_{\text{okH}}$  – площадь окна, м<sup>2</sup>;

m – число окон;

k – поправочный множитель, для деревянного переплета 1,25 таблица 5.6;

qвп, qвр – тепловые потоки от прямой и рассеянной радиации через остекленную

поверхность,  $Br/m<sup>2</sup>$ .

Примем из таблицы 5 для ЮВ 44 $^0$  СШ  $\rm{q_{\scriptscriptstyle BH}}$ =42 Вт/м $^2$  и  $\rm{q_{\scriptscriptstyle BP}}$ =70 Вт/м $^2$ .

$$
Q_4 = 6,6 \cdot (42+70) \cdot 1 \cdot 1,25 = 924, \, B \tau.
$$

Определяем суммарное выделяемое тепло:

$$
Q_{\text{A}} = 406,35 + 512 + 306 + 924 = 3072,85 \text{ Br.}
$$

Определяем воздухообмен тепла:

$$
G_{\rm H} = 3072,85 \div 1,05 \cdot (20-15) = 585,3 \, \text{m}^3/\text{H}.
$$

Находим требуемую производительность кондиционера:

$$
W_k = k_3 \cdot G_s, \qquad (5.17)
$$

где k<sub>3</sub> - коэффициент запаса, k<sub>3</sub> = 1,3÷2,0 таблица 1.3

$$
W_k = 2.585, 3 = 1170, 6 \text{ m}^3/\text{H}
$$

Исходя из расчетов в операторском зале, для соблюдения требуемых параметров микроклимата следует установить один кондиционер с производительностью не менее 1171 м<sup>3</sup>/ч.

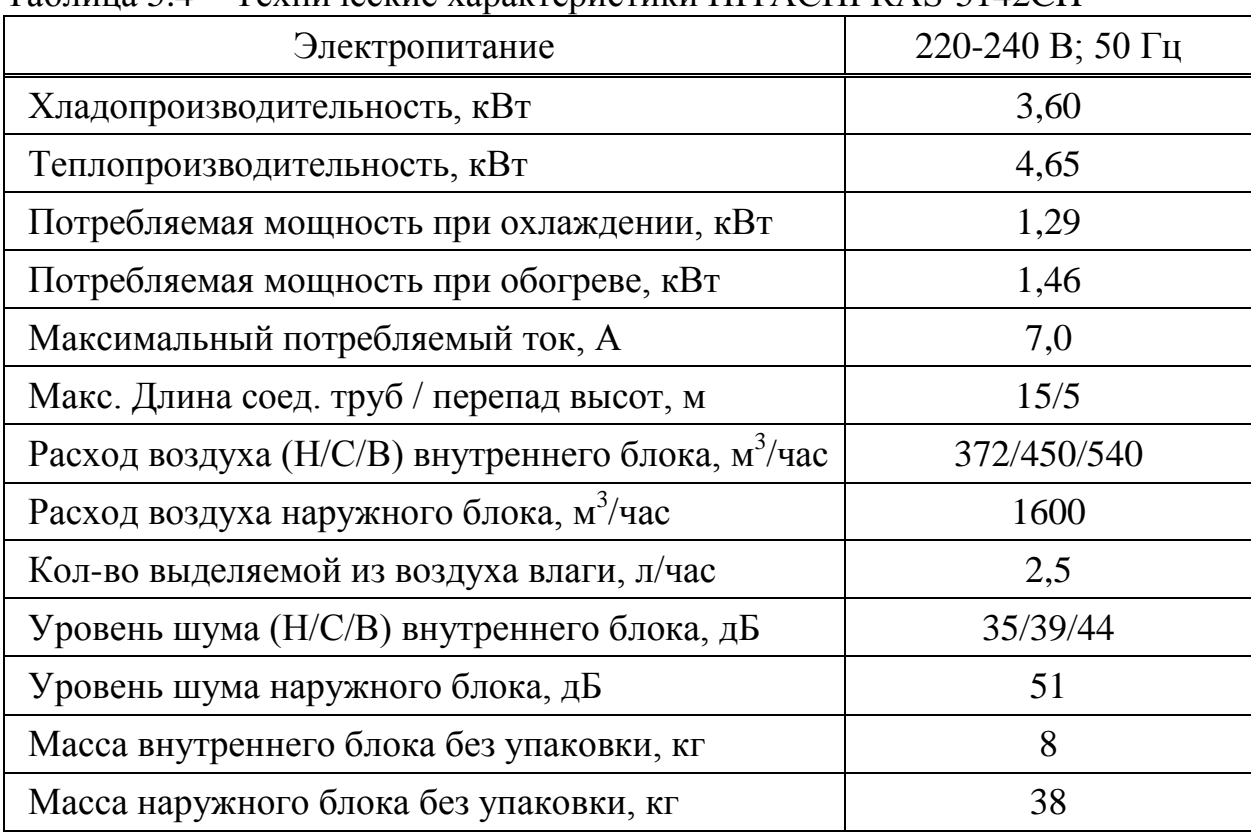

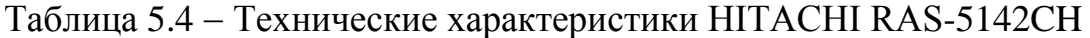

#### **5.5 Оснащение помещений средствами противопожарной безопасности и средствами пожаротушения**

Электрическая пожарная сигнализация, к которой относятся: приборыизвещатели, устанавливаем в основном помещении; приёмный пункт пожарной сигнализации в помещении, где осуществляется дежурство персонала; автоматические извещатели монтируем на потолке.

Для системы пожарной сигнализации используем кабели комплексной системы слаботочной сети или самостоятельные кабели.

Исправность систем пожарной сигнализации в процессе их эксплуатации контролируют специалисты пожарного контроля.

В качестве извещателя будем использовать дымовой пожарный извещатель ДИП-З.

При высоте 3.2 м, площадь контролируемая одним извещателем составляет  $6.4 \text{ m}^2$ .

Определим количество ДИП-З по формуле:

$$
M=H^*(S\div S_0),\tag{5.18}
$$

где Ц - округление до ближайшего большего целого числа;

S - площадь, м<sup>2</sup>;

S<sub>0</sub>-площадь, контролируемая одним ДИП – 3, м<sup>2</sup>.

М=Ц∙(32÷6,0)=4 шт.

Исходя из практического опыта приходим к выводу, что извещателей требуется больше, чем 4 штуки.

Разместим извещатели следующим образом (рисунок 5.4). Это оптимальное расположение извещателей, их оказалось 6.

В качестве пульта извещения установим пульт «Топаз – 3 М»

С учётом того, что к пульту будут подключены все помещения.

Наиболее дешевым и распространенным средством тушения пожаров является вода. Она обладает высокой теплоёмкостью и большим испарением, что позволяет эффективно отбирать тепло от очагов пожара. Вода подаётся к месту пожара через выкидной рукав, к свободному концу которого подсоединяется металлический ствол, служащий для образования и направления струи.

Для тушения электроустановок, находящихся под напряжением, нельзя применять воду без специальных мер защиты людей от поражения электрическим током через струю воды.

На стенах зданий и вблизи колодцев с гидрантами устанавливаются специальные указатели. Пожарный кран размещаем в коридоре зданий и устанавливаются на высоте 1,35 м от пола. Вместе с пожарными рукавами и стволом пожарный кран они помещаем в специальный шкаф.

В помещении устанавливаем порошковый огнетушитель типа ОПУ-8.

Огнетушители порошковые унифицированные типа ОПУ предназначены для тушения пожара класса А (твёрдых веществ), класса В (жидких веществ), класса С (газообразных веществ) и электроустановок до 1000 В. Правила приведения в действие огнетушителя приведены на этикетке. Все огнетушители подвергаются периодической проверке и перезарядке.

Технические характеристики приведены в таблице 5.5

|                                                       | Нормы для        |  |
|-------------------------------------------------------|------------------|--|
| Наименование параметров                               | типоразмеров     |  |
|                                                       | огнетушителей    |  |
| Масса огнетушащего вещества, кг                       | 8                |  |
| Длина порошковой струи, м не менее                    | 5                |  |
| Время приведения огнетушителя в действие, с не более. |                  |  |
| Время выхода порошка, с не менее                      | 12               |  |
| Остаток огнетушащего порошка, % не более.             | 10               |  |
| Температура среды доступная для использования, С      | от - 30 до $+50$ |  |
| Габаритные размеры:                                   |                  |  |
| Диаметр, мм                                           | 163              |  |
| Высота, мм                                            | 570              |  |
| Масса заряженного огнетушителя, кг                    | 13,5             |  |
| Площадь тушения класса В, м <sup>2</sup> не менее     | 3,8              |  |
| Рабочее давление, Мпа                                 | 1,2              |  |
| Вместимость корпуса, г                                | 8                |  |

Таблица 5.5 - Характеристики огнетушителя ОПУ – 8

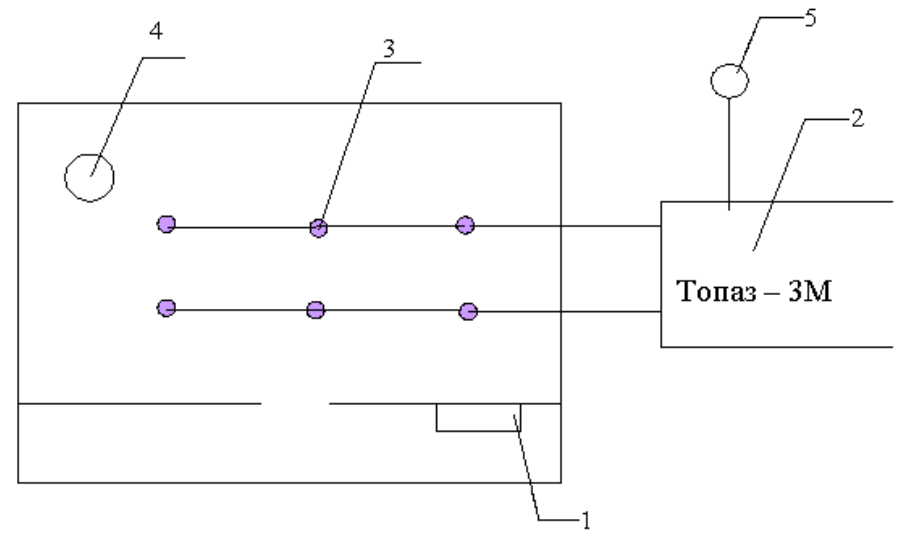

- 1 пожарный кран;
- 2 сигнальный пульт;
- 3 датчики;
- 4-огнетушитель;
- 5 колокол.

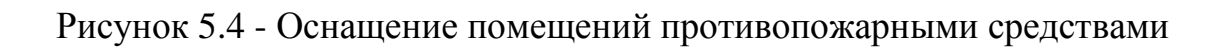

В контексте дипломной работы отмечены основные выигрышные моменты подключения посредством GEPON. Подробно организации рассмотрены структура построения сети. особенности формирования пакетов  $\overline{M}$  $\overline{u}$ непосредственная передача по восходящему и нисходящему потокам.

Рассчитаны основные качественные и количественные показатели доступа:

Расчет пропускной способности показал необходимую полосу пропускания для всех абонентов жилой застройки 787,2 Мбит/с.

Анализируя расчет экономических показателей можно сказать следующее, для реализации данного проекта необходимо капитальное вложение в размере 8 374 068.3 тенге. затрат  $3a$ год  $\overline{M}$ составит Сумма фактическую производственную себестоимость или величину годовых эксплуатационных расходов, в нашем случае эксплуатационные расходы составили 9 341 953,2 тенге.

Чистая прибыль от внедрения сети составит 4 690 732,03 тенге. По результатам расчета, экономическая эффективность проекта с учетом фактора свидетельствует (дисконтирования)  $\overline{00}$ инвестиционной времени привлекательности проекта, так как чистый дисконтированный поток за 5 лет больше нуля и составляет 5 654 000 тг, период возврата инвестиций  $6e<sub>3</sub>$ дисконтирования составит 1,8 лет, с дисконтированием 2,4 лет.

В разделе «Охрана труда и безопасность жизнедеятельности» было подробно рассмотрено операторское помещение, а именно затронуты некоторые вопросы создания благоприятных условий труда. Первоначально были критерии организации рабочих мест определены основные на основе современных эргономических требований.

Расчет систем кондиционирования ДЛЯ поддержания комфортного микроклимата рассматриваемого помещения выявил выбор кондиционера HITACHI RAS-5142CH.

Так как наше помещение оснащено электротехническим оборудованием, является потенциальным источником возникновения которое пожарной был затронут вопрос оснашения средствами опасности. комнаты безопасности и средствами пожаротушения. Согласно противопожарной полученным в результате проделанных расчетов числам было выбрано оптимальное расположение 6 точек извещения, в качестве пульта извещения установлен пульт «Топаз - 3 М», порошковый огнетушитель типа ОПУ-8 разместили в самом помещении.

107

# Перечень сокращений

АТС - автоматическая телефонная станция

ИП - интеллектуальная платформа

ЛС - локальная сеть

ОКС - общеканальная система сигнализации

ПД - передача данных

ПК - персональный компьютер

ПО - программное обеспечение

СМО - система массового обслуживания

ТА - телефонный аппарат

ТфОП - телефонная сеть общего пользования

ATM (Asynchronous Transfer Mode) – асинхронный режим передачи данных PON (Passive Optical Network) - пассивная оптическая сеть

BPON (Broadband PON) - широкополосная PON (Рекомендация ITU-T)  $G.983)$ 

BSS (Base Station System) - базовая станция

CCAF - Call Control Agent Function - функция обеспечения доступа абонента к сети

CCF - Call Control Function - функция управления вызовом (установление соединения)

DBA (Dynamic Bandwidth Allocation) - динамическое распределение полосы пропускания

DFP (Distributed Functional Plane) – распределенная функциональная плоскость

GEM (GTC Encapsulation Method) – режим инкапсуляции в GPON

GFP (Generic Framing Procedure) – базовая процедура формирования кадров  $(TTU-T G.7401)$ 

GPON (Gigabit PON) - гигабитная PON (Рекомендация ITU-T G.984)

GTC (GPON Transmission Convergence laver) – уровень формирования кадров в GPON

HEC (Header Error Correction) - исправление ошибок заголовка

IAF (Intelligent Access Function) – функция интеллектуального доступа

ITU-T (International Telecommunications Union Telecommunications sector) – Международный союз электросвязи - сектор телекоммуникаций

MAC (Media Access Control) - управление доступом к среде передачи данных

NAP - Network Access Point - пункт доступа к SSP (на транспортном уровне - цифровая коммутационная станция, способная определить и направить к станции SSP вызов, требующий предоставления услуги ИС)

PDU (Protocol Data Unit) - блок протокольных данных

PLen (Payload Length) – длина блока полезной нагрузки

## **Список литературы**

1. Слепов Н.Н. Развитие технологий оптической связи и волокон: Семинар компании Corning – 19.12.06. – Фотоника, №2, 2007, с.6–9.

2. Петренко И.И., Убайдуллаев Р.Р. Пассивные оптические сети PON // Lightwave Russian Edition, 2004, № 1, с. 22; № 2, с. 25; № 3, с. 21.

3. Гладышевский М.А. Сравнение технологии EPON и GPON // Lightwave Russian Edition, 2005, № 2, с. 16.

4. Битнер В. И. Качество услуг электросвязи. – Новосибирск. Сибирский государственный университет телекоммуникаций и информатики,2000.

5. Иванов А. Б. Контроль соответствия в телекоммуникациях и связи: измерения, анализ, мониторинг. - М.,Системс,2000.

6. Наний О.Е., Павлова Е.Г., Таначев И.А. Полимерное оптическое волокно: достижения и перспективы практического применения //Lightwave Russian Edition. 2007. №4. С. 41.

7. Дж. Уолренд Телекоммуникационные и компьютерные сети. Ввс й курс. М.: «Постмаркет» – 2000г.

8. Голубицкая Е.А., Жигульская Г.М. Экономика связи,- М: Радио и связь 2000.

9. Экономика связи / Под ред. док. эк.наук профессора Срапионовой О.С. и к.э.н. Болдиной В.Н., – М, Радио и связь, 1984

10. Производственное освещение - Мет. указания Алма-Ата-1959.

11. Баклашов Н.И., Китаев Н.Ж. Охрана труда на предприятиях связи и охрана окружающей среды. – Киев: Техника,1987

12. Системы вентиляции и кондиционирования. Теория и практика. Учебное пособие. М.: Евроклимат,2000 – 416 с

13. ГОСТ 12.2.032-78. «ССБТ. Рабочее место при выполнении работ сидя. Общие эргономические требования»;

14. СН 245-71. «Санитарные нормы проектирования промышленных предприятий»

15. СН 2.2.4/2.1.8.562-96 «Шум на рабочих местах, в помещениях жилых, общественных зданий и на территории жилой застройки»

16. Кошулько Л.П. Производственное освещение. Методические указания - Алма-Ата, 1989-40с.

17. ГОСТ 12.1.004-91. Пожарная безопасность. Общие требования.- М,1992-264с.

18. СНиП РК 2.04-05-2002. Естественное и искусственное освещение. Общие требования.- М: Стройиздат, 2002.

19. Пожарная безопасность. // Электронная версия на сайте

Приложение А

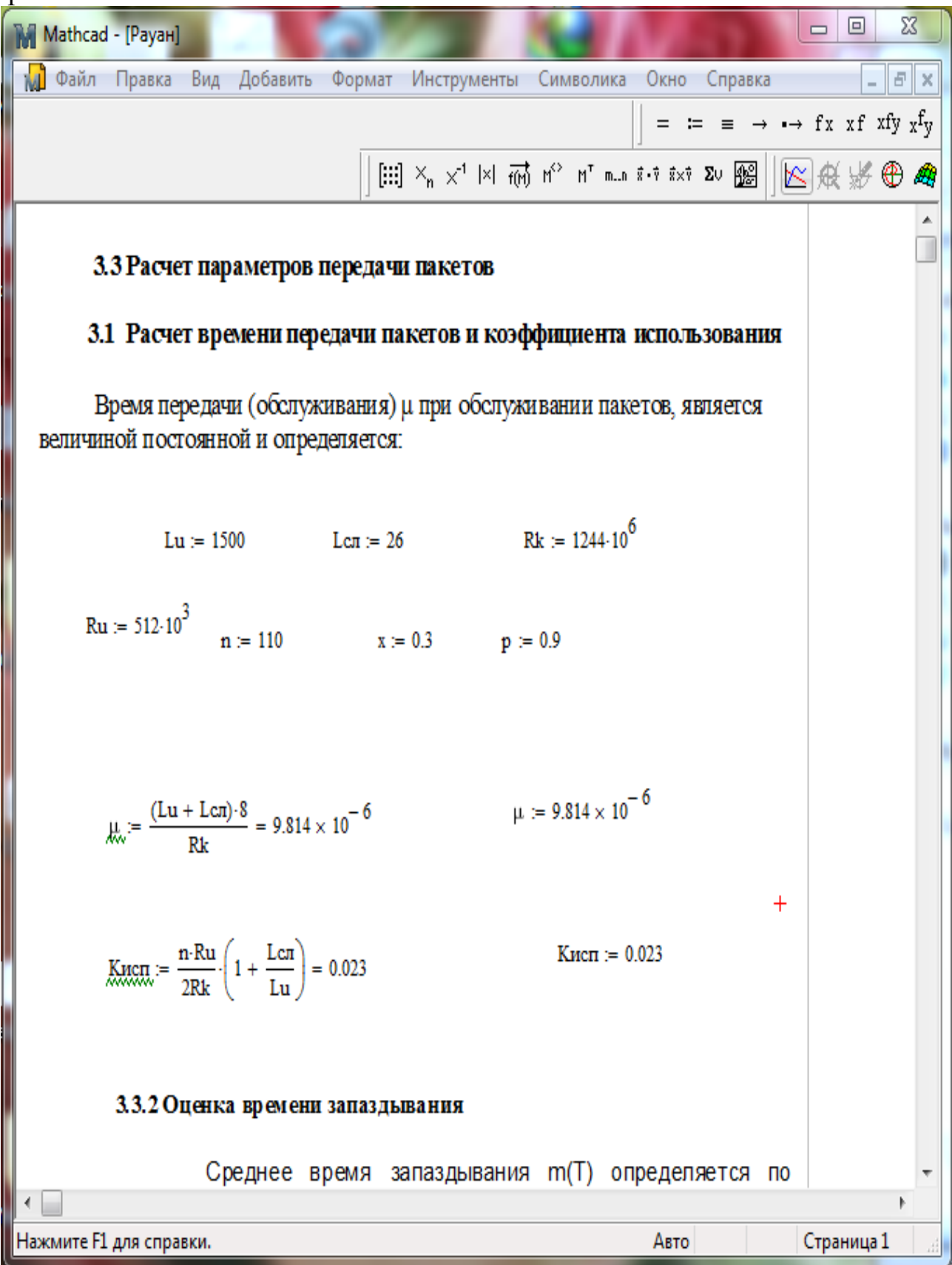

Приложение Б

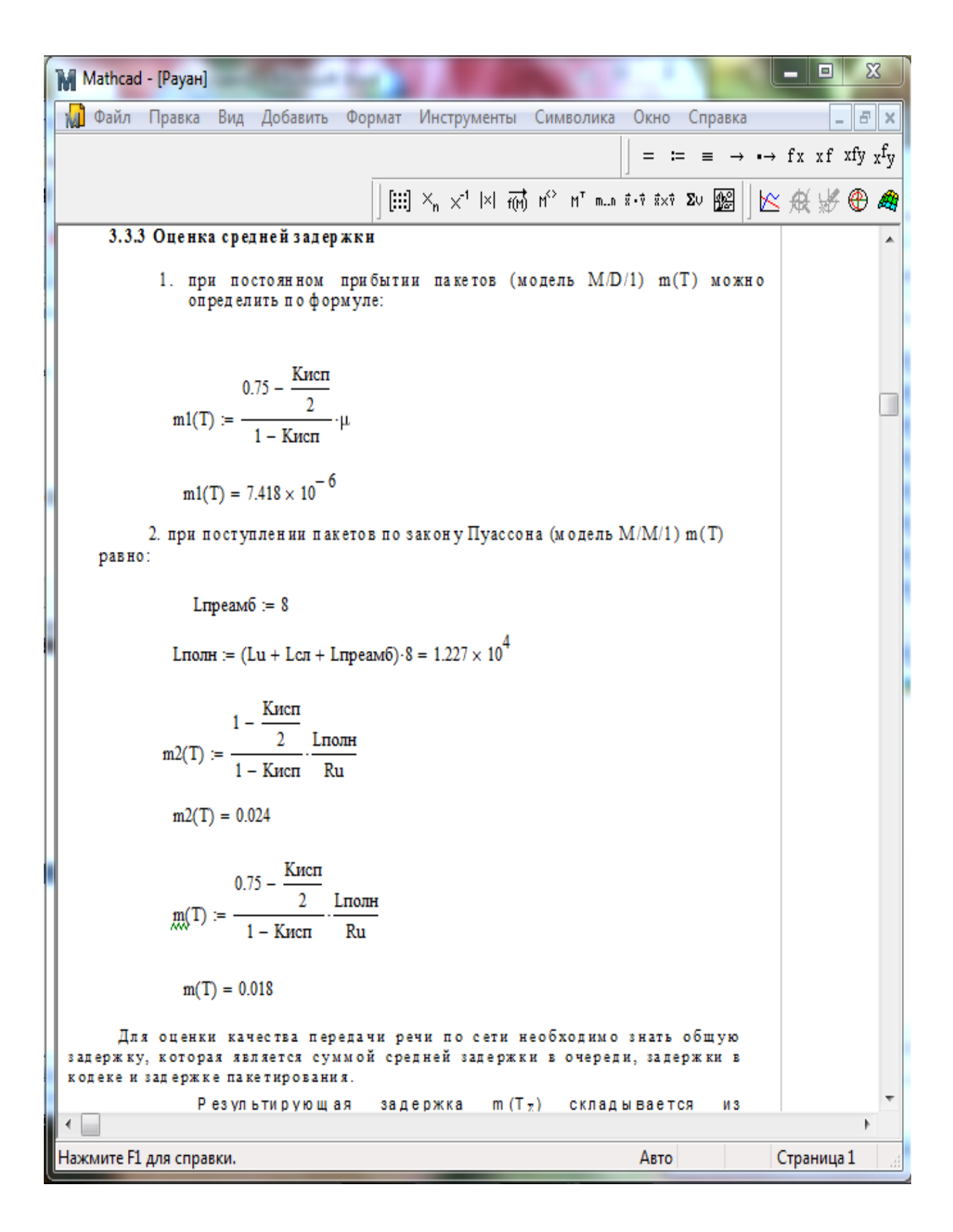

Приложение В

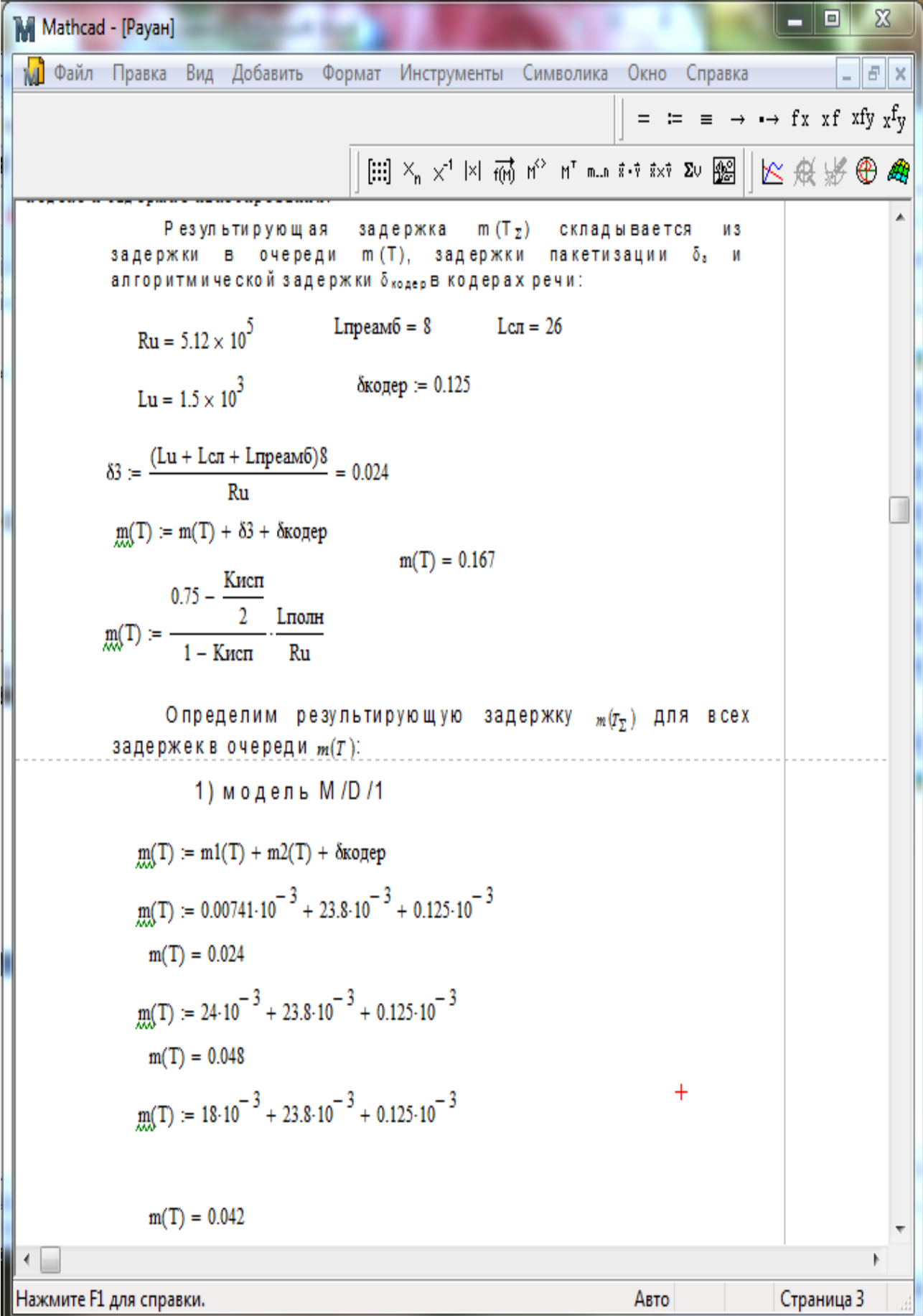